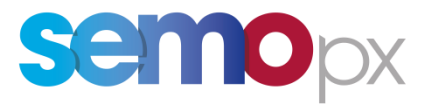

# **7.5**

#### **COPYRIGHT NOTICE**

All rights reserved. This entire publication is subject to the laws of copyright. This publication may not be reproduced or transmitted in any form or by any means, electronic or manual, including photocopying without the prior written permission of EirGrid plc and SONI Limited.

#### **DOCUMENT DISCLAIMER**

Every care and precaution is taken to ensure the accuracy of the information provided herein but such information is provided without warranties express, implied or otherwise howsoever arising and EirGrid plc and SONI Limited to the fullest extent permitted by law shall not be liable for any inaccuracies, errors, omissions or misleading information contained herein.

# **Table of Contents**

<span id="page-1-0"></span>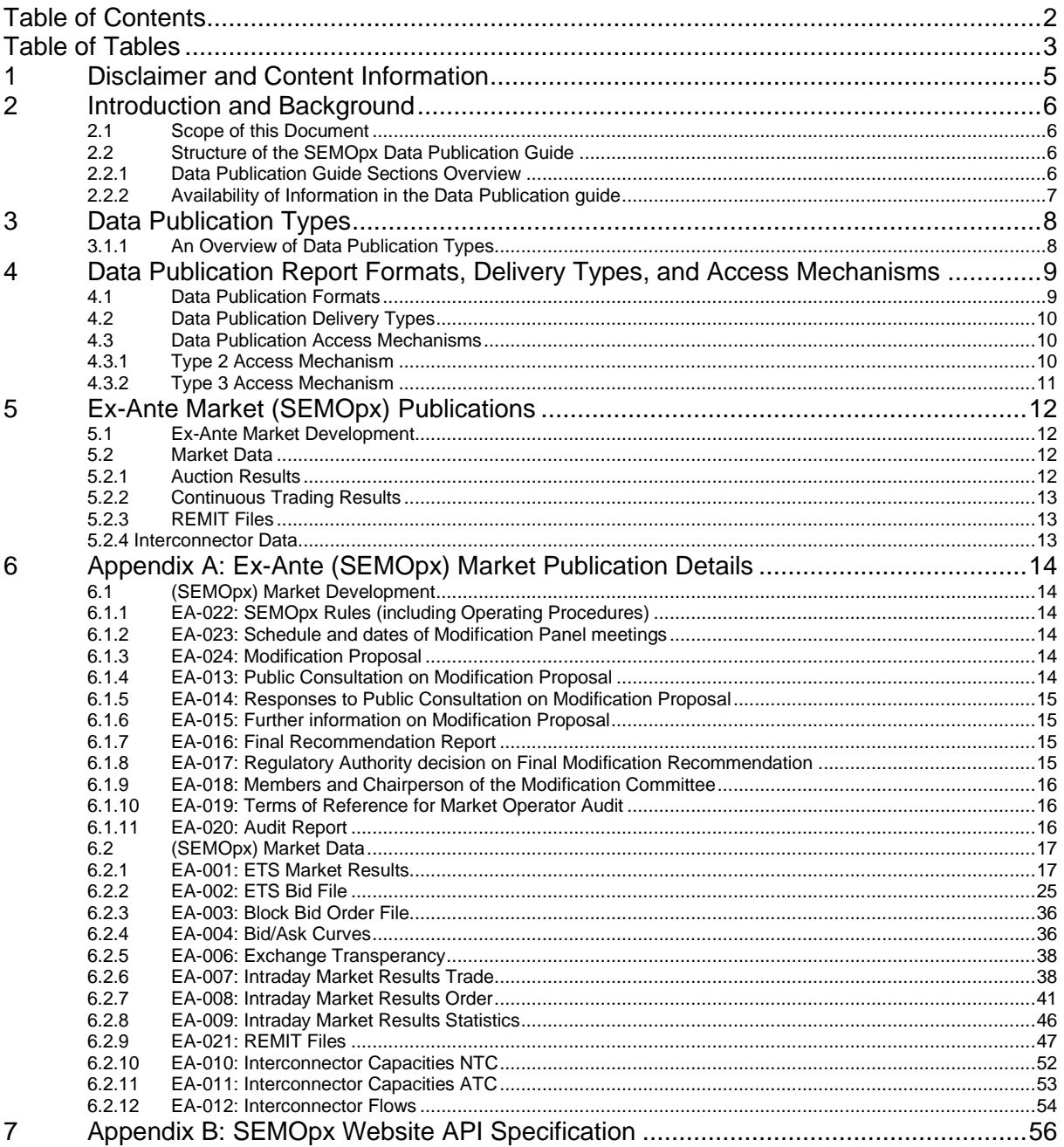

# **Table of Tables**

<span id="page-2-0"></span>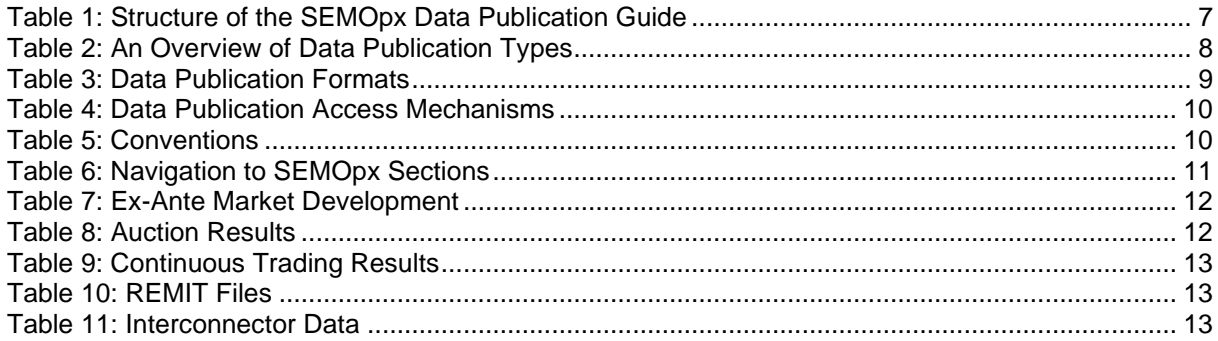

# **Document History**

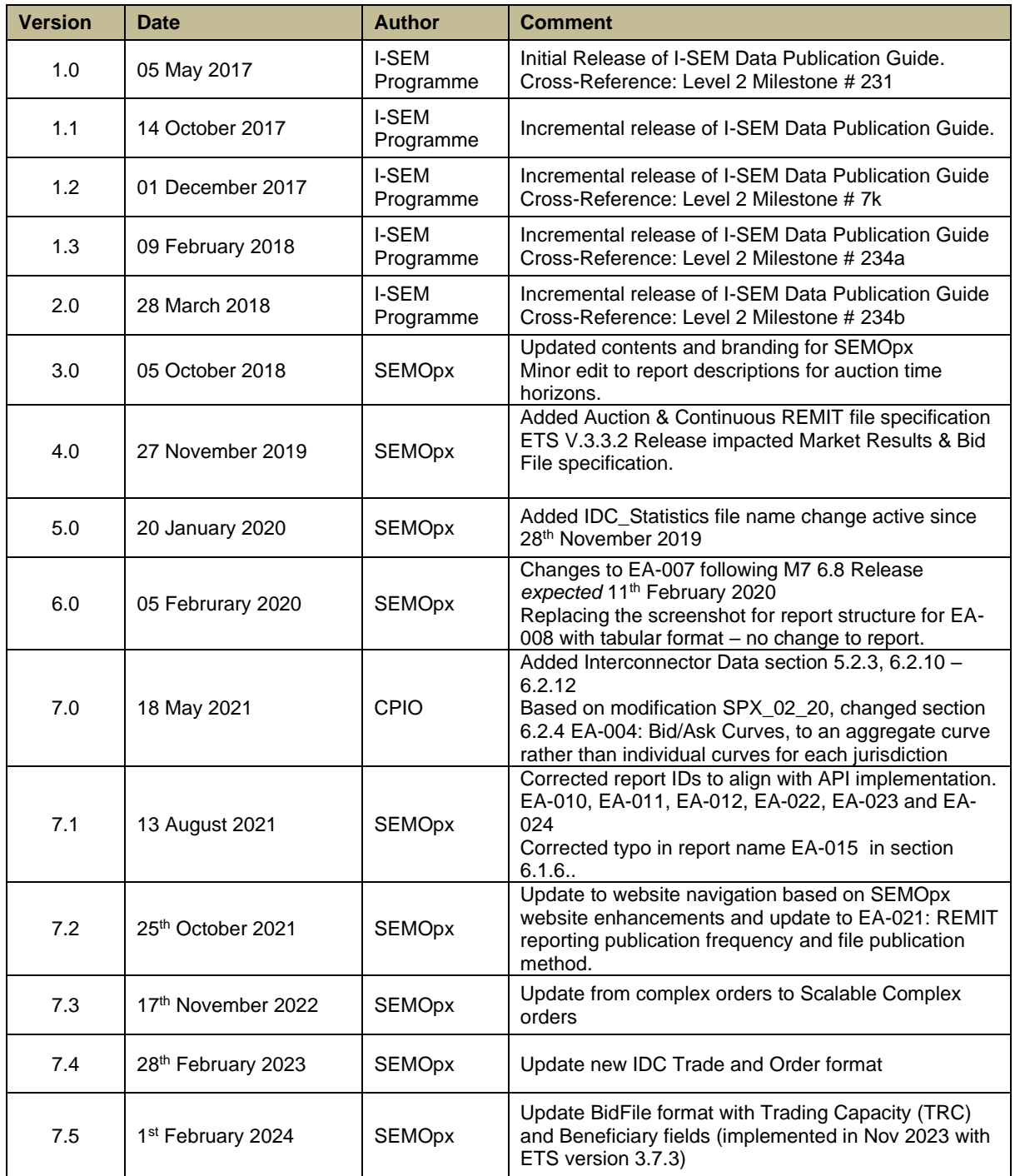

# **Distribution List**

**Name** General Public

# <span id="page-4-0"></span>**1 DISCLAIMER AND CONTENT INFORMATION**

This document has been prepared to provide the general public with information about publicly available data from SEMO PX. The following disclaimers relate to the content of this document and any use by SEMOpx Members or the general public of the information provided therein.

- 1. SEMOpx accepts no responsibility for decisions made or actions taken by Participants as a result of the information presented in this document or associated documents. Furthermore, SEMOpx does not indemnify any commercial or organisational decisions made by Members in relation to the information herein.
- 2. The information provided in this document is based on documentation and information provided by the technology systems vendors and service providers whose systems and services are used in the operations of SEMOpx .
- 3. Further changes to the data or access mechanisms presented in this document may change as a result of ongoing work to update the public website and/or changes to the market design through the market modifications process. As such, SEMOpx may be issuing updated versions of this document and any associated documents to reflect those changes.

# <span id="page-5-0"></span>**2 INTRODUCTION AND BACKGROUND**

# <span id="page-5-1"></span>2.1 SCOPE OF THIS DOCUMENT

The SEMOpx Data Publication Guide provides details of the information published for and available to the general public by:

• SEMOpx, as a Nominated Electricity Market Operator (NEMO), as required to discharge its associated obligations in relation to Day Ahead Market and Intra-Day Market, as set out in the SEMOpx Rules.

# <span id="page-5-3"></span><span id="page-5-2"></span>2.2 STRUCTURE OF THE SEMOPX DATA PUBLICATION GUIDE

# 2.2.1 DATA PUBLICATION GUIDE SECTIONS OVERVIEW

The following table describes the sections within this Data Publication guide. It details the availability of the information within this issue and what additional information is to be provided in future issues.

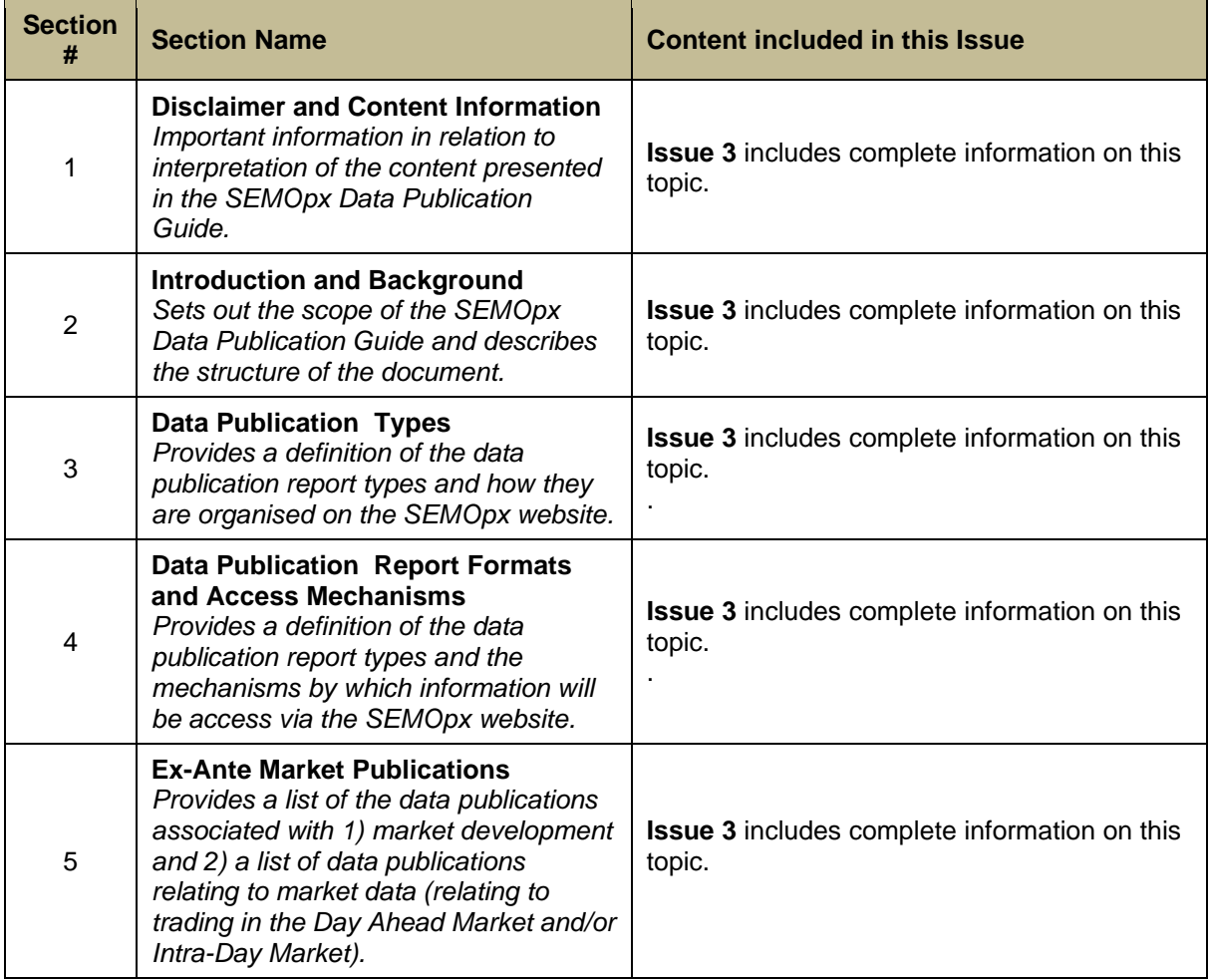

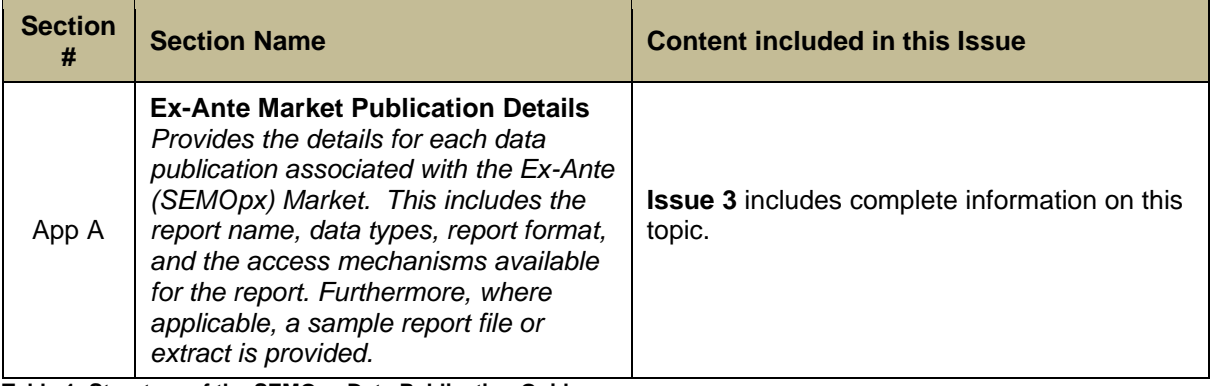

<span id="page-6-1"></span>**Table 1: Structure of the SEMOpx Data Publication Guide**

# <span id="page-6-0"></span>2.2.2 AVAILABILITY OF INFORMATION IN THE DATA PUBLICATION GUIDE

This Data Publication Guide is a living document and is subject to change as SEMOpx evolves. If there is information not yet available for publication, but known to the SEMOpx, it will be highlighted in this document using the format shown below.

*Note: If information planned for inclusion in the Data Publication Guide is not yet available for a given issue, it will be noted throughout the document, highlighted by this coloured frame.*

# <span id="page-7-0"></span>**3 DATA PUBLICATION TYPES**

This section describes the types of data publications available to the general public and how those data publication types are organised and classified within the SEMOpx website. Different data publications types will be available for SEMOpx.

# <span id="page-7-1"></span>3.1.1 AN OVERVIEW OF DATA PUBLICATION TYPES

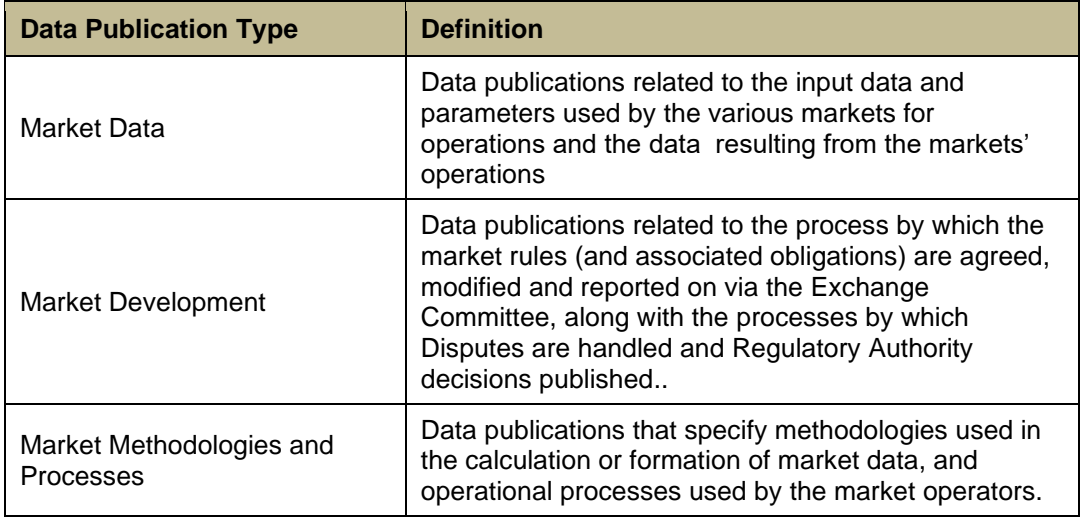

<span id="page-7-2"></span>**Table 2: An Overview of Data Publication Types**

# <span id="page-8-0"></span>**4 DATA PUBLICATION REPORT FORMATS, DELIVERY TYPES, AND ACCESS MECHANISMS**

This section describes the different formats in which the data publications will be delivered and how the general public may access the data publications on the SEMOpx website.

# <span id="page-8-1"></span>4.1 DATA PUBLICATION FORMATS

A variety of formats will be used to deliver data to the general public. The table below offers the list of applicable data publication types.

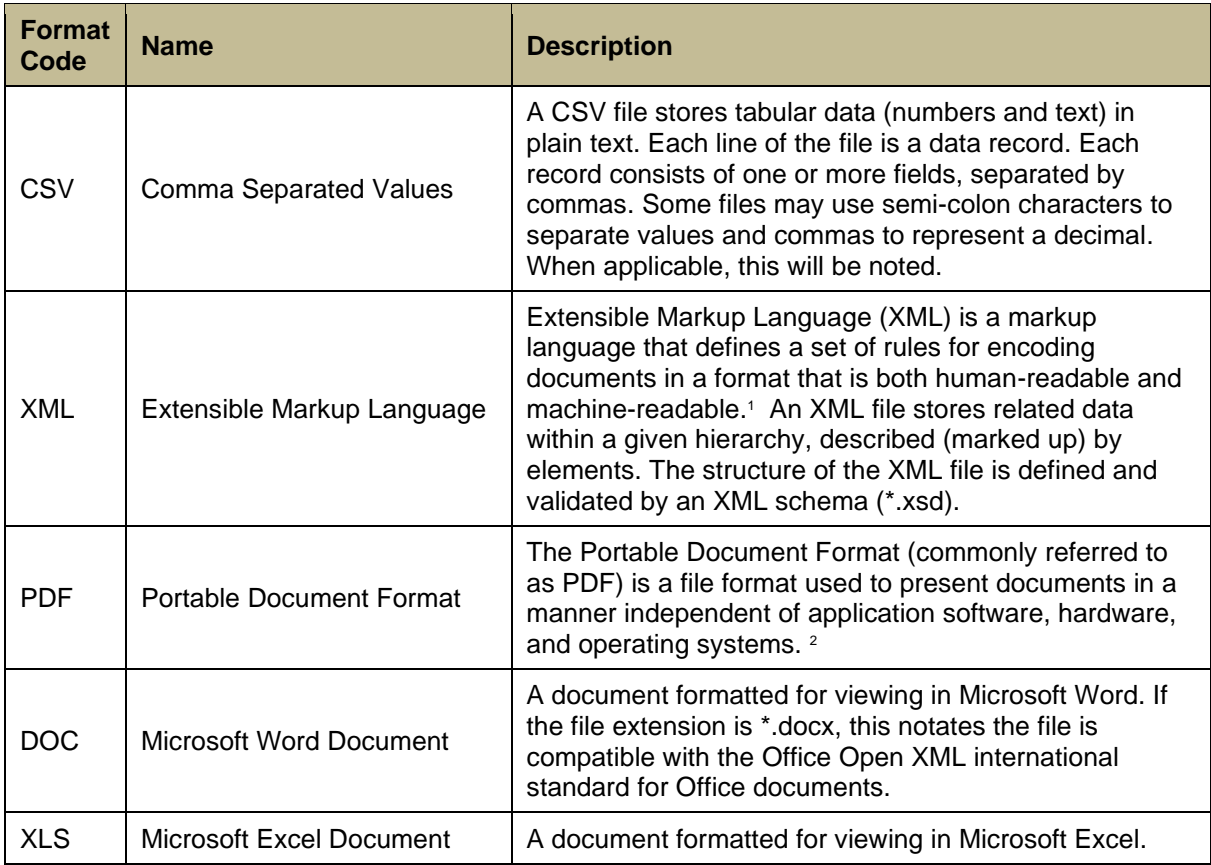

<span id="page-8-2"></span>**Table 3: Data Publication Formats**

<sup>1</sup> XML 1.0 Specification. World Wide Web Consortium. Retrieved 22 August 2010.

<sup>&</sup>lt;sup>2</sup> Adobe Systems Incorporated, PDF Reference, 6<sup>th</sup> Editions, version 1.23, Nov 2006, p33

# <span id="page-9-0"></span>4.2 DATA PUBLICATION DELIVERY TYPES

The delivery type for a data publication characterizes the nature of how the data are stored and presented by the SEMOpx website and how the general public may retrieve them.

1. **Static data publication delivery** type is for those publications that are created by the particular market system or market process and uploaded to the SEMOpx website for retrieval individually by the general public. These publications can be delivered in a variety of formats.

# <span id="page-9-1"></span>4.3 DATA PUBLICATION ACCESS MECHANISMS

A variety of access mechanisms will be provided to the general public for acquiring the various data publications via the SEMOpx website. Currently, the following methods are planned.

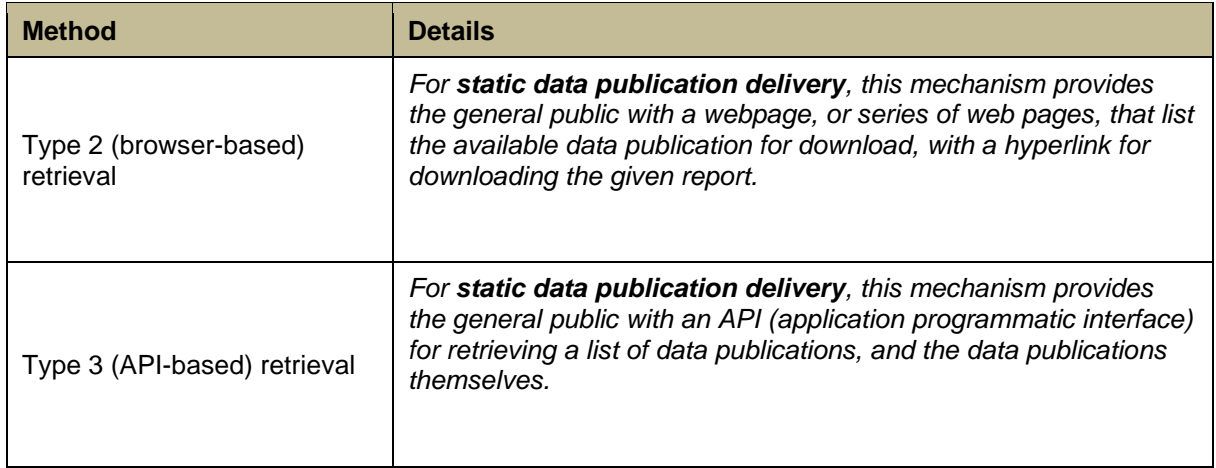

<span id="page-9-3"></span>**Table 4: Data Publication Access Mechanisms**

# <span id="page-9-2"></span>4.3.1 TYPE 2 ACCESS MECHANISM

A description of Type 2 access for market publications and data on the SEMOpx website is shown below.

#### **Conventions Used in this Section**

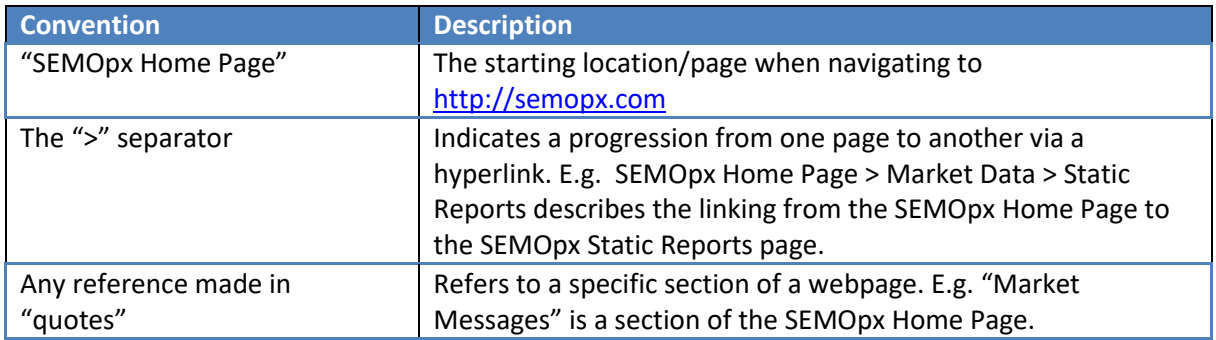

<span id="page-9-4"></span>**Table 5: Conventions**

# *For the SEMOpx Website:*

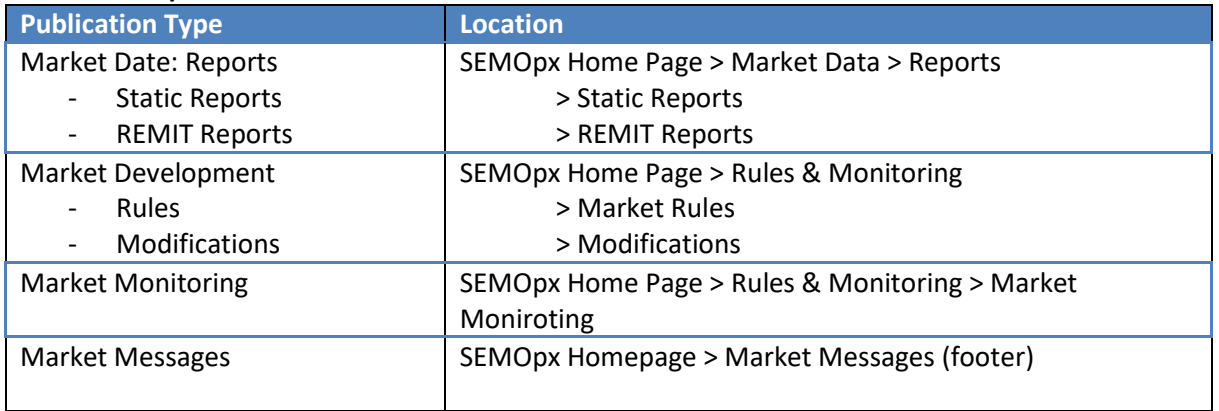

<span id="page-10-1"></span>**Table 6: Navigation to SEMOpx Sections**

An example of SEMOpx > Market Data > Reports is shown below.

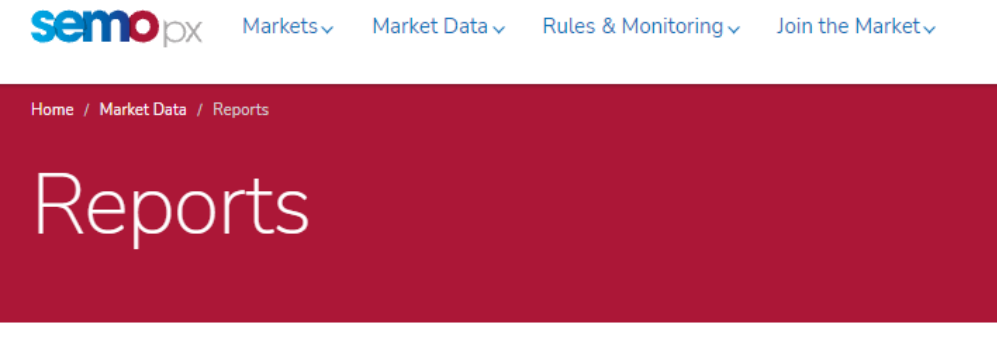

<span id="page-10-0"></span>Figure 1: Example of Website Navigation for SEMOpx > Market Data > Reports

# 4.3.2 TYPE 3 ACCESS MECHANISM

Type 3 access for static reports from the SEMO and SEMOpx websites is via a public API. Details of this API are found in Appendix B: SEMOpx Public Website API Specification.

# <span id="page-11-0"></span>**5 EX-ANTE MARKET (SEMOPX) PUBLICATIONS**

The data publications that will be available via the SEMOpx website can be organised into two groupings: market development and market data. The definition for those groupings, and a list of the known data publications for the Ex Ante Market (SEMOpx), are shown below.

- **Market Development** the process by which the SEMOpx rules (and associated obligations) are agreed, modified and reported, along with the processes by which Disputes are handled and Regulatory Authority decisions published.
- **Market Data** data and information published in relation to Ex-Ante market registration, auction conduct and results, continuous intra-day trading results, and DAM/IDM settlement.

# <span id="page-11-1"></span>5.1 EX-ANTE MARKET DEVELOPMENT

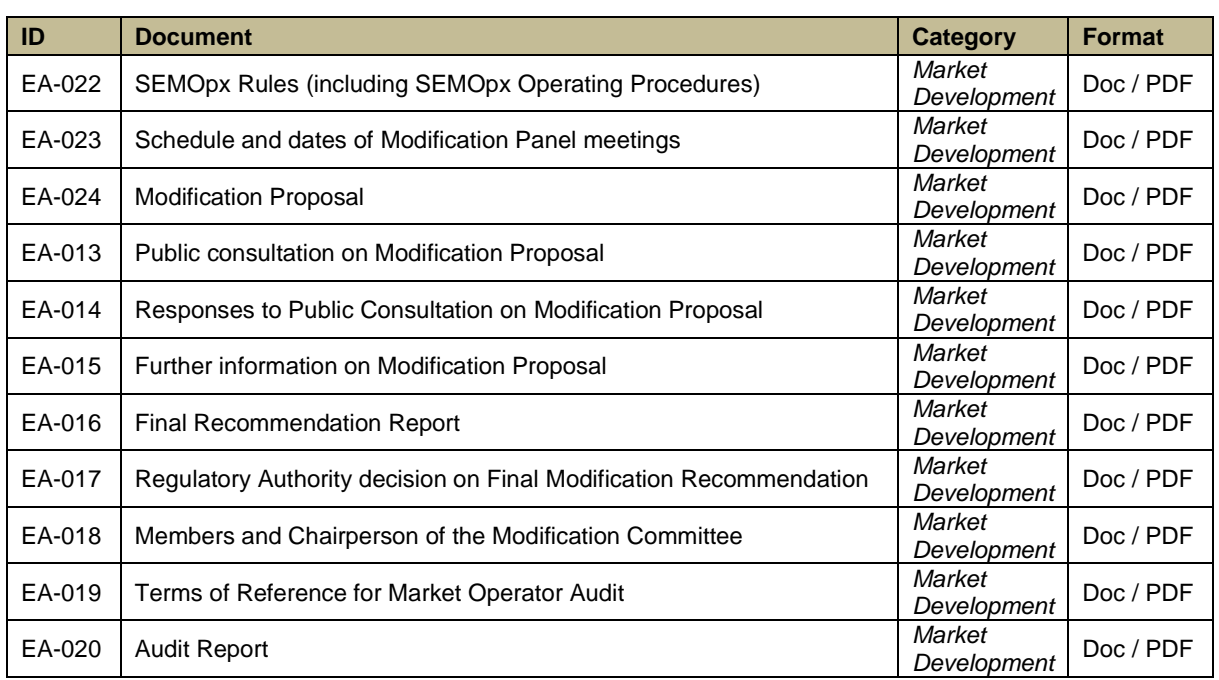

<span id="page-11-4"></span>**Table 7: Ex-Ante Market Development**

# <span id="page-11-3"></span><span id="page-11-2"></span>5.2 MARKET DATA

# 5.2.1 AUCTION RESULTS

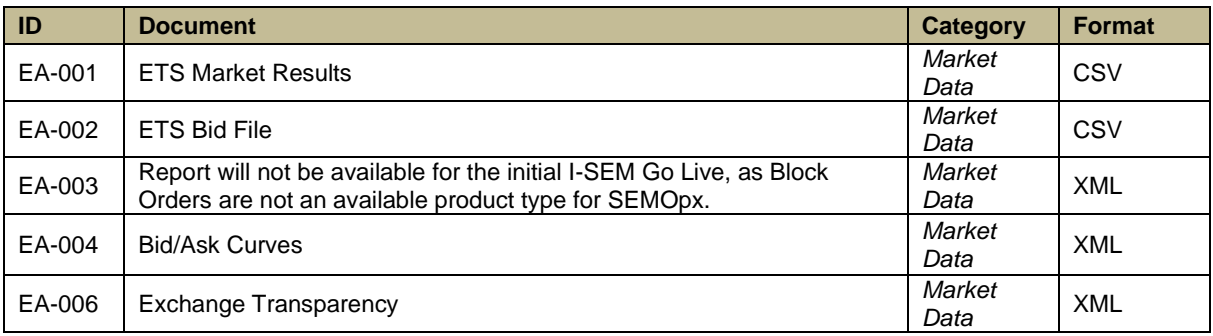

<span id="page-11-5"></span>**Table 8: Auction Results**

# <span id="page-12-0"></span>5.2.2 CONTINUOUS TRADING RESULTS

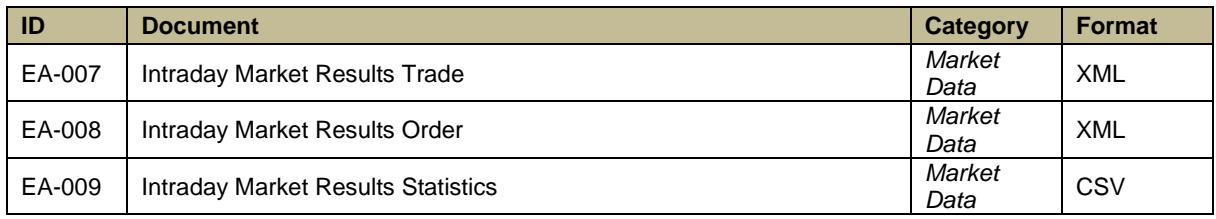

<span id="page-12-3"></span>**Table 9: Continuous Trading Results**

# <span id="page-12-1"></span>5.2.3 REMIT FILES

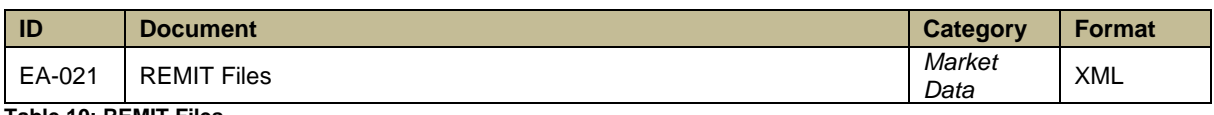

<span id="page-12-4"></span><span id="page-12-2"></span>**Table 10: REMIT Files**

# 5.2.4 INTERCONNECTOR DATA

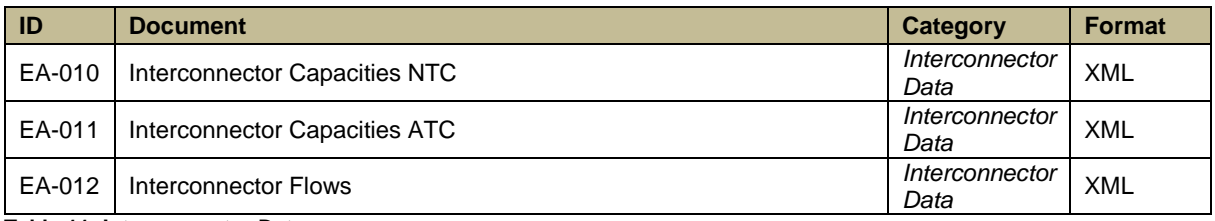

<span id="page-12-5"></span>**Table 11: Interconnector Data**

# <span id="page-13-0"></span>**6 APPENDIX A: EX-ANTE (SEMOPX) MARKET PUBLICATION DETAILS**

# <span id="page-13-2"></span><span id="page-13-1"></span>6.1 (SEMOPX) MARKET DEVELOPMENT

# 6.1.1 EA-022: SEMOPX RULES (INCLUDING OPERATING PROCEDURES)

This report contains the SEMOpx Rules, including Operating Procedures.

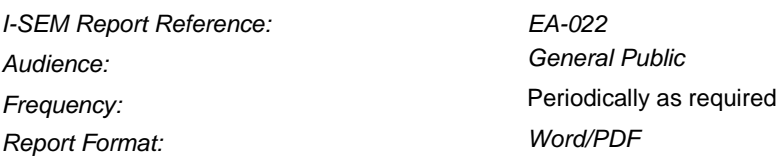

# <span id="page-13-3"></span>6.1.2 EA-023: SCHEDULE AND DATES OF MODIFICATION PANEL MEETINGS

This report contains the planned schedule and dates of the Modification Panel meetings.

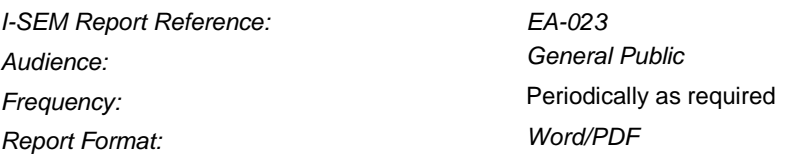

# <span id="page-13-4"></span>6.1.3 EA-024: MODIFICATION PROPOSAL

This report contains the details of a submitted Modification Proposal which has been accepted for consideration by the Modification Panel Committee.

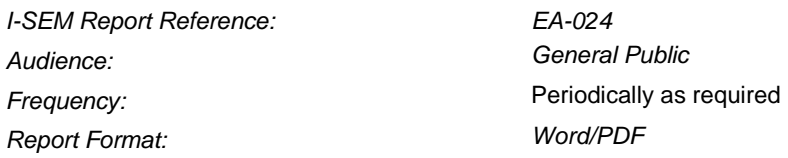

# <span id="page-13-5"></span>6.1.4 EA-013: PUBLIC CONSULTATION ON MODIFICATION PROPOSAL

This report contains the request from the Modification Committee Secretariat for the public's views on a particular Modification Proposal.

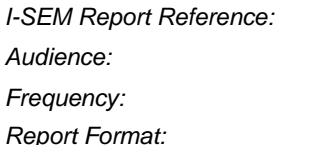

*I-SEM Report Reference: EA-013* **General Public Periodically as required**  $Word/PDF$ 

## <span id="page-14-0"></span>6.1.5 EA-014: RESPONSES TO PUBLIC CONSULTATION ON MODIFICATION PROPOSAL

This report contains the collated responses to the Consultation paper issued by the Modification Committee Secretariat for the public's views on a particular Modification Proposal.

*I-SEM Report Reference: EA-014 Audience: General Public* **Frequency: Periodically as required** *Report Format: Word/PDF*

# <span id="page-14-1"></span>6.1.6 EA-015: FURTHER INFORMATION ON MODIFICATION PROPOSAL

This report contains any further relevant information received by the Modifications Committee in relation to a particular Modification Proposal.

*I-SEM Report Reference: EA-015 Audience: General Public* **Frequency: Periodically as required** *Report Format: Word/PDF*

# <span id="page-14-2"></span>6.1.7 EA-016: FINAL RECOMMENDATION REPORT

This report contains the Final Recommendation Report of the Modifications Committee on a particular Modification Proposal.

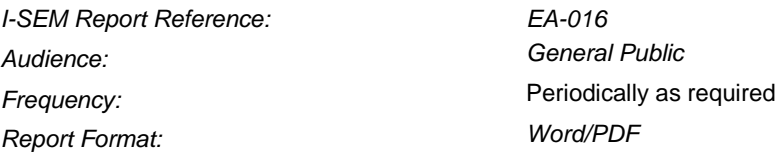

# <span id="page-14-3"></span>6.1.8 EA-017: REGULATORY AUTHORITY DECISION ON FINAL MODIFICATION RECOMMENDATION

This report contains the Regulatory Authority decision on the Final Modification Recommendation of a Particular Modification Proposal.

*I-SEM Report Reference: EA-017 Audience: General Public* **Frequency: Periodically as required** *Report Format: Word/PDF*

# <span id="page-15-0"></span>6.1.9 EA-018: MEMBERS AND CHAIRPERSON OF THE MODIFICATION COMMITTEE

This report contains the names of the members and chairperson of the Modification Committee.

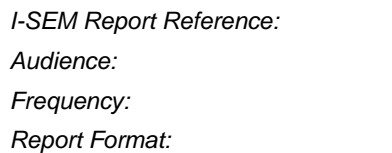

*I-SEM Report Reference: EA-018* **General Public Periodically as required**  $Word/PDF$ 

# <span id="page-15-1"></span>6.1.10 EA-019: TERMS OF REFERENCE FOR MARKET OPERATOR AUDIT

This report contains the terms of reference by which the nominated Market Operator Auditor conducts an audit of the Rules, its operation and implementation and the operations, trading arrangements, procedures and processes under the Rules.

*I-SEM Report Reference: EA-019 Audience: General Public* **Frequency: Periodically as required** *Report Format: Word/PDF*

# <span id="page-15-2"></span>6.1.11 EA-020: AUDIT REPORT

This report contains the Market Operator Auditor's findings in the audit of the Rules, its operation and implementation and the operations, trading arrangements, procedures and processes under the Rules.

*I-SEM Report Reference: EA-020 Audience: General Public* **Frequency: Periodically as required** *Report Format: Word/PDF*

# <span id="page-16-0"></span>6.2 (SEMOPX) MARKET DATA

#### <span id="page-16-1"></span>6.2.1 EA-001: ETS MARKET RESULTS

These reports contain the results from the Day-Ahead and Intraday Auction run by SEMOpx. These reports include all market-wide and SEMOpx Member specific results.

#### 6.2.1.1 ETS MARKET RESULTS FILES

The ETS Market Results are delivered in four files, one for each of the auctions. They are:

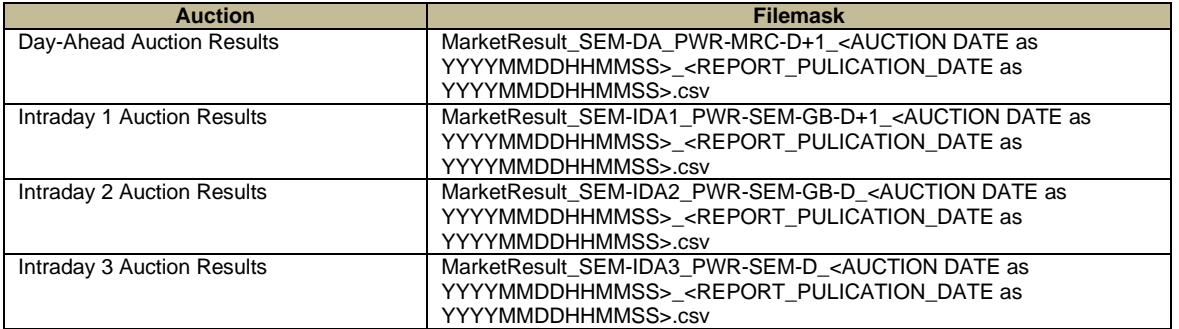

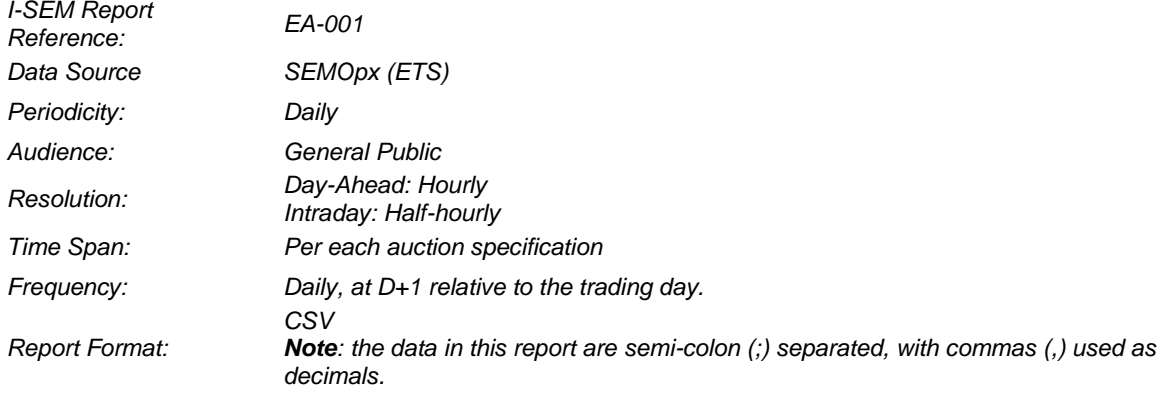

# 6.2.1.1.1 ETS MARKET RESULTS FILE STRUCTURE

The structure of the ETA Market Results files is described in the diagram below.

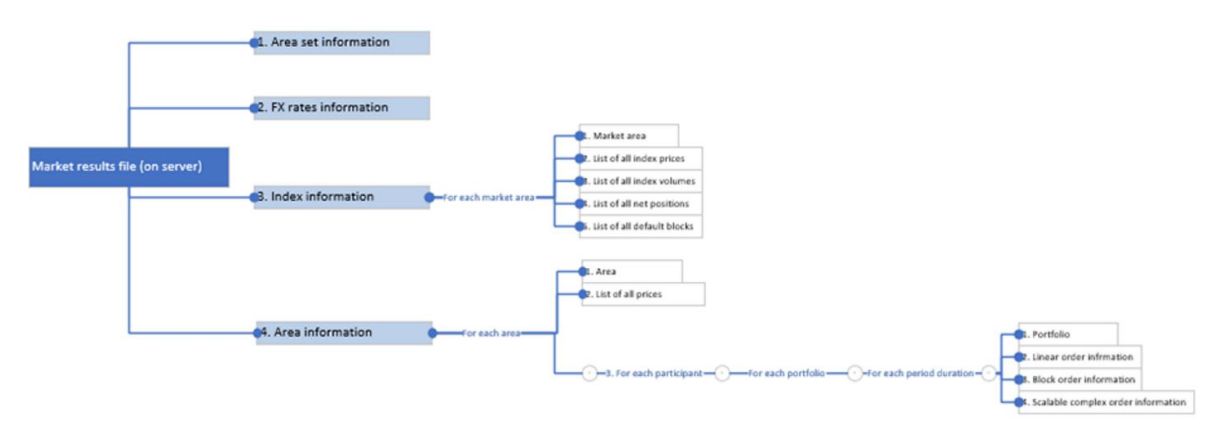

# 6.2.1.2 ETS MARKET RESULTS FILE: AREA SET SECTION

#### **Area Set Information: Line 1 (Area set name)**

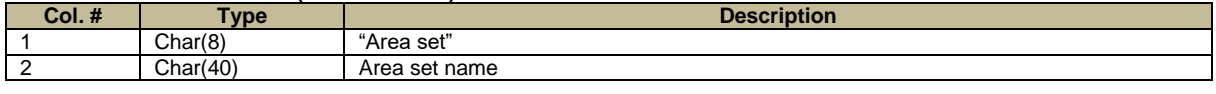

#### **Area Set Information: Line 2 (Auction name)**

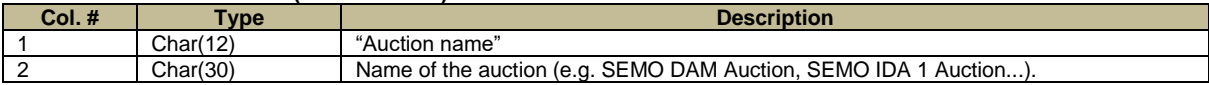

#### **Area Set Information: Line 3 (Auction date/time)**

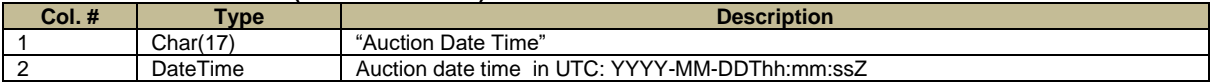

# 6.2.1.3 ETS MARKET RESULTS FILE: FX RATE SECTION

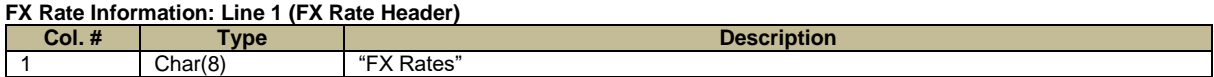

#### **FX Rate Information: Line 2 (FX Rate Details - only received FX Rates are reported)**

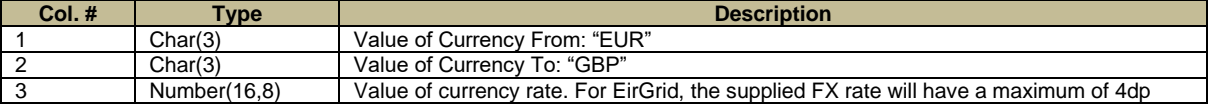

#### 6.2.1.4 ETS MARKET RESULTS FILE: INDEX SECTION **The following section (Index Information) is repeated for NI and ROI**

#### **Index Information: Line 1 (Market Area Name)**

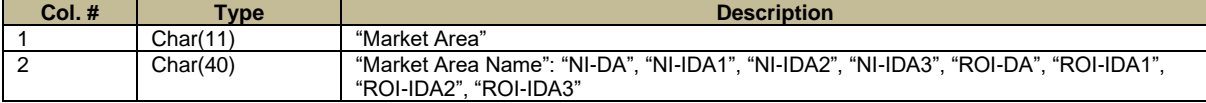

#### **Index Information: Line 2 (Index Prices)**

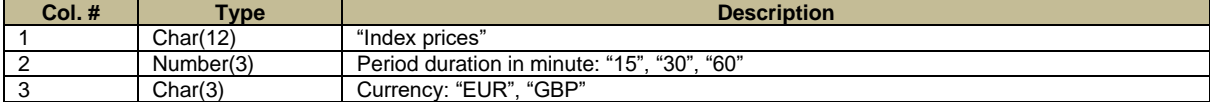

#### **Index Information: Line 3 (Delivery Dates/Times for Auction Time Horizon)**

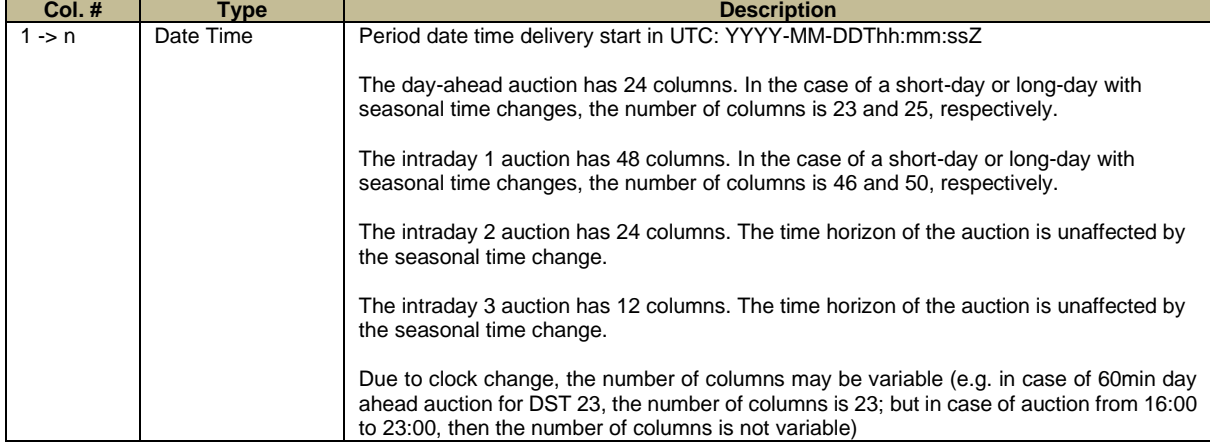

#### **Index Information: Line 4 (Index Price)**

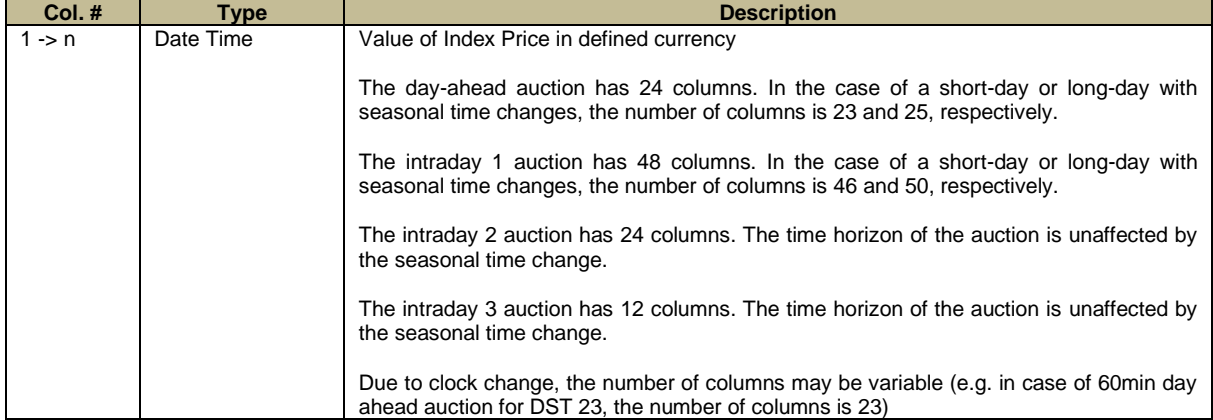

#### **Index Information: Line 5 (Index Volume Definition)**

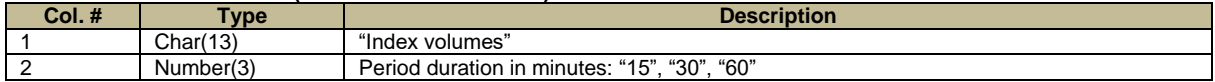

#### **Index Information: Line 6 (Delivery Dates/Times for Auction Time Horizon)**

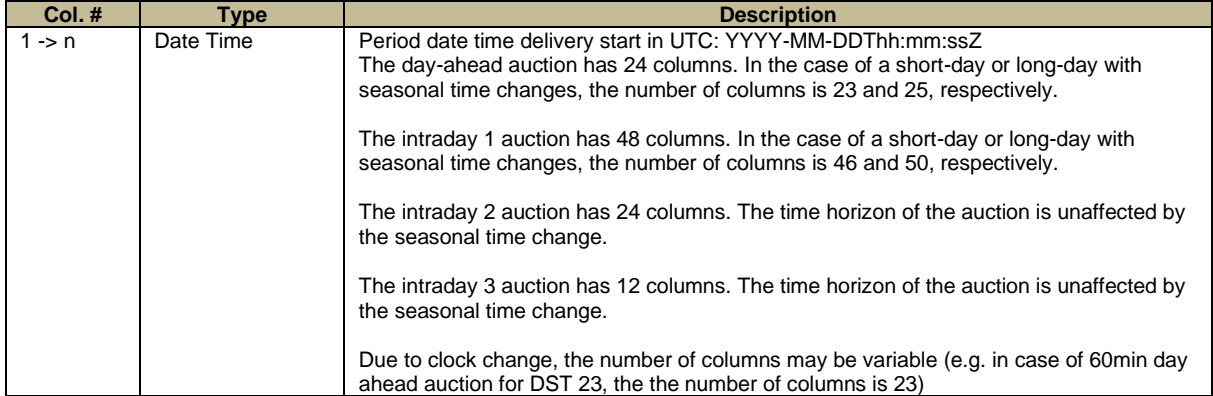

# **Index Information: Line 7 (Index Volume)**

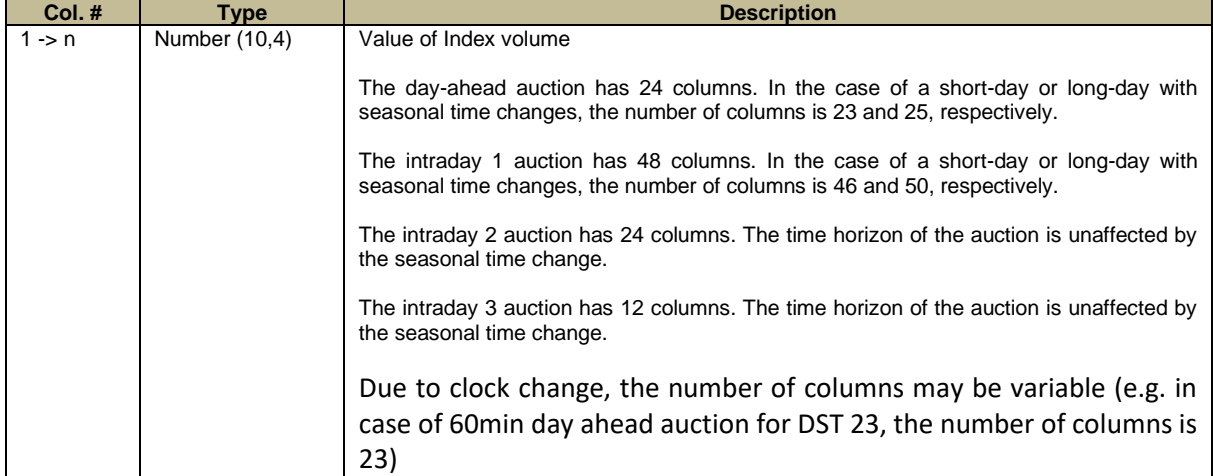

#### **Index Information: Line 8 (Net Position Definition)**

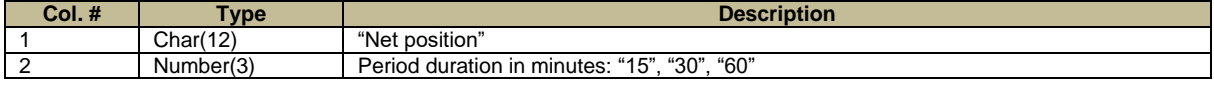

#### **Index Information: Line 9 (Delivery Dates/Times for Auction Time Horizon)**

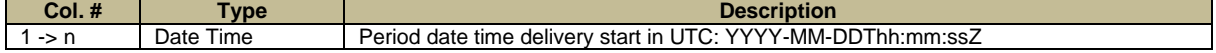

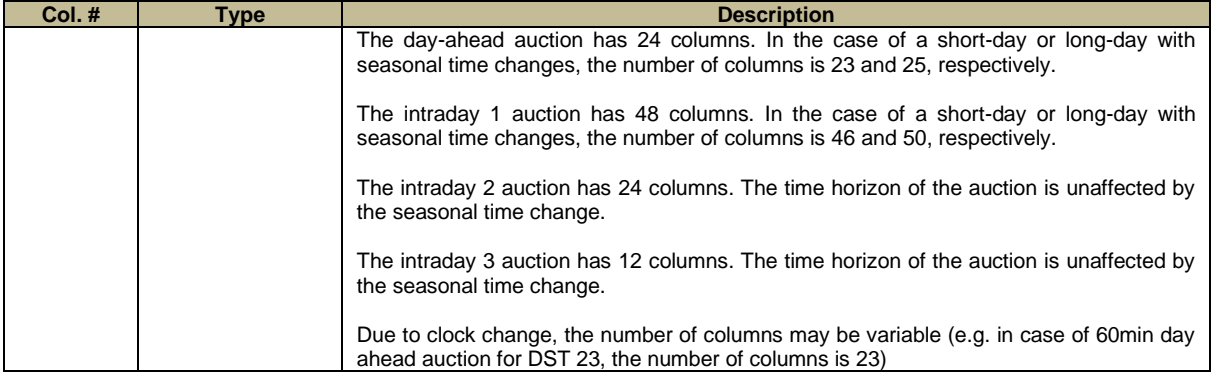

#### **Index Information: Line 10 (Net Position Volume)**

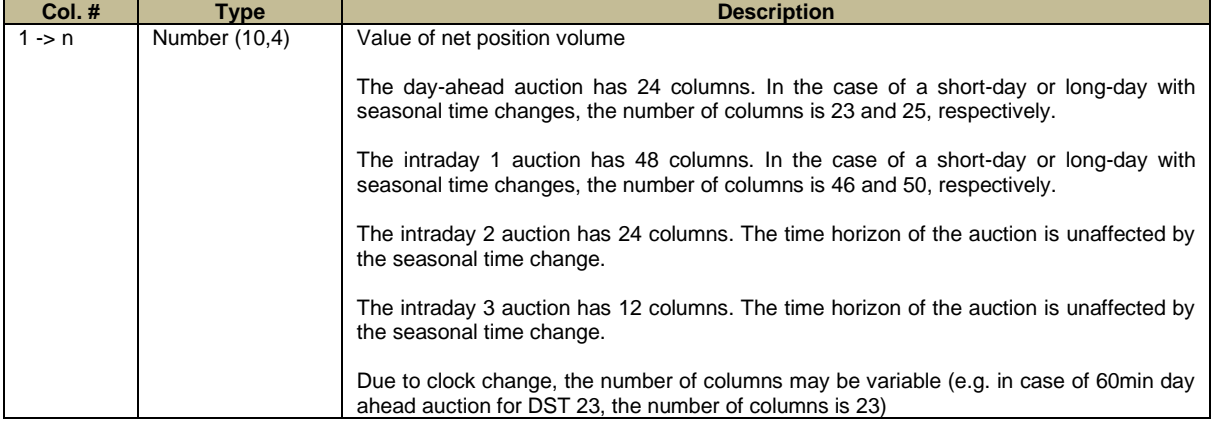

### **Index Information: Line 11 (Block Header - EUR) Col. # Type Chard Type Bescription**<br>
Chard 4 **Chard 14 Chard 2 Chard 2 Chard 2 Chard 2 Chard 2 Chard 2 Chard 2 Chard 2 Chard 2 Chard 2 Chard 2 Chard 2 Chard 2 Chard 2 Chard 2** 1 Char(14) "Default blocks"<br>2 Number(3) Period duration 2 Number(3) Period duration in minutes: "15", "30", "60"<br>3 Char(3) Currency: "EUR", "GBP"

Currency: "EUR", "GBP"

#### **Block Information: Line 12 (Block Names - EUR)**

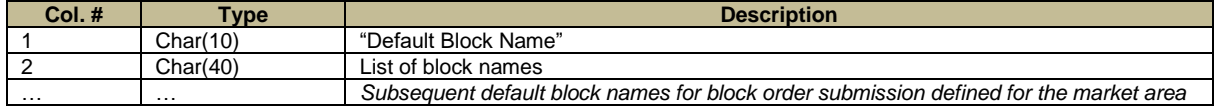

The table below lists the pre-defined blocks.

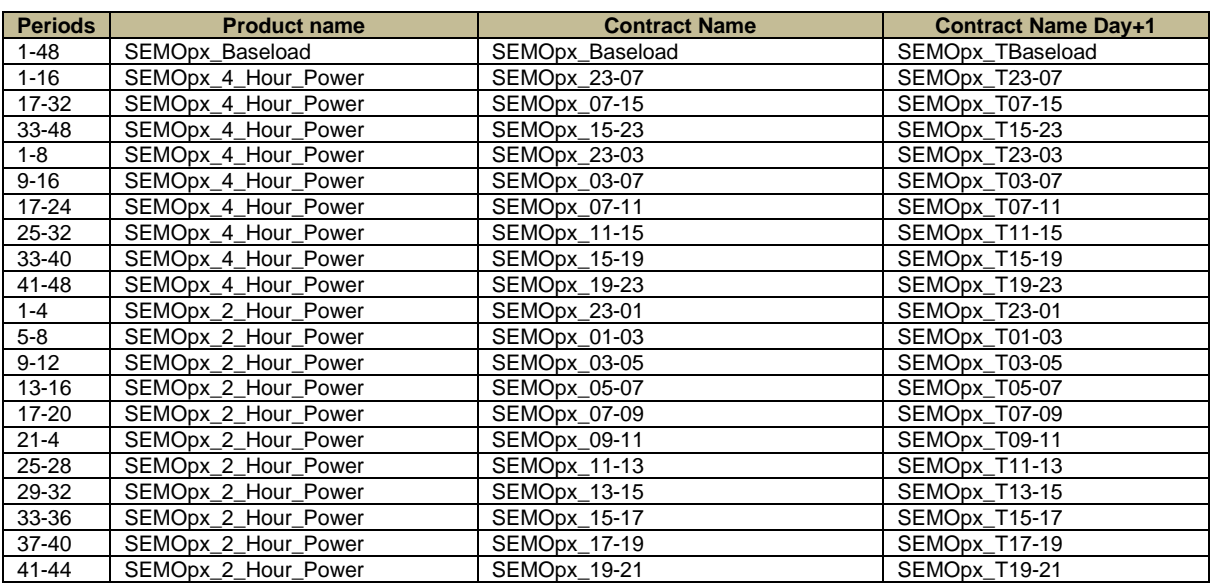

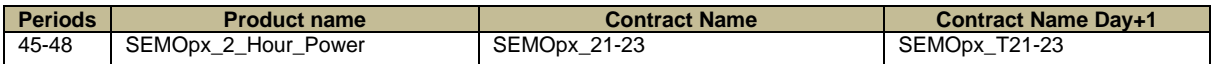

#### **Figure 2: Pre-Defined Blocks in the ETS Market Results File**

#### **Index Information: Line 13 (Block Prices)**

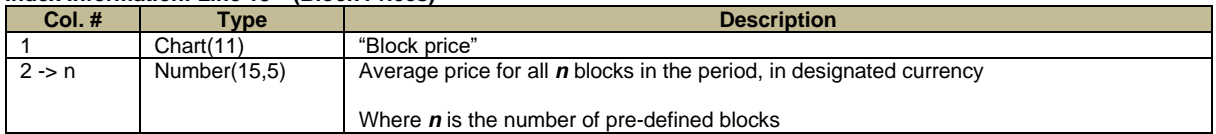

#### **Index Information: Line 14 (Block Volume)**

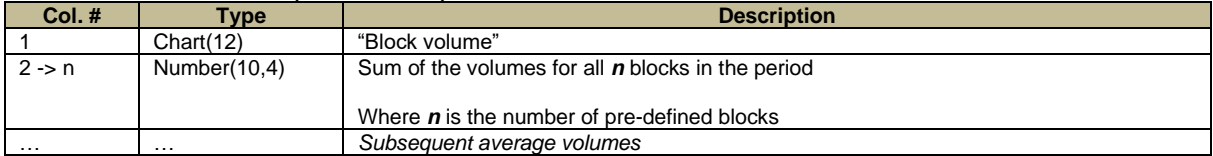

# 6.2.1.5 AREA INFORMATION

#### **Area Information: Line 1 (Area Identifier)**

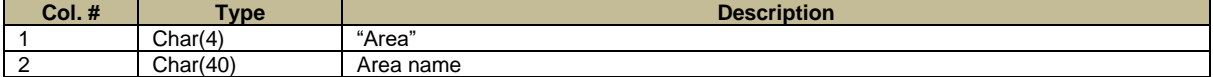

#### **Area Information: Line 2 (Area Price Header)**

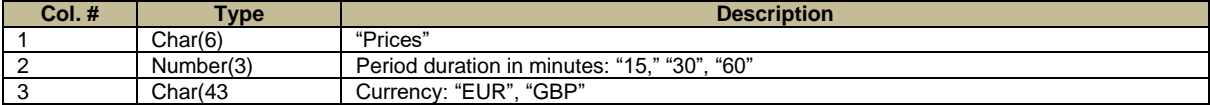

#### **Area Information: Line 3 (Area Time Horizon)**

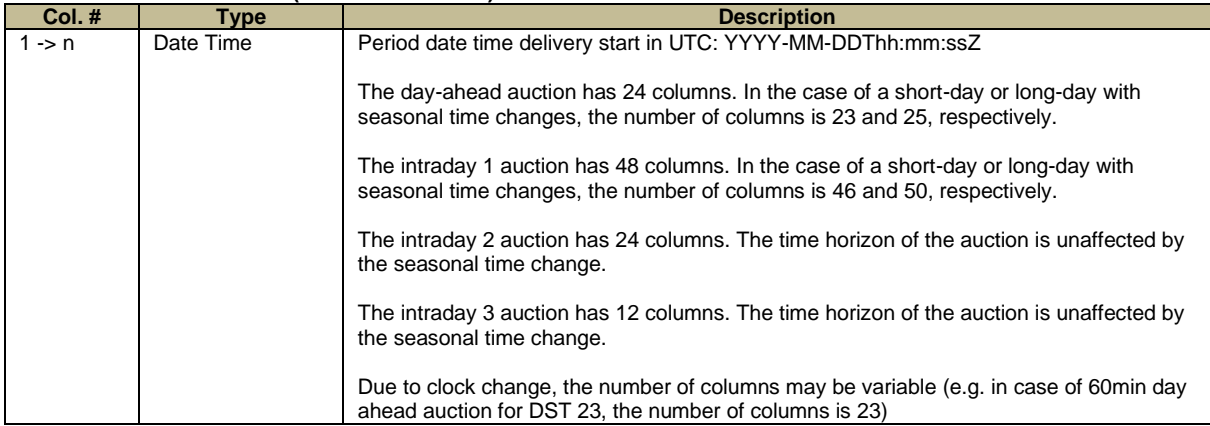

#### **Area Information: Line 4 (Area Prices)**

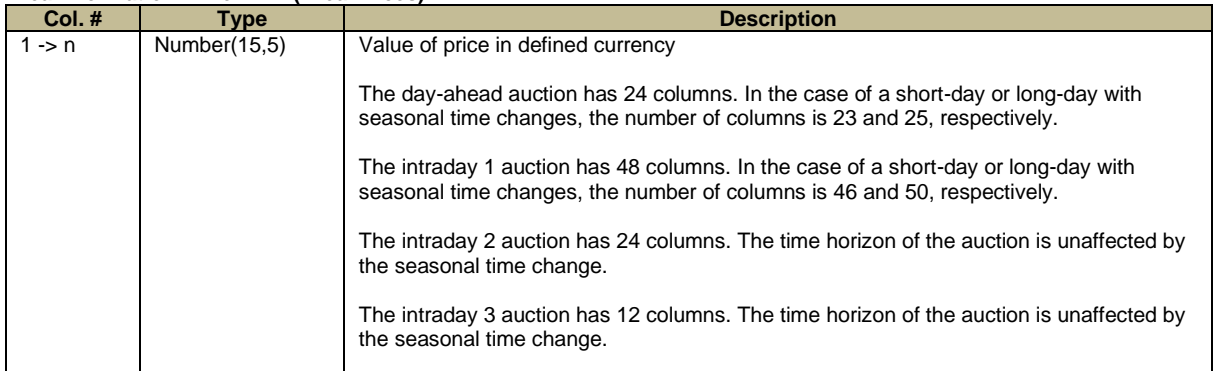

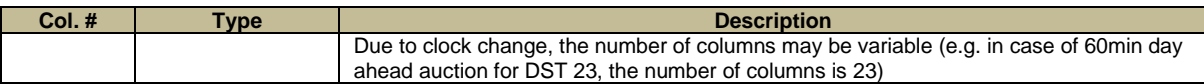

#### **Index Information: Line 5 (Area Net Position Definition)**

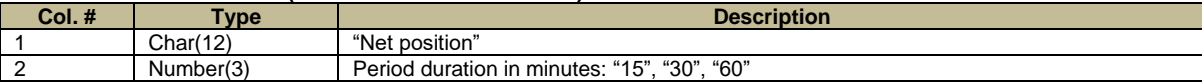

#### **Index Information: Line 6 (Delivery Dates/Times for Auction Time Horizon)**

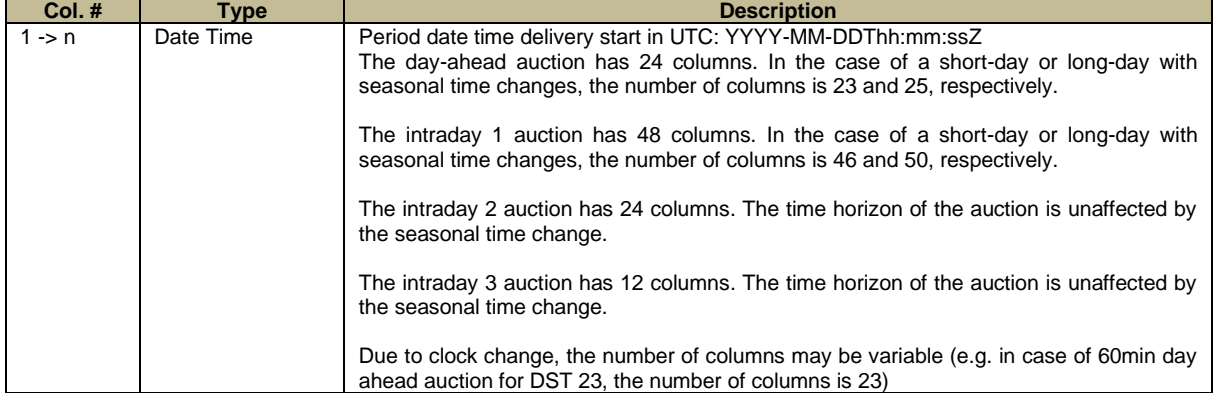

#### **Area Information: Line 7 (Area Net Position Volume)**

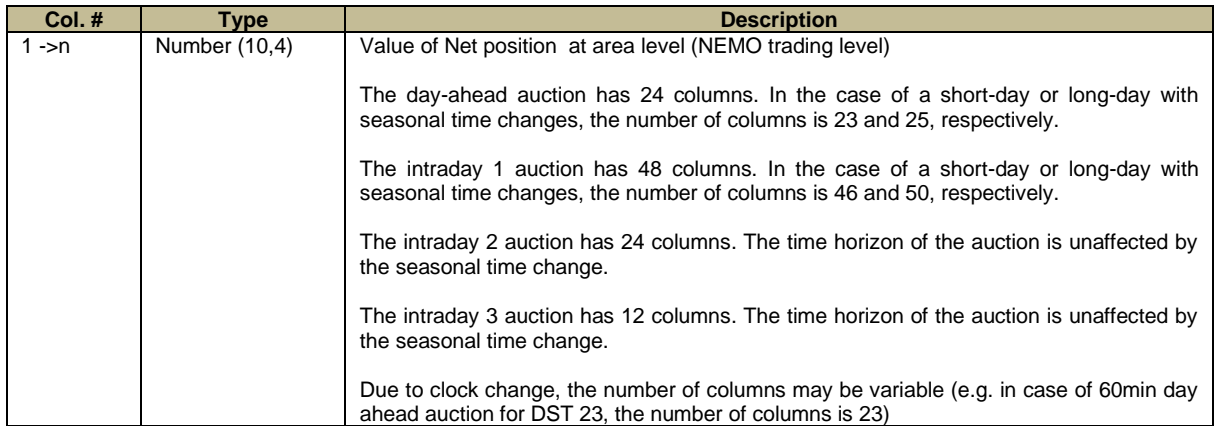

The following sections (Linear Order, Scalable Complex Order) will be repeated for every SEMOpx Member portfolio that has cleared data in the respective auction. Scalable Complex Orders are only applicable to the SEMOpx Day-Ahead auction results.

#### **Area Information, Participant-Level Detail: Line 1 (Member-Specific Header)**

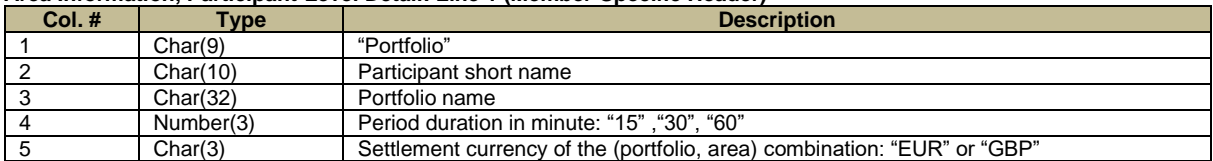

#### **Area Information, Participant -Level Detail, Linear Order Results: Line 1 (Linear Order Results Header)**

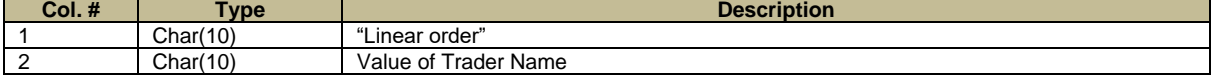

#### **Area Information, Participant -Level Detail, Linear Order Results: Line 2 (Linear Order Results Time Horizon)**

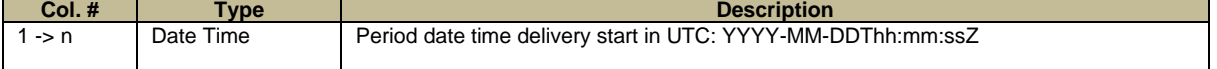

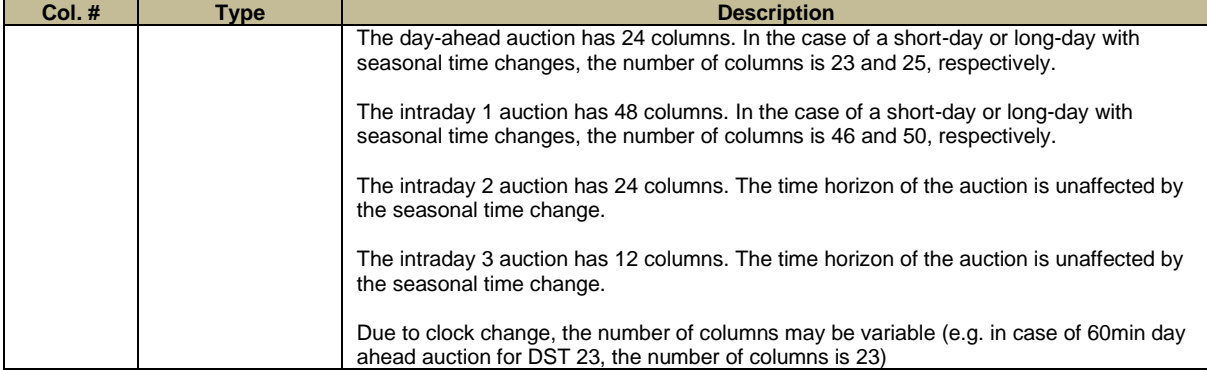

# **Area Information, Member-Level Detail, Linear Order Results: Line 3 (Linear Order Results Detail)**

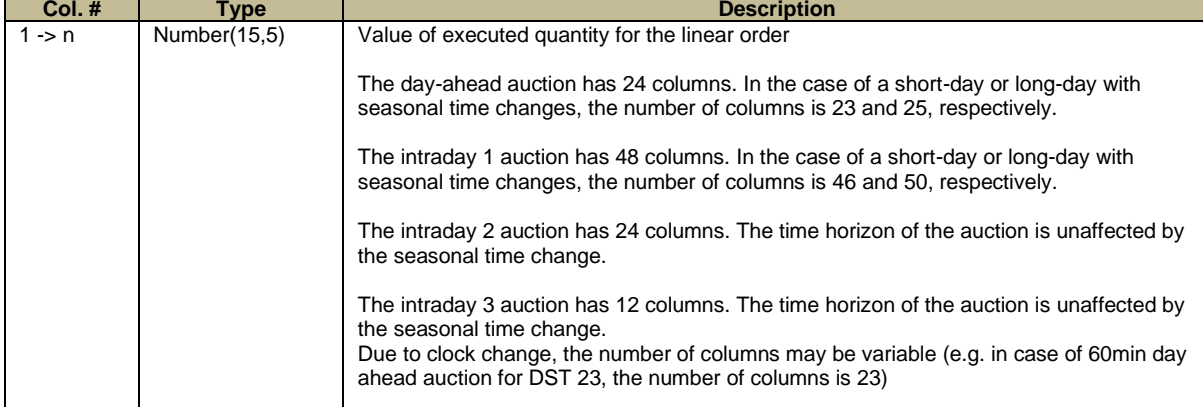

#### **Area Information, Member-Level Detail, Linear Order Results: Line 4 (Linear Order OrderPeriodIDs)**

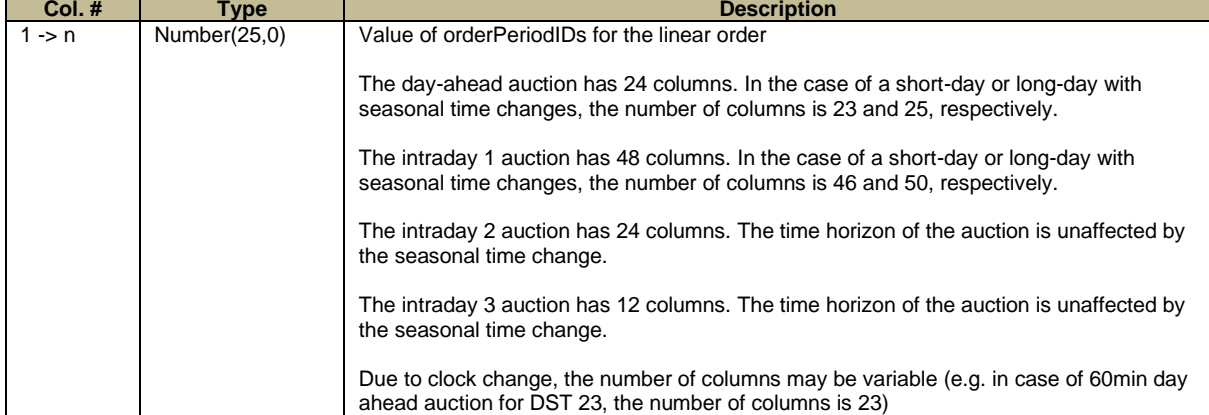

#### **Area Information, Member-Level Detail, Block Order Results: Line 1 (Block Order Results Header)**

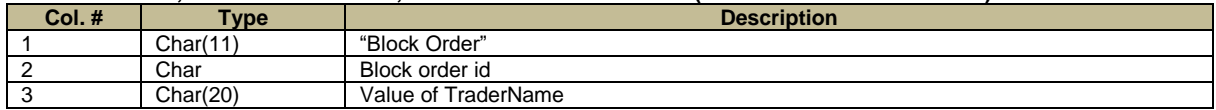

#### **Area Information, Member-Level Detail, Block Order Results: Line 2 (Block Order Results Time Horizon)**

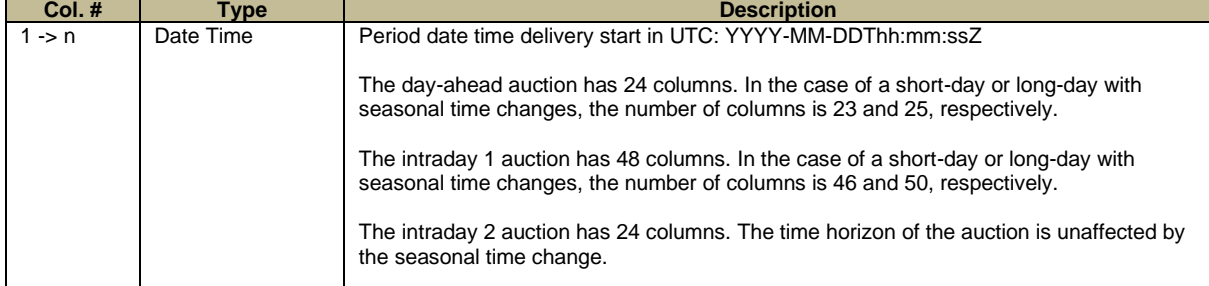

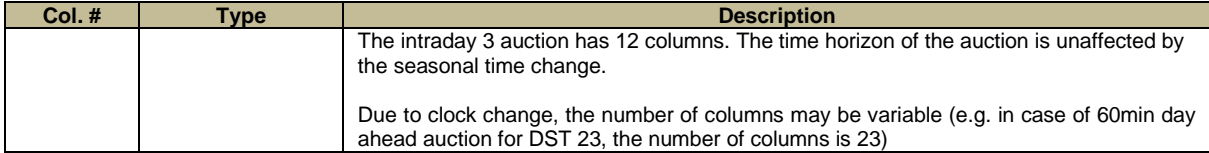

#### **Area Information, Member-Level Detail, Block Order Results: Line 3 (Block Order Results Time Horizon)**

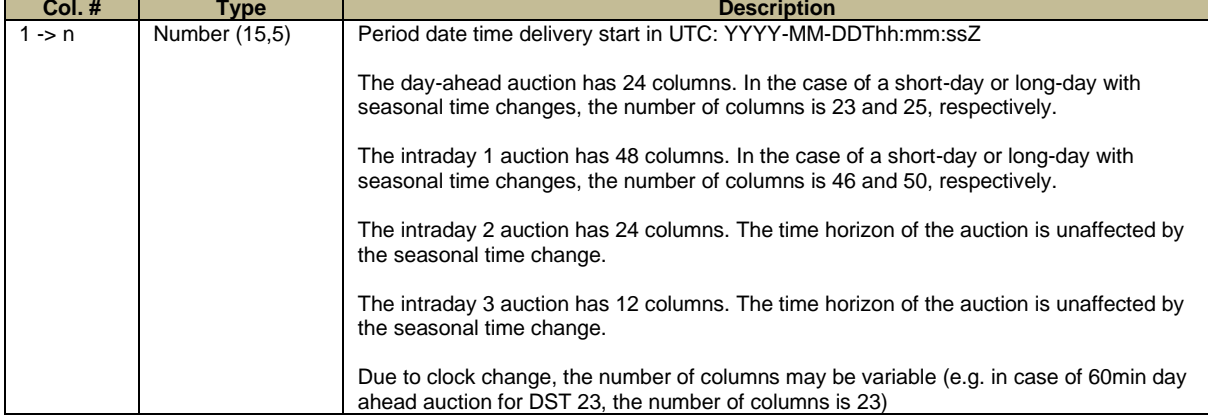

#### **Area Information, Member-Level Detail, Block Order Results: Line 4 (Block Order Results Time Horizon)**

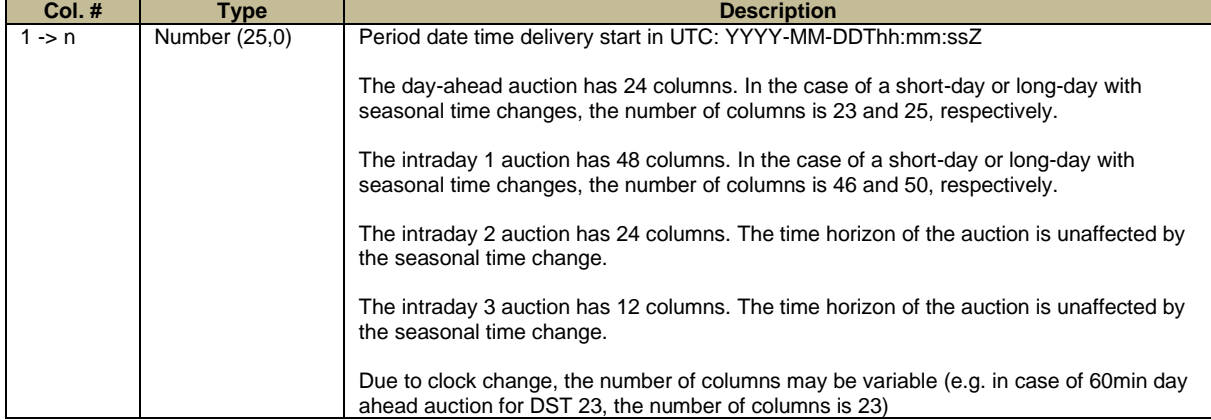

#### **Area Information, Member-Level Detail, Scalable Complex Order Results: Line 1 (Scalable Complex Order Results Header)**

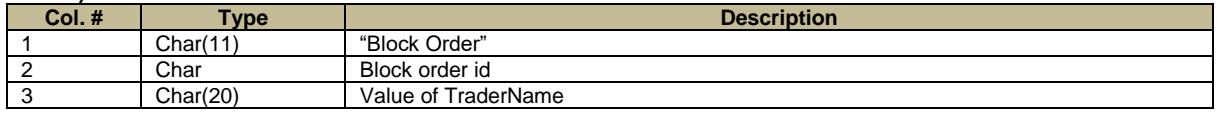

#### **Area Information, Member-Level Detail, Scalable Complex Order Results: Line 2 (Scalable Complex Order Results Header)**

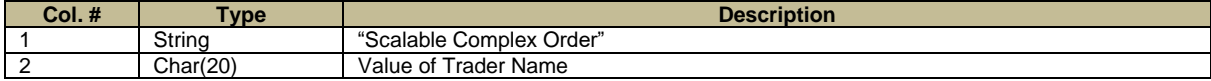

#### **Area Information, Member-Level Detail, Scalable Complex Order Results: Line 2 (Scalable Complex Order Results Time Horizon)**

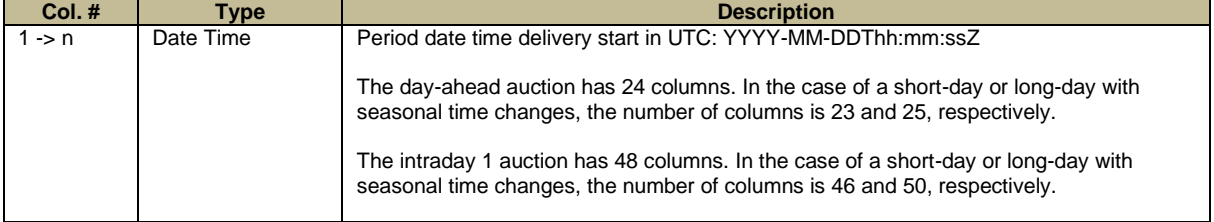

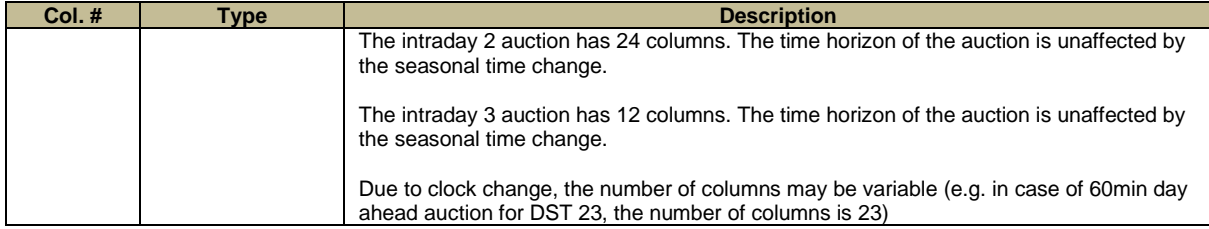

#### **Area Information, Member-Level Detail, Scalable Complex Order Results: Line 3 (Scalable Complex Order Results Detail)**

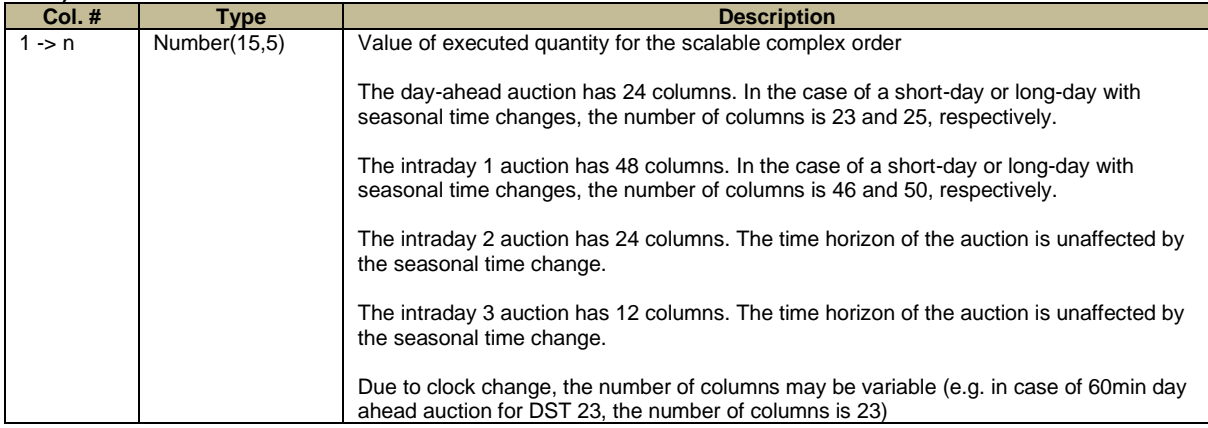

#### **Area Information, Member-Level Detail, Scalable Complex Order Results: Line 4 (Scalable Complex Order OrderPeriodIDs)**

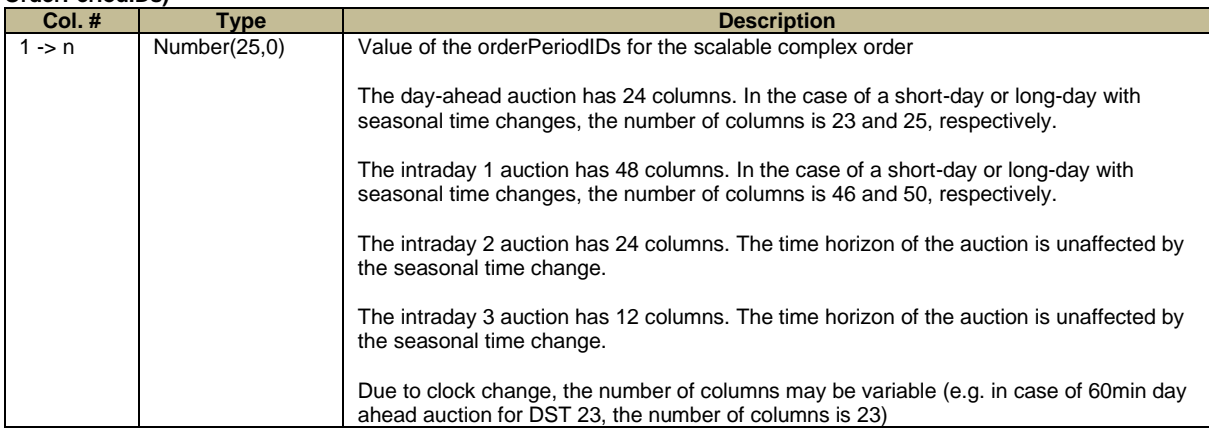

# <span id="page-24-0"></span>6.2.2 EA-002: ETS BID FILE

This file contains all the orders submitted during the auction (whether they were executed or not – this is indicated) for a given Area Set and Auction Day. (Deactivated orders are also included in the file).

# 6.2.2.1 ETS BID FILES

The ETS Bid data are delivered in four files, one for each of the auctions. They are:

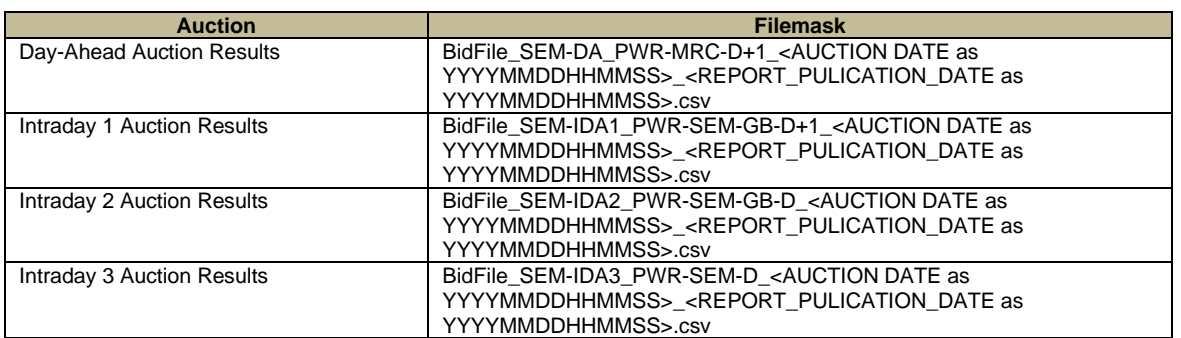

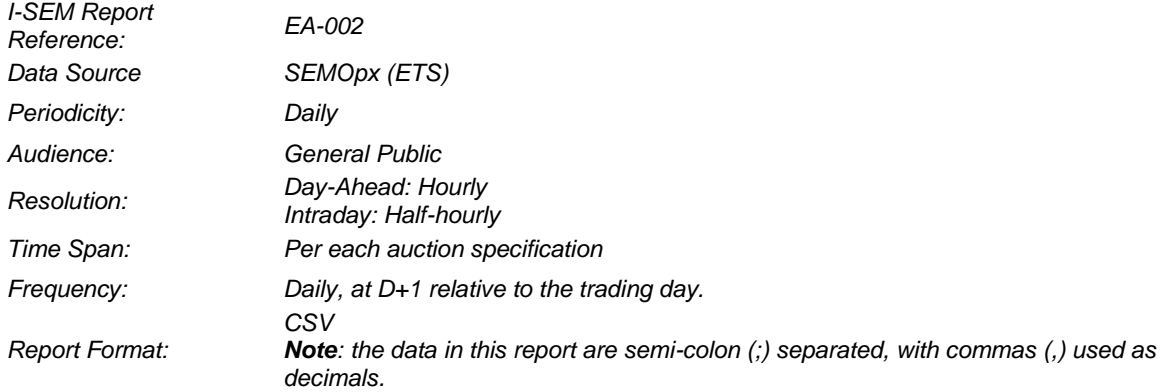

# 6.2.2.1.1 ETS BID FILE STRUCTURE

The structure of the ETA Bid files is described in the diagram below.

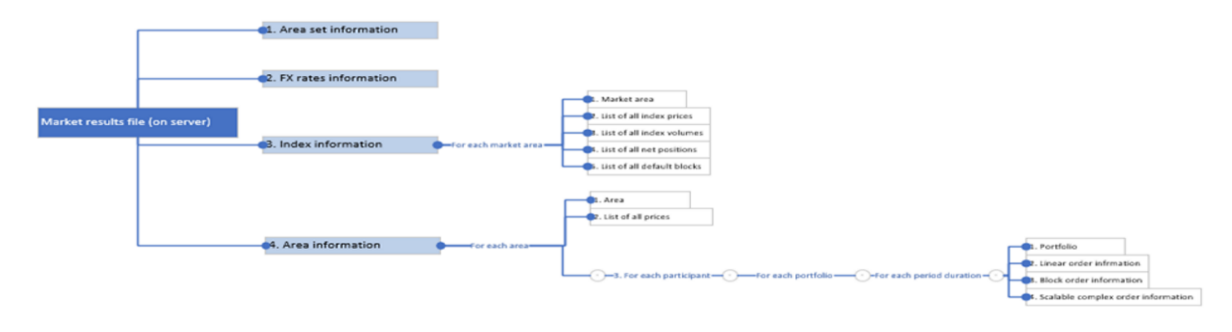

# 6.2.2.2 ETS BID FILE: AREA SET SECTION

#### **Area Set Information: Line 1 (Area set name)**

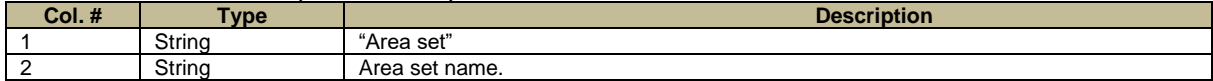

#### **Area Set Information: Line 2 (Auction name)**

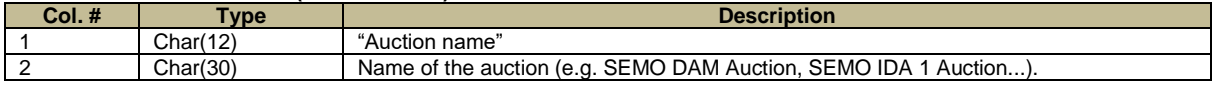

#### **Area Set Information: Line 3 (Auction date/time)**

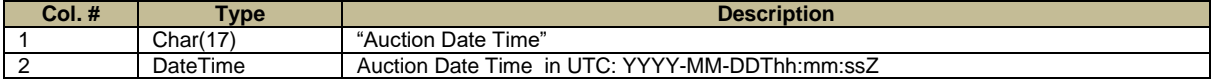

# 6.2.2.3 ETS BID FILE: PORTFOLIO-AREA SECTION

#### **Portfolio - Area Information: Line 1 (Portfolio – Area – Period Duration)**

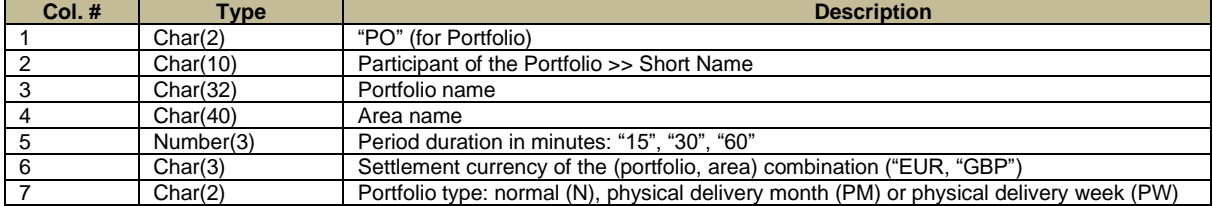

### 6.2.2.3.1 LINE TO DESCRIBE SUBMITTED LINEAR ORDER

For each linear order that has been submitted and accepted in the central module, following lines are indicated:

#### **Line 1**

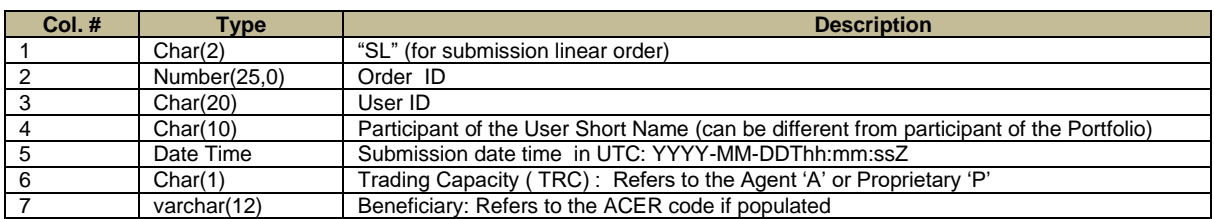

#### **Line 2**

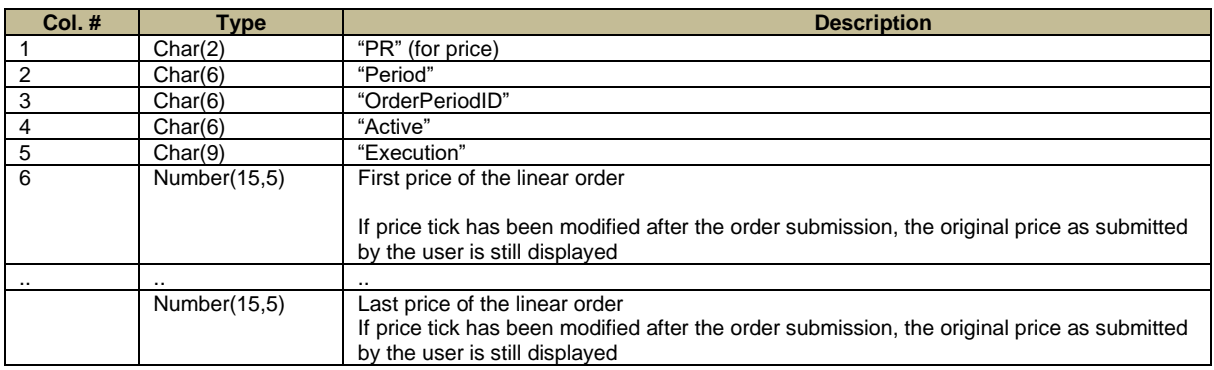

#### **Line 3**

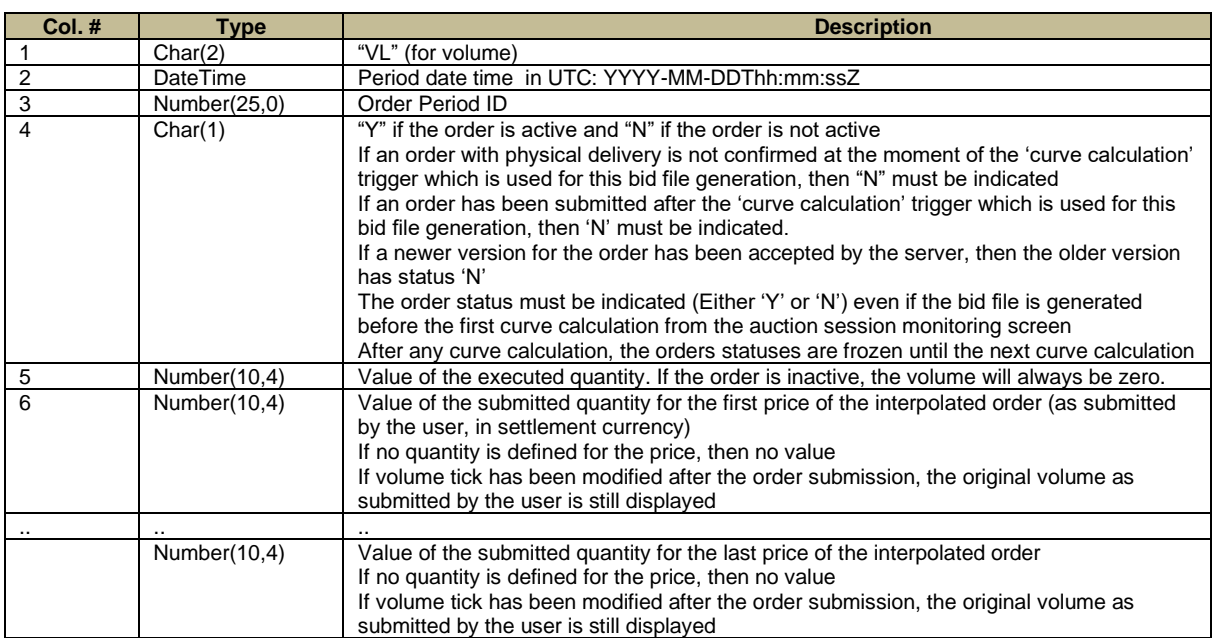

#### 6.2.2.3.2 LINE TO DESCRIBE SUBMITTED BLOCK ORDER

For each block order that has been submitted and accepted in the central module, following lines are indicated (in particular the several versions of a block order are reported):

#### **Line 1**

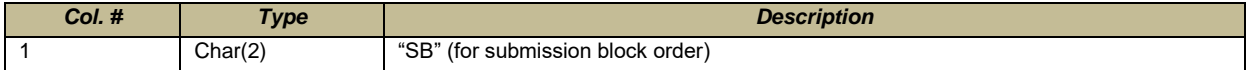

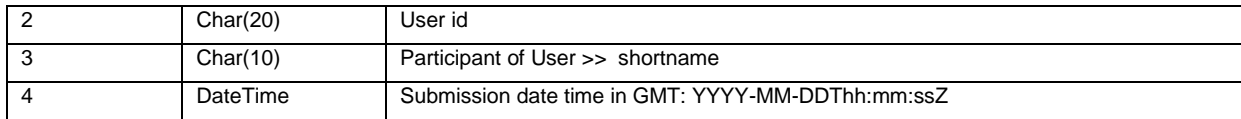

#### **Line 2**

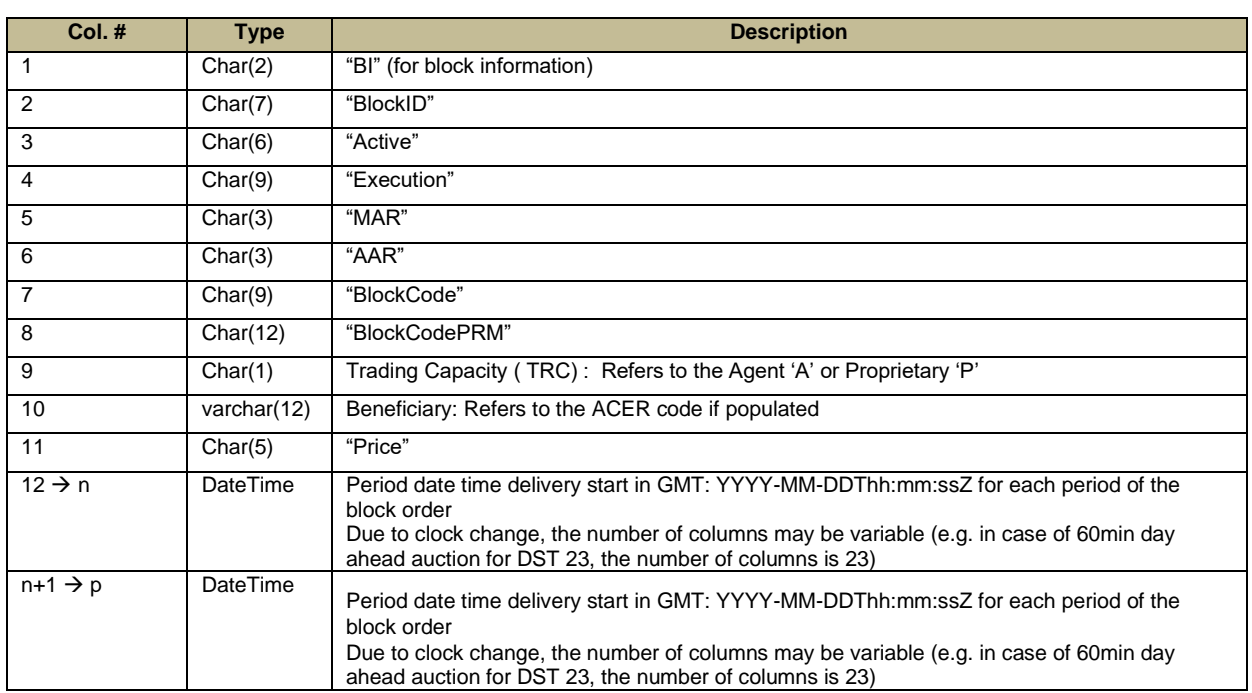

#### Line 3 → X<sup>th</sup> line (number of lines depends on the number of block orders contained in the submission)

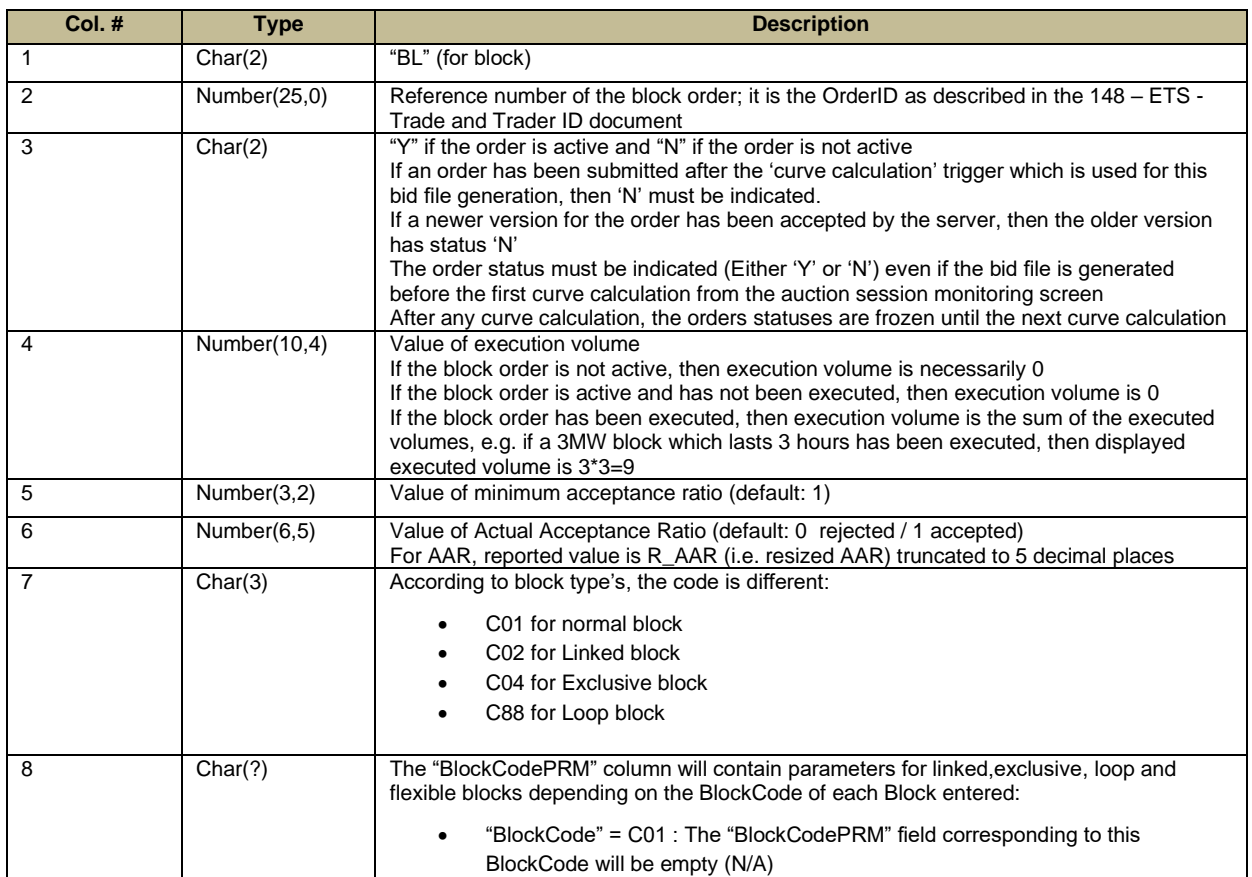

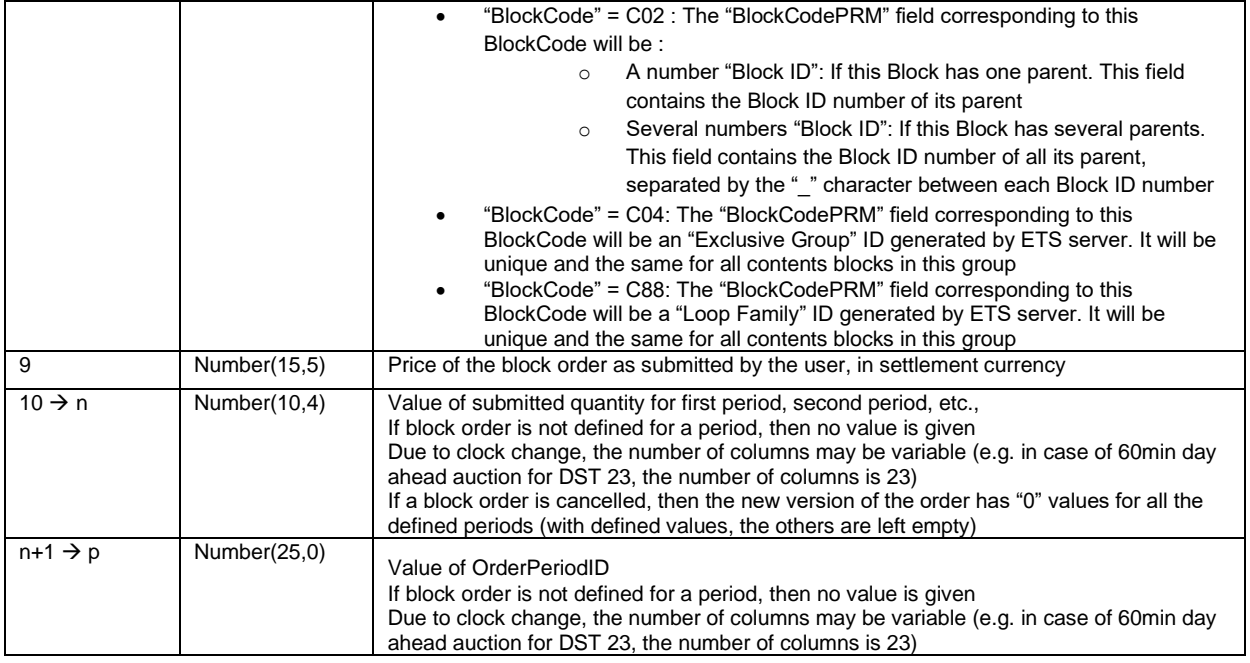

# 6.2.2.3.3 LINE TO DESCRIBE SUBMITTED SCALABLE COMPLEX ORDER

For each scalable complex order that has been submitted and accepted in the central module, following lines are indicated (in particular the several versions of a scalable complex order are reported):

#### **Line 1**

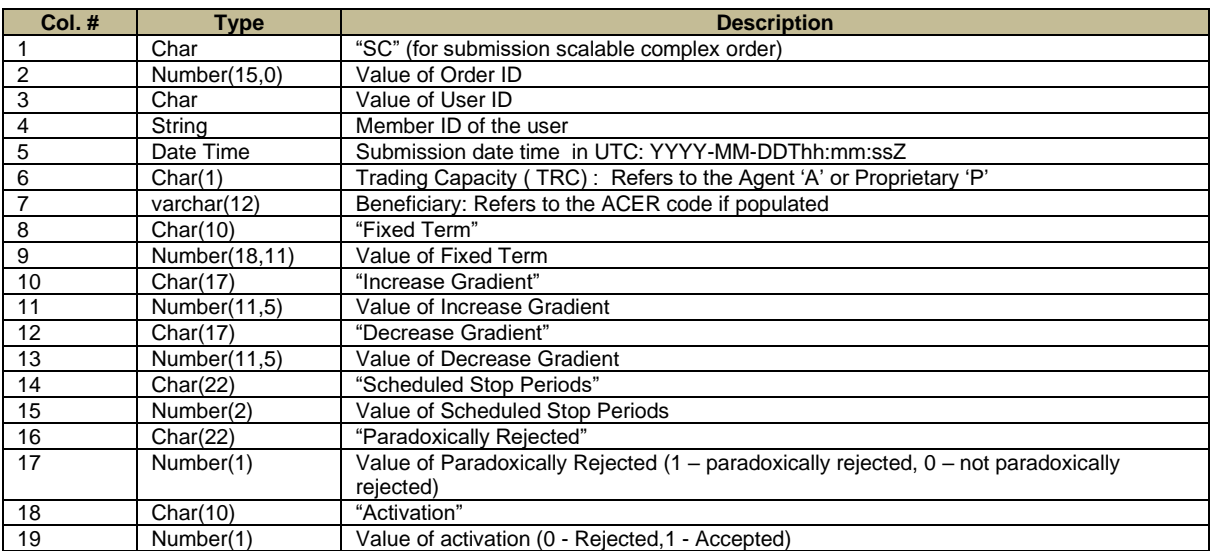

#### **Line 2**

Issue 7.5

| $Col.$ #       | <b>Type</b>  | <b>Description</b>                                                                                                    |  |  |
|----------------|--------------|----------------------------------------------------------------------------------------------------|--|--|
|                | Char(2)      | "PR" (for price)                                                                                                    |  |  |
| 2              | Char(6)      | "Period"                                                                                                    |  |  |
| 3              | Char         | "OrderPeriodID"                                                                                                    |  |  |
| 4              | Char(6)      | "Active"                                                                                                    |  |  |
| 5              | Char(9)      | "Execution"                                                                                                    |  |  |
| 6              | Char(3)      | "MAV"                                                                                                    |  |  |
| $\overline{7}$ | Number(15,5) | First price of the scalable complex order                                                                                     |  |  |
|                |              |                                                                                                    |  |  |
|                |              | If price tick has been modified after the order submission, the original price as submitted<br>by the user is still displayed |  |  |
|                |              |                                                                                                    |  |  |
|                | Number(15,5) | Last price of the scalable complex order                                                                                      |  |  |
|                |              | If price tick has been modified after the order submission, the original price as submitted<br>by the user is still displayed |  |  |

#### **Line 3**

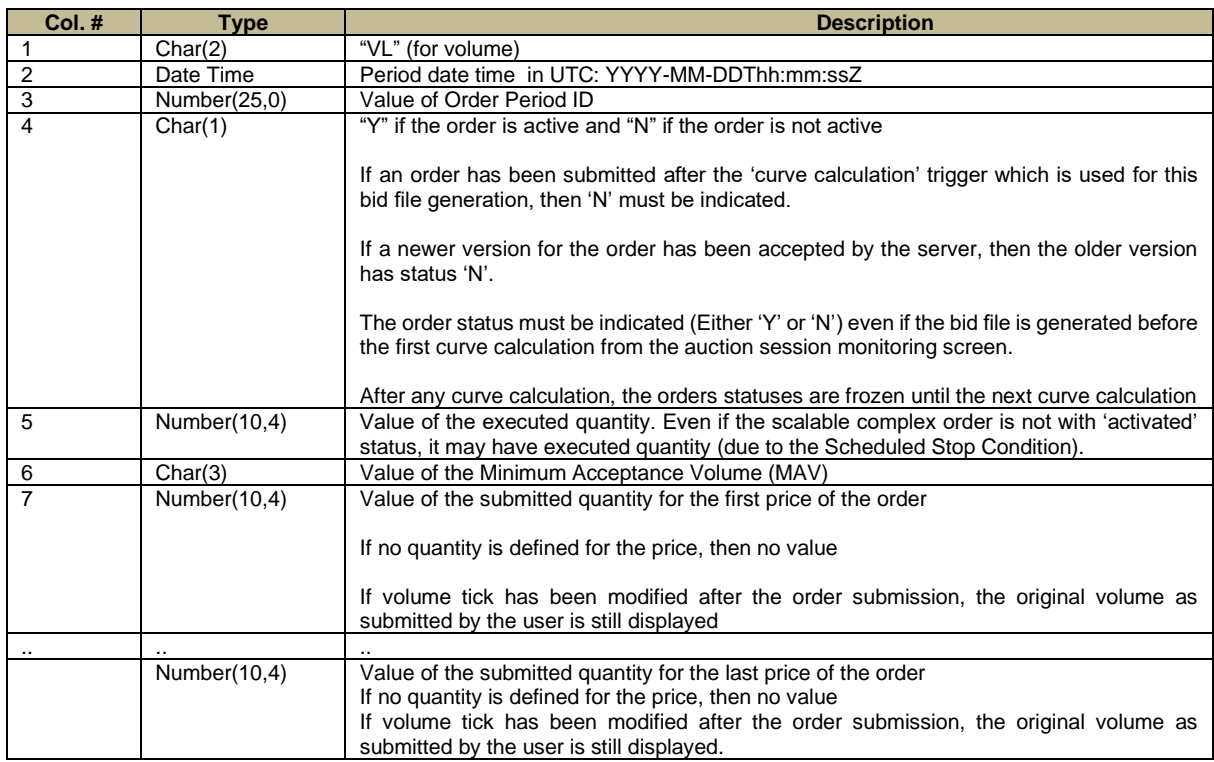

#### 6.3 TRADE REPORT

#### 6.3.1 CONSTRUCTION RULES

The trade report content depends on the type of user (MO, TRADER, NON MARKET PARTICIPANT) and the access rights.

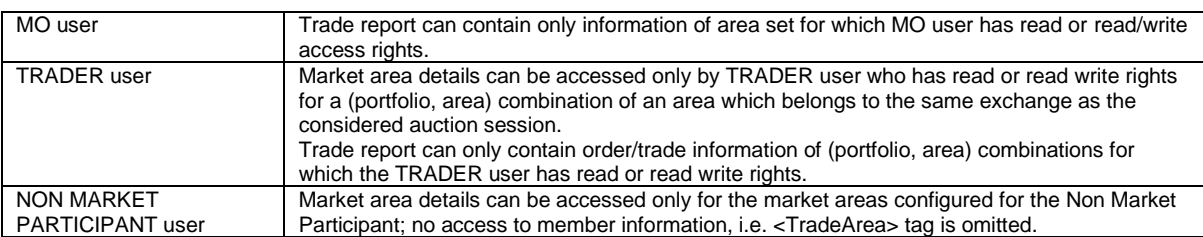

# 6.3.2 FILE NAME/FORMAT

#### 6.3.2.1 XML EXPORT SINGLE

If 'XML Export Single' is selected in Market Results screen:

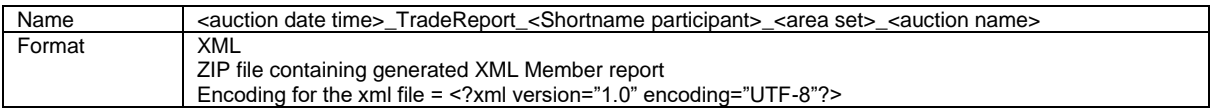

# 6.3.2.2 XML EXPORT ALL

If 'XML Export All' is selected in Market Results screen:

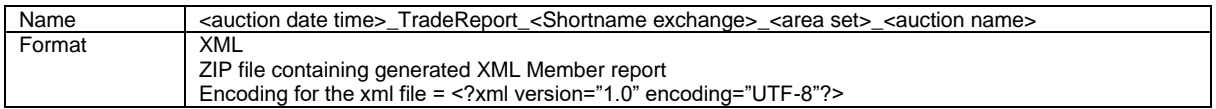

With:

<Auction date time>: auction date time (format: YYYYMMDDhhmmss) in GMT

<Shortname>: Shortname of the market participant in case of 'XML Export Single'; Shortname of the exchange linked to the area set in case of 'XML Export All'

<area set>: name of the area set

<auction name>: name of the auction

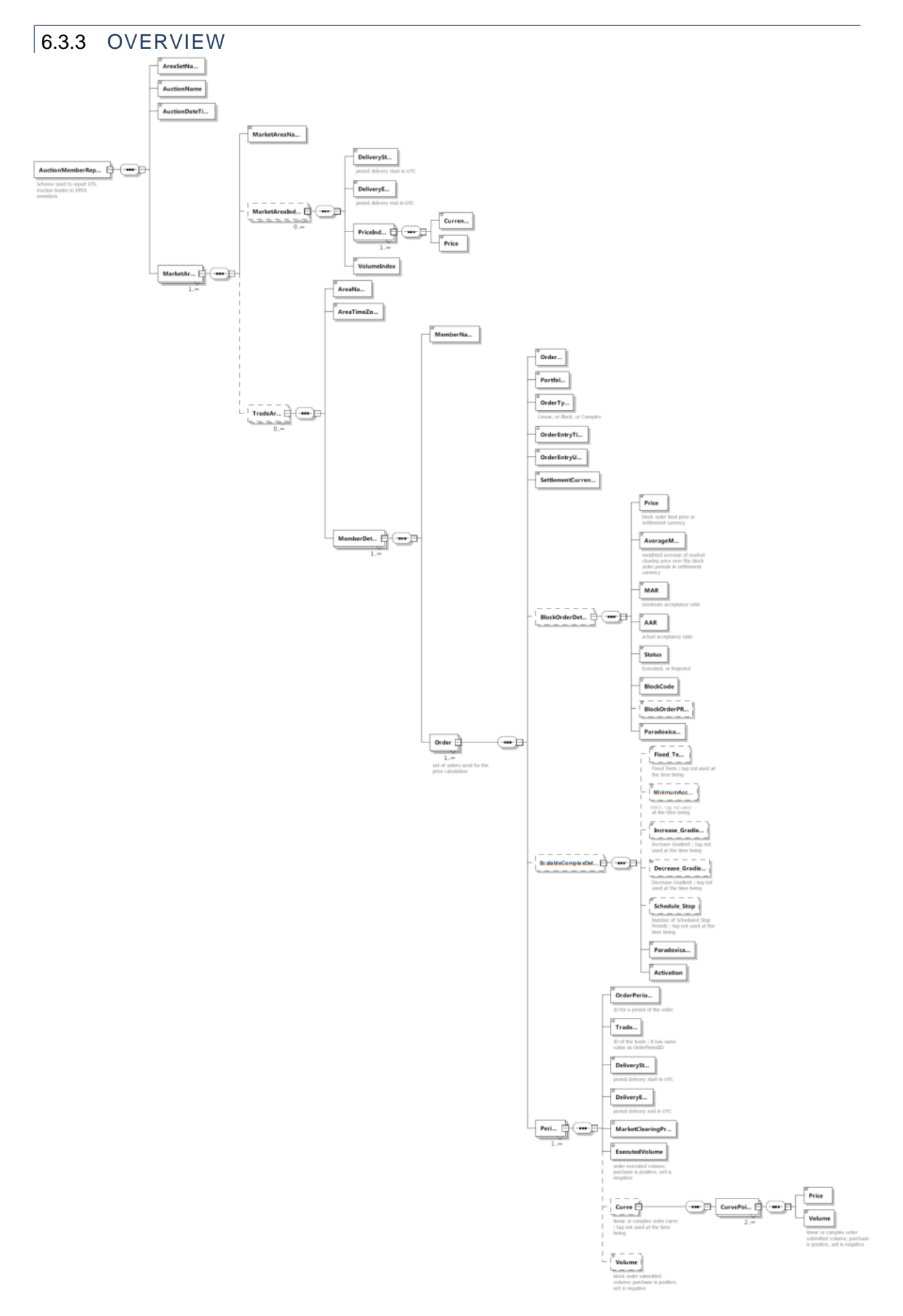

| 6.3.4<br><b>FILE CONTENT</b><br><b>Element</b> | Data Type       | Card. | <b>Content</b>                                                                                                    |
|------------------------------------------------|-----------------|-------|----------------------------------------------------------------------------------------------------|
| AreaSetName                                    | String          | [11]  | Name of the area set                                                                                                    |
| AuctionName                                    | <b>String</b>   | [11]  | Auction name                                                                                                    |
| AuctionDateTime                                | <b>DateTime</b> |       | Auction date time in the "YYYY-MM-DDTHH24:MI:SSZ" format                                                                                                    |
|                                                |                 | [11]  | List of market areas of the area set                                                                                                    |
| MarketArea                                     | Group           | [1n]  |                                                                                                    |
| +MarketAreaName                                | <b>String</b>   | [11]  | Market area name                                                                                                    |
| +MarketAreaIndex                               | Group           | [0n]  |                                                                                                    |
| ++DeliveryStart                                | DateTime        | [11]  | Delivery start of the period in the "YYYY-MM-DDTHH24:MI:SSZ"<br>format                                                                                                    |
| ++DeliveryEnd                                  | DateTime        | [11]  | Delivery end of the period in the "YYYY-MM-DDTHH24:MI:SSZ"<br>format                                                                                                    |
| ++PriceIndex                                   | Group           | [1n]  | Price index is indicated for all settlement, trade limit and auction<br>currencies available at the level of the area set                                                                                                    |
| +++Currency                                    | <b>String</b>   | [11]  | Currency name                                                                                                    |
| +++Price                                       | Decimal         | [11]  | Price index value<br>The value is reported with the number of decimal places of the<br>price tick plus one extra decimal place                                                                                                    |
| ++VolumeIndex                                  | Decimal         | [11]  | Quantity index<br>The value is reported with the number of decimal places of the<br>volume tick                                                                                                    |
| +TradeArea                                     | Group           | [0n]  | If the member(s) do not have any active order for the considered<br>auction session, then this tag will not appear (omitted)<br>In case of Non Market Participant user this tag will not appear<br>(omitted)<br>The group will be processed in descending area name order $3$ |
| ++AreaName                                     | <b>String</b>   | [11]  | Area name                                                                                                    |
| ++AreaTimeZone                                 | <b>String</b>   | [11]  | Time zone of the area                                                                                                    |
| ++MemberDetail                                 | Group           | [1n]  | The group will be processed in descending participant shortname<br>order <sup>4</sup>                                                                                                    |
| +++MemberName                                  | <b>String</b>   | [11]  | Participant shortname to whom the portfolios belong                                                                                                    |
| +++Order                                       | Group           | [1n]  | First linear orders, then scalable complex orders, then block<br>orders <sup>5</sup>                                                                                                    |
|                                                |                 |       | The group will be processed in ascending order ID, with order ID as<br>defined in §2.3                                                                                                    |
|                                                |                 |       | Only active orders for the considered auction sessionare reported <sup>6</sup>                                                                                                    |

 $3$  However since it is xml format, the outcome may be different

<sup>&</sup>lt;sup>4</sup> However since it is xml format, the outcome may be different

<sup>&</sup>lt;sup>5</sup> However since it is xml format, the outcome may be different

<sup>&</sup>lt;sup>6</sup> E.g. cancelled linear orders or orders from excluded members are not reported

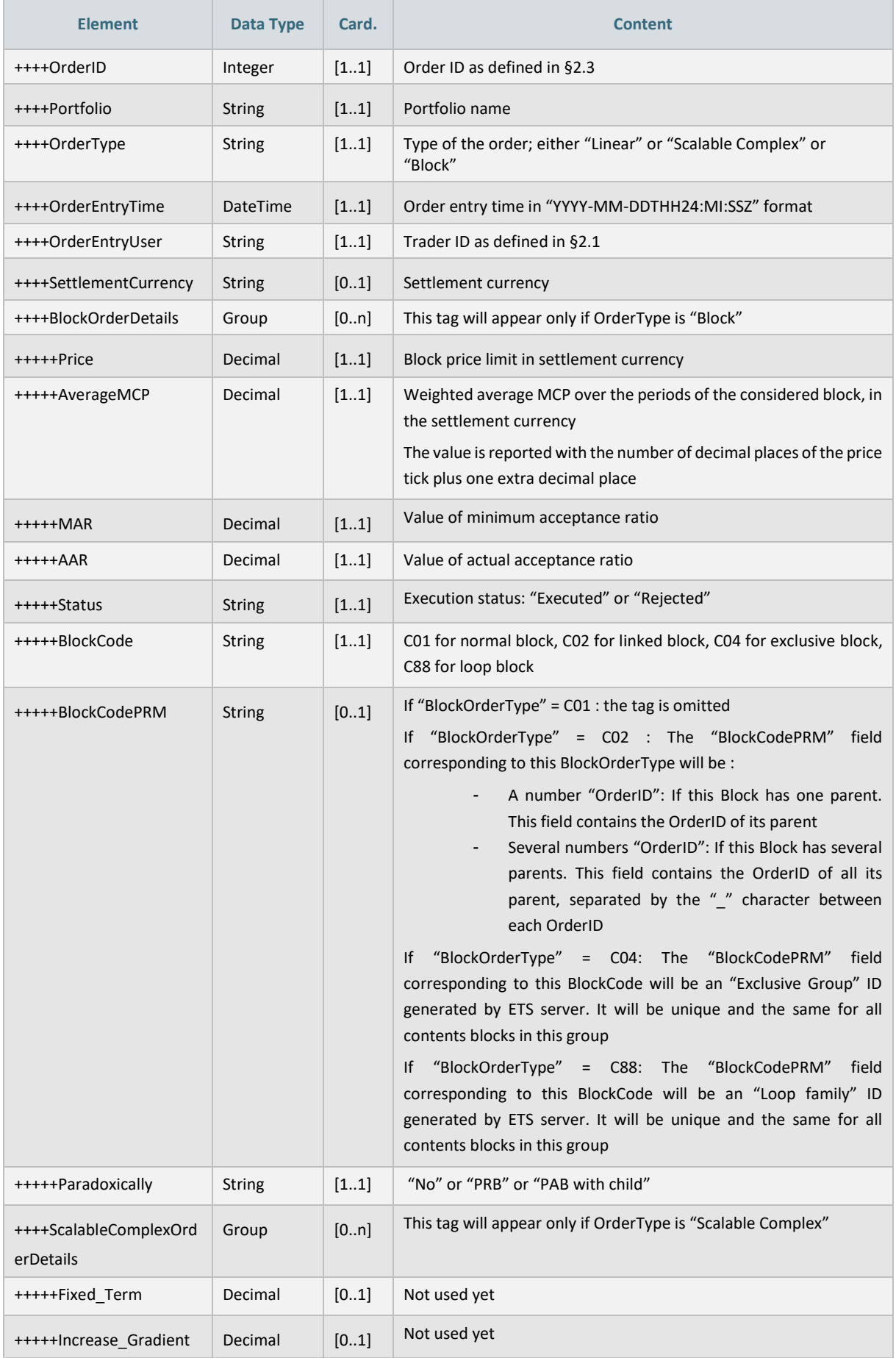

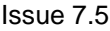

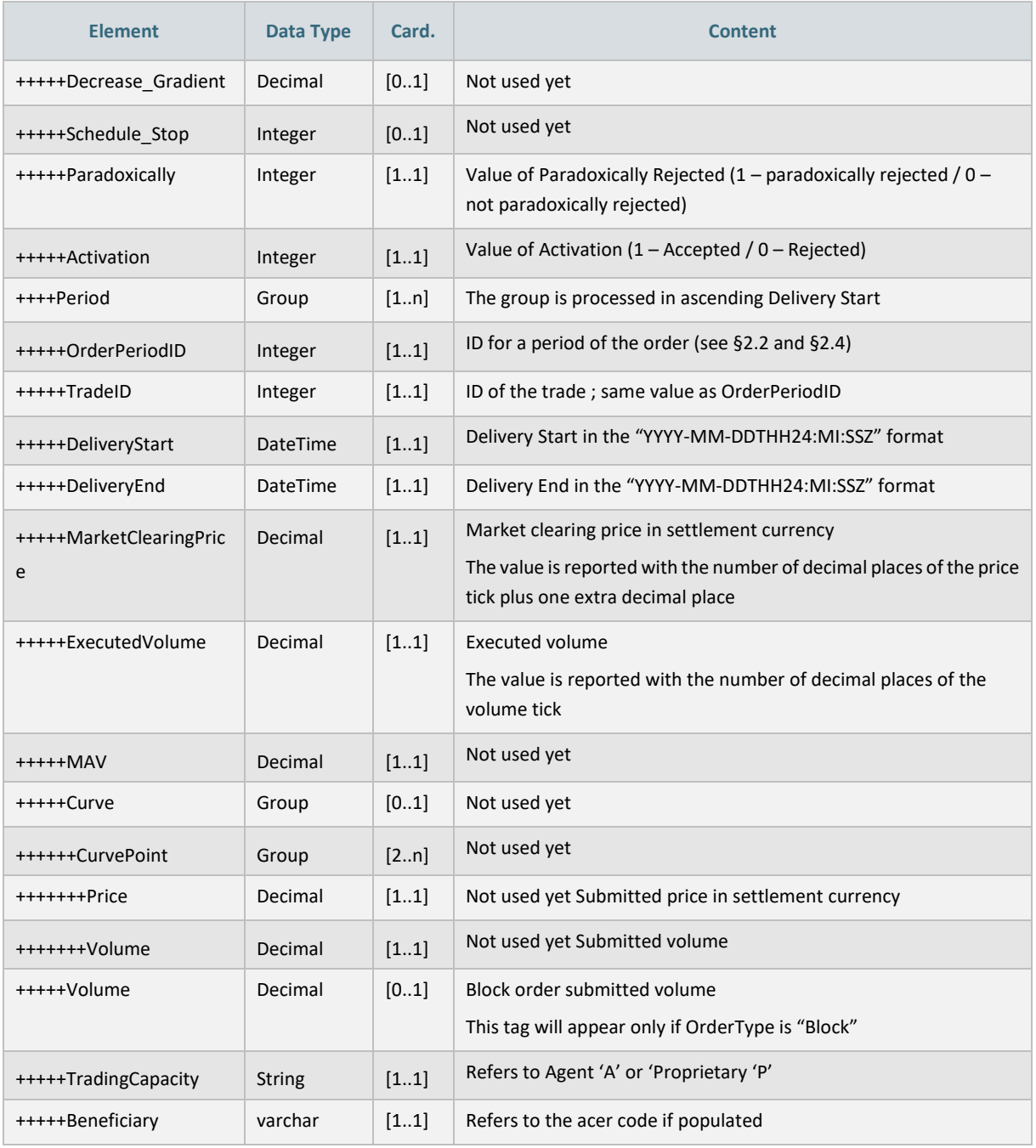

Remark: at the time being some order information is not included in the report to avoid creation of a too large report. These tags are optional in the XSD. In case members ask for more information, this information will be filled by ETS. These tags are identified with "Not used yet" content description.

# 6.4 API

The following methods are impacted by the replacement:

# 6.4.1 CANCEL SCALABLE COMPLEX ORDER

# 6.4.1.1 UPDATE SUMMARY

• The method is renamed CancelScalableComplexOrder

# 6.4.2 ENTER SCALABLE COMPLEX ORDER

# 6.4.2.1 UPDATE SUMMARY

- Inputs:
	- o The <variable\_Term> tag is removed
	- o The <Minimum\_Acceptance\_Volume> tag is added under the <Curve> group. It is mandatory.

# 6.4.3 RETRIEVE SCALABLE COMPLEX ORDERS

# 6.4.3.1 UPDATE SUMMARY

- Output:
	- o The <variable\_Term> tag is removed
	- o The <Minimum\_Acceptance\_Volume> tag is added under the <Curve> group. It is mandatory.

# 6.4.4 RETRIEVETRADESREPORTFOR

#### 6.4.4.1 UPDATE SUMMARY

<span id="page-35-0"></span>The report contained in the response of the API RetrieveTradesReportFor method is updated to match the XSD change.

#### 6.4.5 EA-003: BLOCK BID ORDER FILE This report is not yet available for SEMOpx.

<span id="page-35-1"></span>

# 6.4.6 EA-004: BID/ASK CURVES

This file contains the calculated data points of the bid/ask curves, containing aggregated NI and ROI data.

# 6.4.6.1 ETS BID/ASK CURVE FILES

The ETA Bid data are delivered in four files, one for each of the auctions, by area. They are:

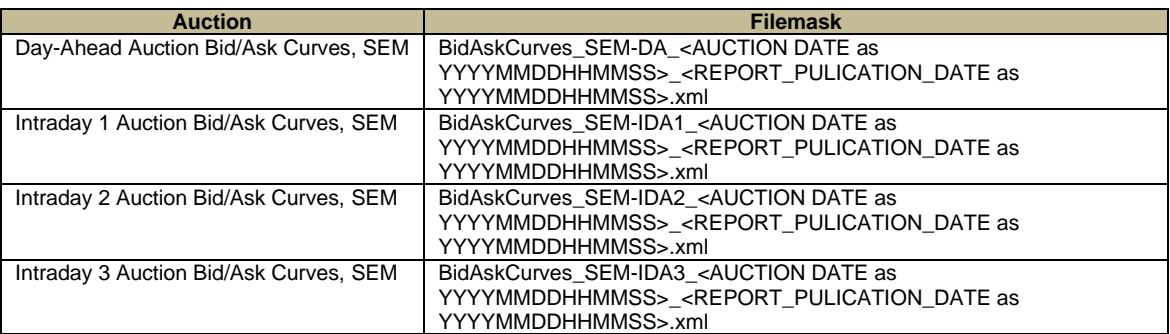

#### *I-SEM Report Reference: EA-004*

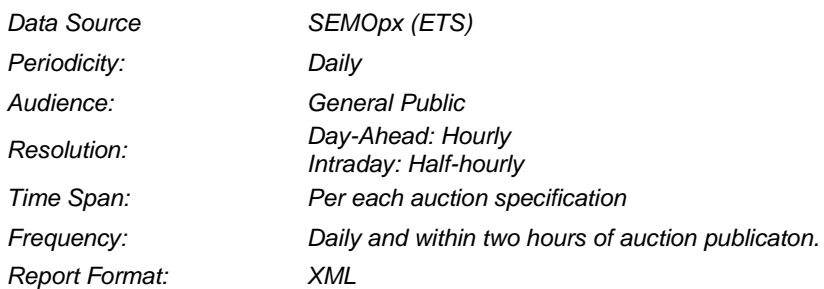

# 6.4.6.1.1 ETS BID/ASK CURVE FILE STRUCTURE

The structure of the ETA Bid/Ask Curve files is described in the diagram below.

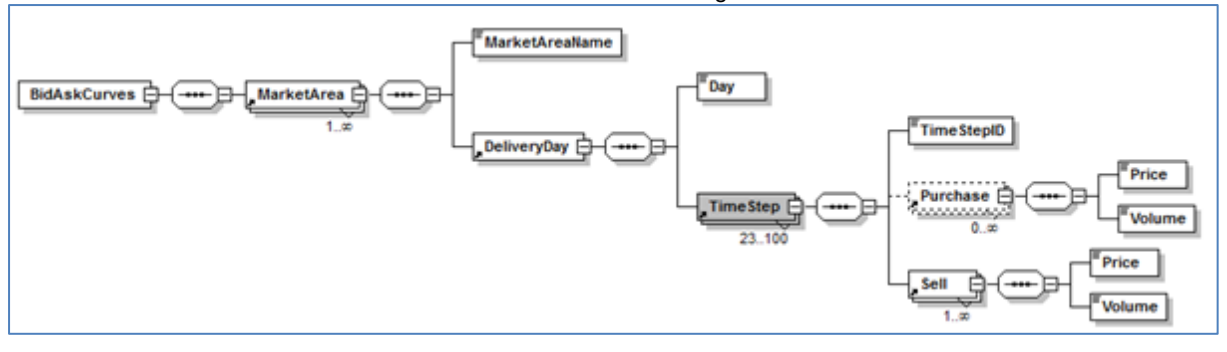

# 6.4.6.2 ETS BID/ASK CURVE FILE

#### **Market Area Sub Element**

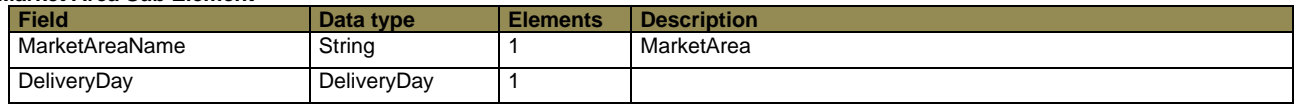

#### **DeliveryDay Sub Element**

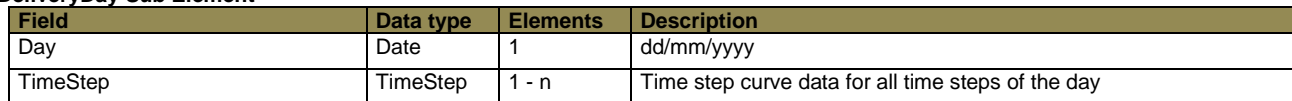

#### **TimeStep Sub Element**

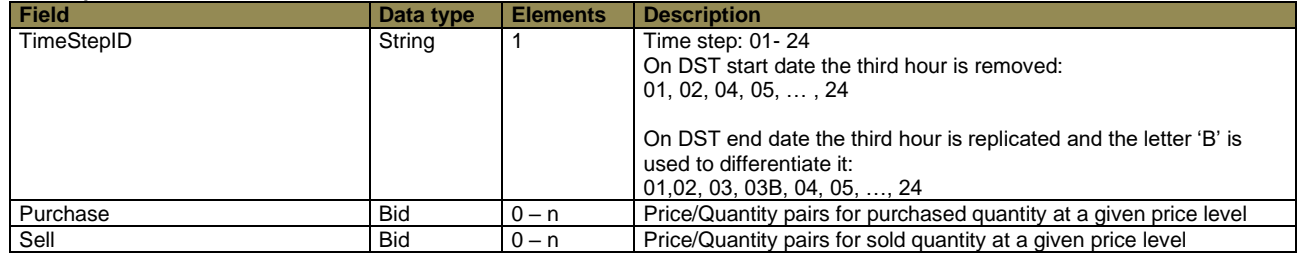

#### **Bid Sub Element**

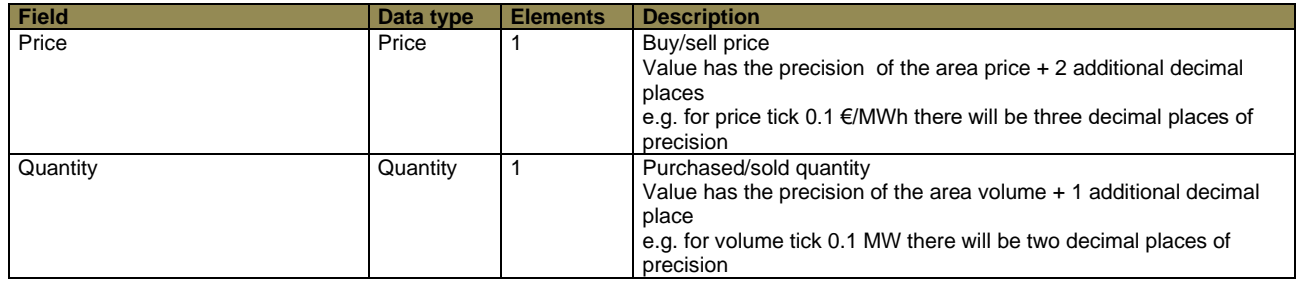

<span id="page-37-0"></span>6.4.7 EA-006: EXCHANGE TRANSPERANCY This file contains summary data about the ETS market activity.

# 6.4.7.1 EXCHANGE TRANSPARENCY FILE

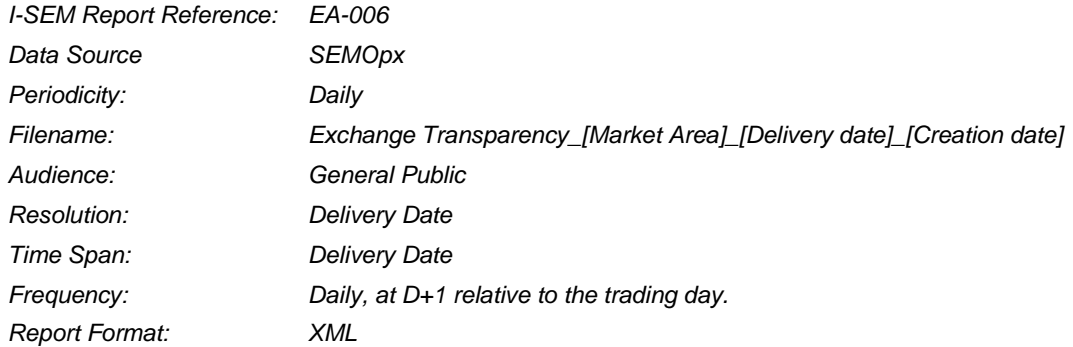

#### 6.4.7.1.1 EXCHANGE TRANSPARENCY FILE STRUCTURE

The structure of the Exchange Transparency file is described in the diagram below. <?xml version='1.0' encoding='ISO-8859-1'?> <ExchangeTransparency> <DeliveryDay>16/10/2013</DeliveryDay> <MarketAreaName>ROI-DA</MarketAreaName> <ActiveParticipants>2</ActiveParticipants> <NbBuyers>1</NbBuyers> <NbSellers>1</NbSellers> <NbNetBuyers>1</NbNetBuyers> <NbNetSellers>1</NbNetSellers> <MarketShare>0.5</MarketShare> </ExchangeTransparency>

# 6.4.7.2 EXCHANGE TRANSPARENCY FILE DETAIL

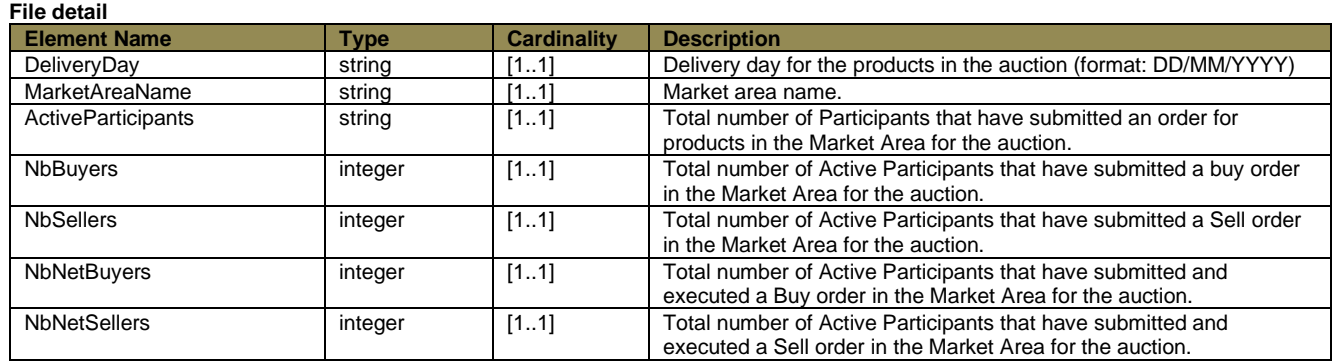

# <span id="page-37-1"></span>6.4.8 EA-007: INTRADAY MARKET RESULTS TRADE

This report contains an inventory of all of the orders placed or modified by each member during the trading day. The report shows all unmodified, modified, reversed, cancelled and matched trades including on-exchange prearranged trades (OPT), private and confidential trades (PNC) and approved OTC trades whenever these are supported by the exchange. In case cross-product matching or trade decomposition has been configured and such a trade was matched, only the trades resulting from the trade decomposition will appear in the report.

For a report user belonging to a Regular member, this report contains the trade data just for this member.

For a market operations report user, this report is an aggregation of trade data of all members.

For a report user belonging to a Broker member, the report contains the trades and actions performed on these trades by the broker on behalf of other members. If the broker was also trading on his own behalf, the actions performed by its own member will be included in the report as well.

#### 6.4.8.1 INTRADAY MARKET RESULTS TRADE FILE

The Trade data report contains all trade maintenance actions which have been performed in the SEMOpx continuous market in the ROI (Republic of Ireland) and NI (Northern Ireland) delivery areas on the given trading day (in CET/CEST).

6.4.8.2 INTRADAY MARKET RESULTS TRADE FILE STRUCTURE

IDC\_TradeData\_SEMOPX\_**[Trading date]**\_**[Creation timestamp]**.xml.zip

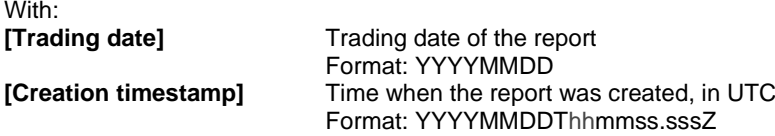

#### Example:

IDC\_TradeData\_SEMOPX\_20220508\_20220508T092330003Z.xml.zip

#### **Structural Logic**

The Trade data report uses an xml file format.

Each Trade data report covers the trading period specified by the <start> and <end> elements inside the <timeInterval> tag. The trade maintenance actions performed during the configured trading period are listed in the "body" tag of the report, each trade being embedded in a <trade> tag.

The <trade> tag contains the elements for the immutable trade characteristics, and a list of <tradeRevision> tags, each containing the set of mutable attributes with their value at this revision. (Note: unless cancelled a trade will only have a single trade revision)

Each <tradeRevision> tag also contains a list of <tradeLeg> tags, one for each leg of the trade at this revision. Each <tradeLeg> containing the set of attributes specific for this tradeLeg.

# 6.4.8.3 INTRADAY MARKET RESULTS TRADE FILE DETAIL

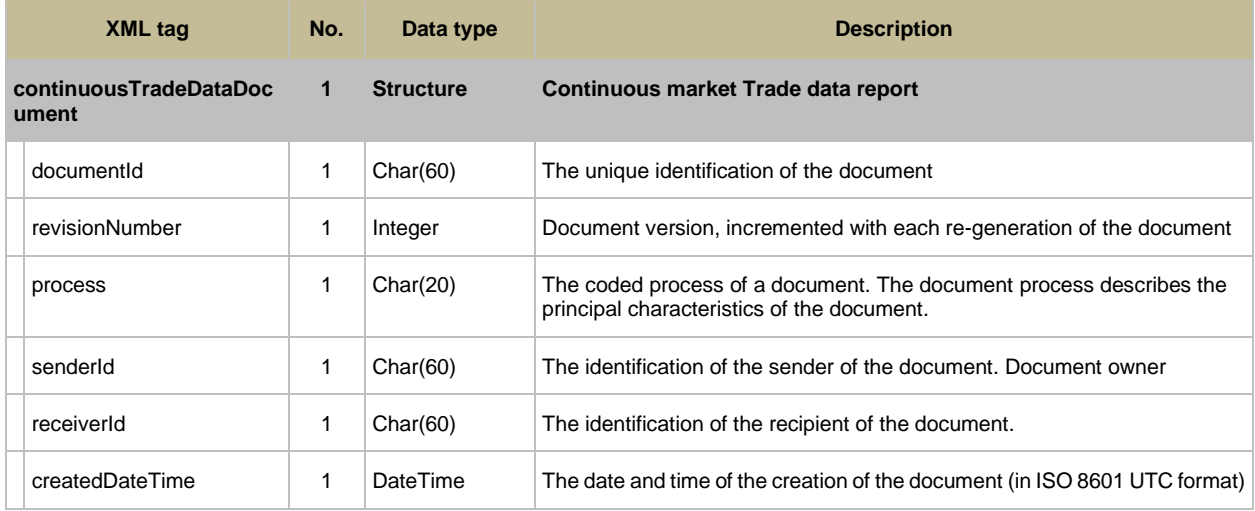

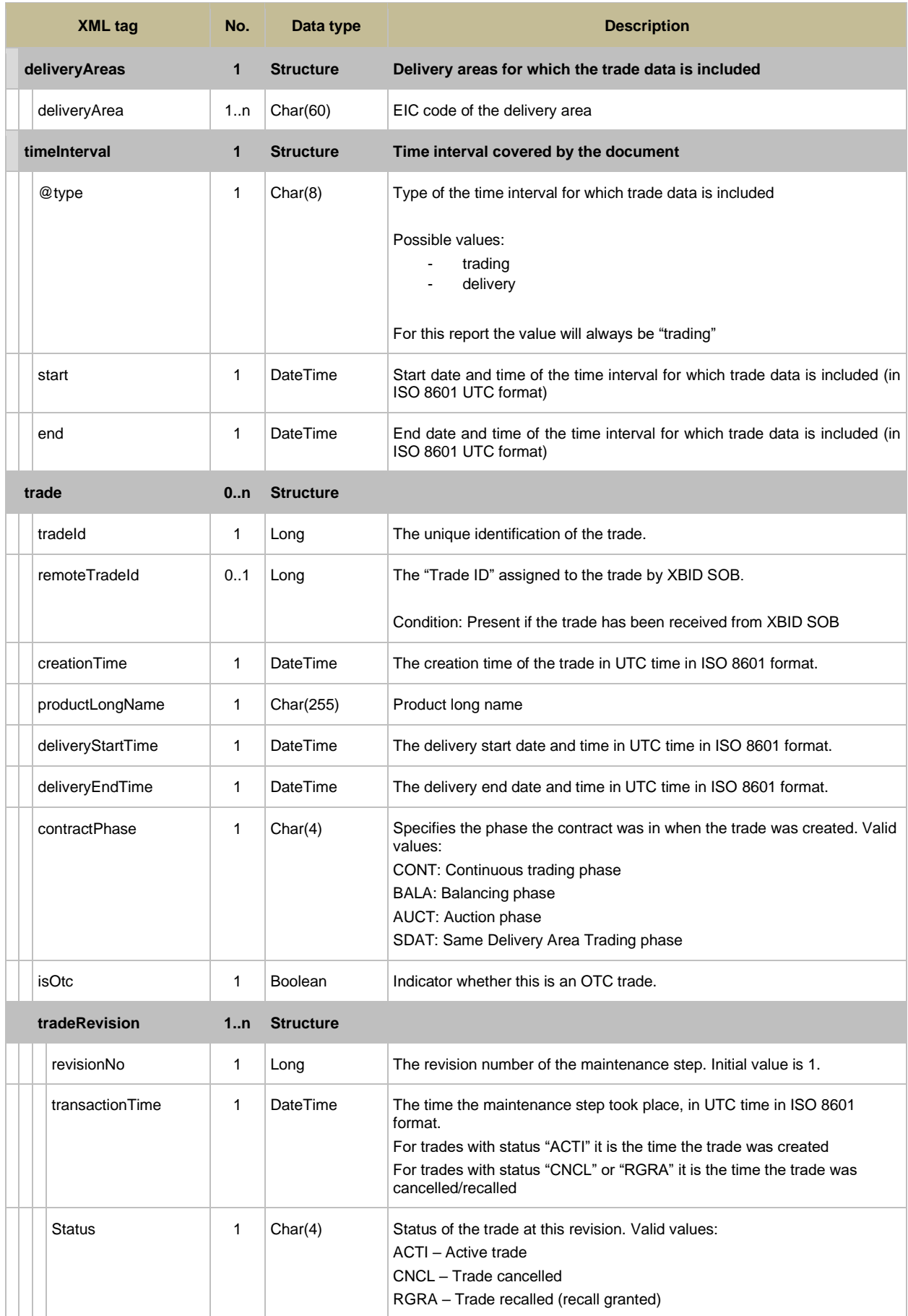

Issue 7.5

| <b>XML</b> tag |                         | No.            | Data type        | <b>Description</b>                                                                                                    |
|----------------|-------------------------|----------------|------------------|----------------------------------------------------------------------------------------------------|
|                | recallRequestTime       |                | DateTime         | The time the recall of the trade was requested.                                                                                                    |
|                |                         |                |                  | Condition: present if status is "RGRA"                                                                                                    |
| tradeLeg       |                         | 1 <sub>n</sub> | <b>Structure</b> |                                                                                                    |
|                | side                    | $\mathbf{1}$   | Char(4)          | Defines the side of the trade leg                                                                                                    |
|                | memberId                | 1              | Char(20)         | The "Member ID" of the trade leg                                                                                                    |
|                | clearingAccountTyp<br>e | $\mathbf{1}$   | Char(2)          | The clearing account type. Valid values:<br>A - Agent account<br>P - Proprietary account                                                                                                    |
|                | tradingAccount          | 1              | Char(60)         | The trading account (called Balancing group in M7) of the trade leg                                                                                                    |
|                | userCode                | 1              | Char(20)         | The "User Code" of the owner of the order when the trade was created                                                                                                    |
|                | deliveryArea            | $\mathbf{1}$   | Char(16)         | Contains the EIC code of the Delivery area of the trade leg.                                                                                                    |
|                | currency                | $\mathbf{1}$   | Char(3)          | The currency of trade based on ISO 4217                                                                                                    |
|                | aggressorIndicator      | $\mathbf{1}$   | Char(1)          | Indicator whether the order this trade leg resulted from acted as aggressor<br>or not.<br>Y - Yes (aggressor)<br>$N - No$ (originator)<br>U - Unknown. (Used for trades received from XBID SOB, as this does not<br>provide aggressor information with the trade) |
|                | quantity                | $\mathbf{1}$   | Decimal          | The quantity of the trade leg                                                                                                    |
|                | price                   | $\mathbf{1}$   | Decimal          | The price of the trade leg                                                                                                    |
|                | text                    | 0.1            | Char(255)        | The text entered in the text field of the order related to this trade leg.<br>Condition: Present if the text field is not empty.                                                                                                    |
|                | orderId                 | 0.1            | Long             | Identification of the order this trade leg is related to.                                                                                                    |

**Figure 1: Intraday Market Trade Results File Detail**

# <span id="page-40-0"></span>6.4.9 EA-008: INTRADAY MARKET RESULTS ORDER

The report contains a list of all active orders, which have been created or modified for each member during the trading day.

For a report user belonging to a Regular member, this report is arranged by traders and contracts, and lists all measures taken for the maintenance of orders during the trading day.

# 6.4.9.1 INTRADAY MARKET RESULTS ORDER FILE

The Order data report contains all order maintenance actions which have been performed in the SEMOpx continuous market in the ROI (Republic of Ireland) and NI (Northern Ireland) delivery areas on the given trading day (in CET/CEST).

# 6.4.9.2 INTRADAY MARKET RESULTS ORDER FILE STRUCTURE

IDC\_OrderData\_SEMOPX\_**[Trading date]**\_**[Creation timestamp]**.xml.zip

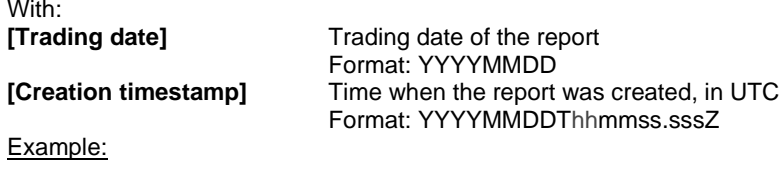

IDC\_OrderData\_SEMOPX\_20220508\_20220508T092330003Z.xml.zip

#### **Structural Logic**

The Order data report uses an xml file format.

Each Order data report covers the trading period specified by the <start> and <end> elements inside the <timeInterval> tag. The order maintenance actions performed during the configured trading period are listed in the "body" tag of the report, each order being embedded in an <order> tag.

The <order> tag contains the elements for the immutable order characteristics, and a list of <orderRevision> tags, each containing the set of mutable attributes with their value at this revision.

If an order has maintenance actions on multiple days, the order is included in the report for each of those days. The immutable order characteristics in the <order> tags are repeated in each report. Each report will contain the <orderRevision> tags for the maintenance actions that occurred during the trading period of the given report.

# 6.4.9.3 INTRADAY MARKET RESULTS ORDER FILE DETAIL

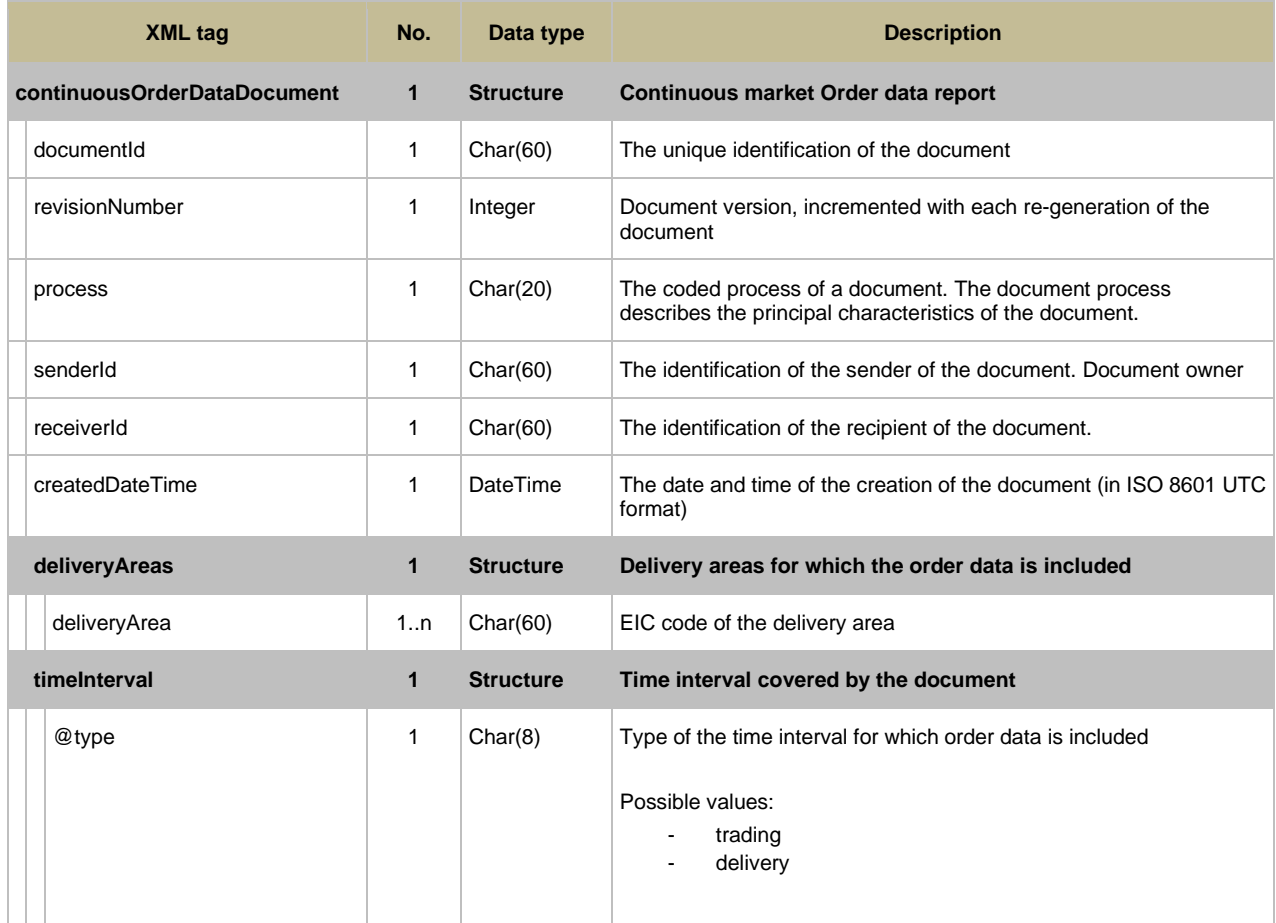

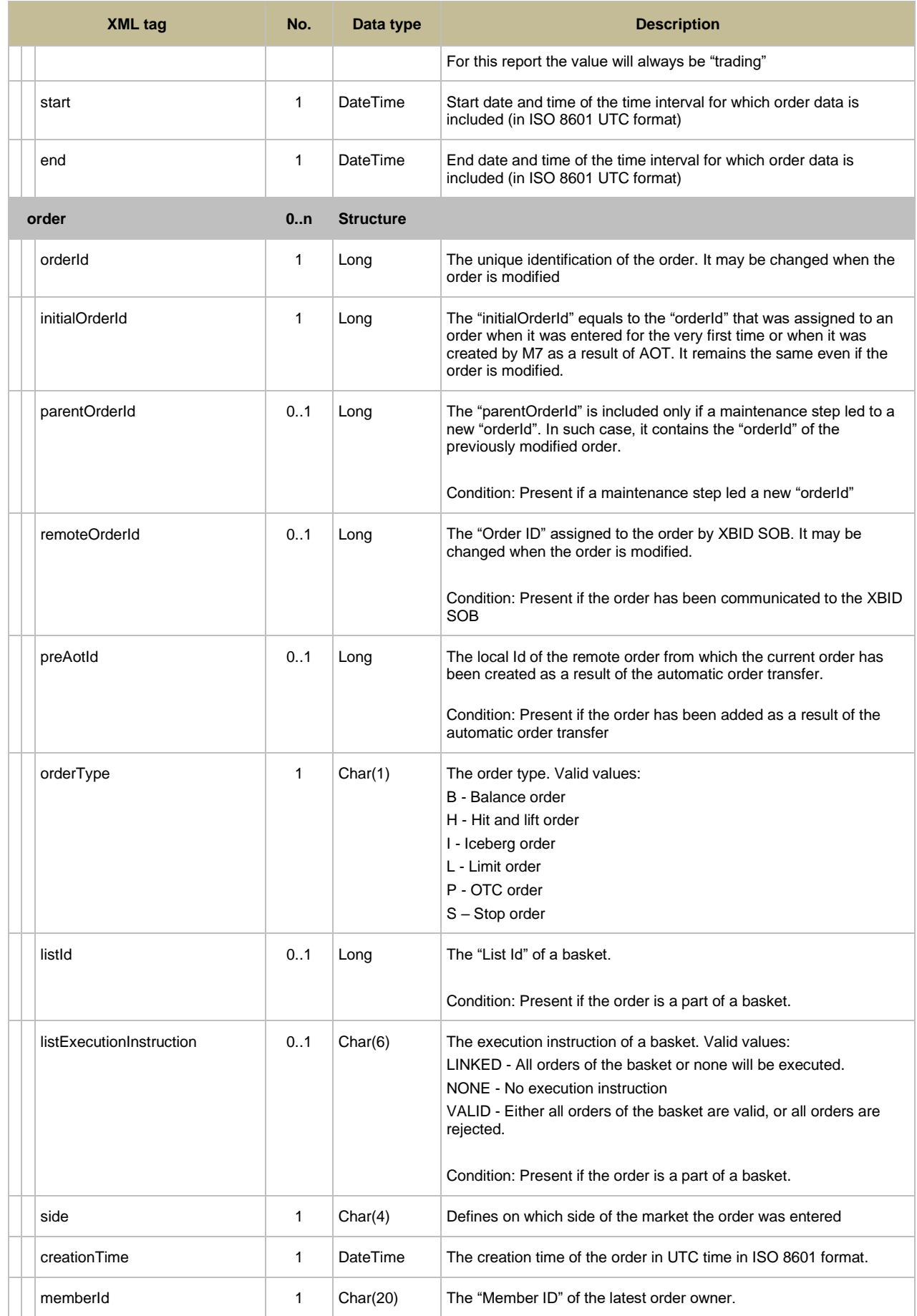

Issue 7.5

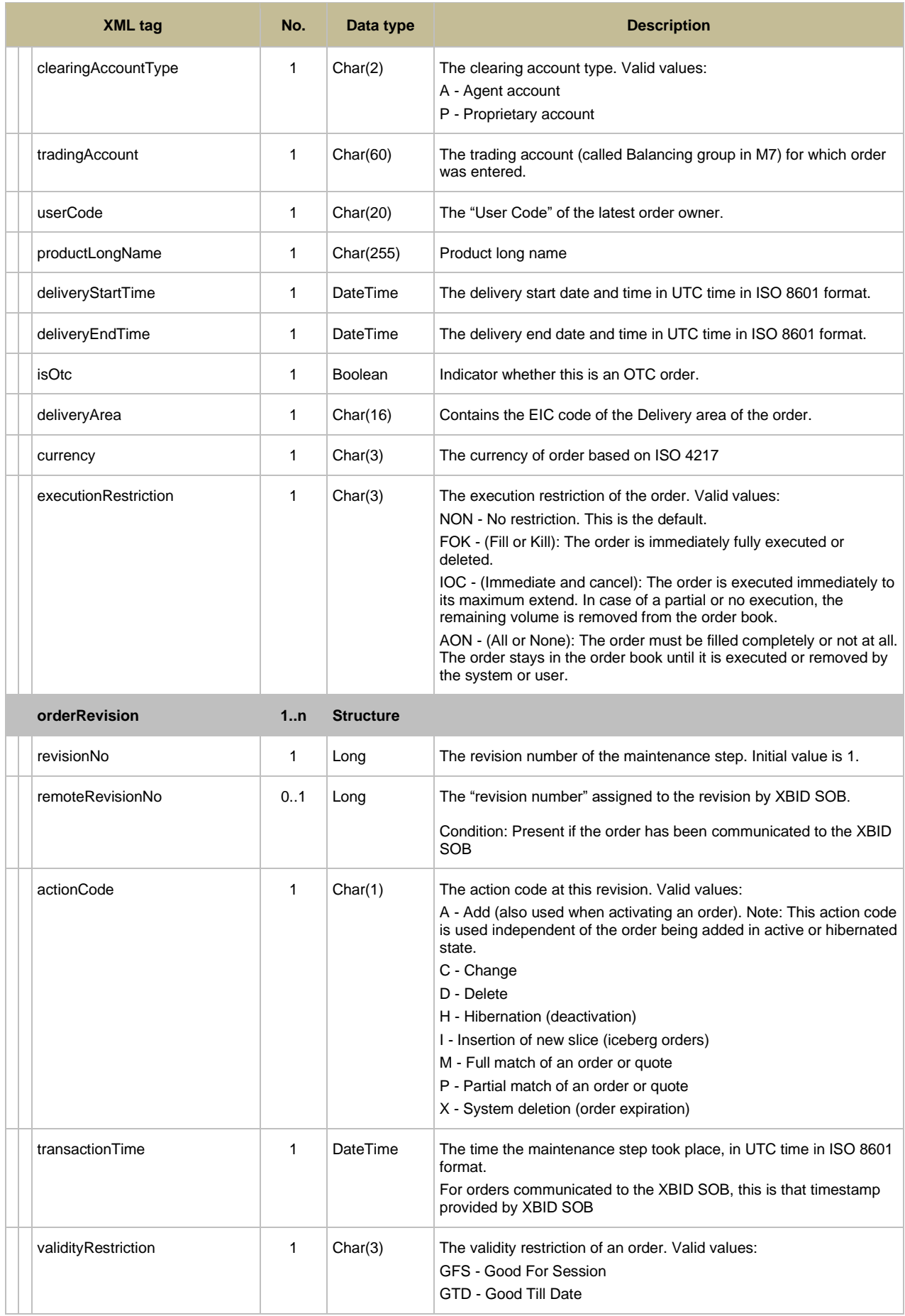

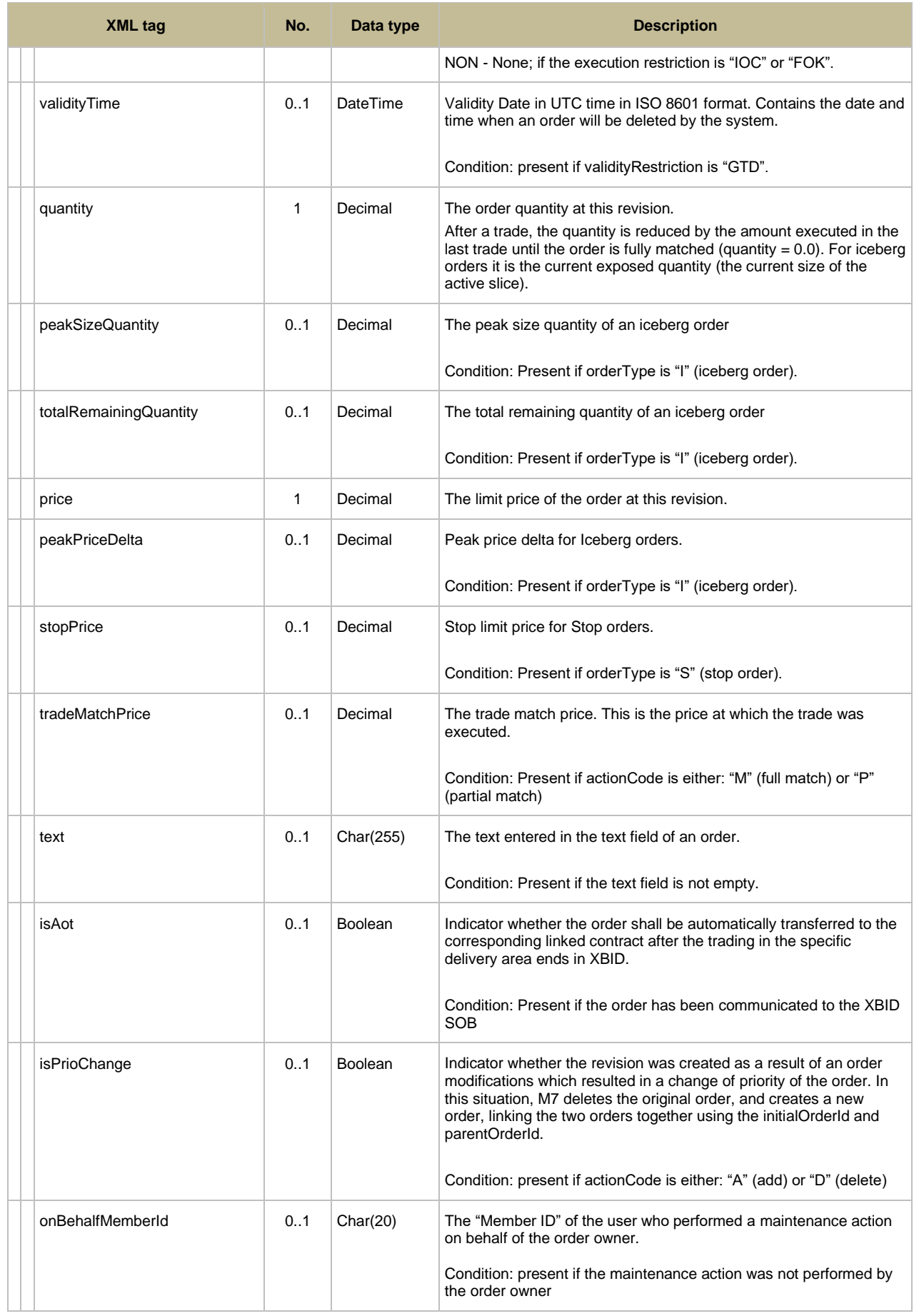

Issue 7.5

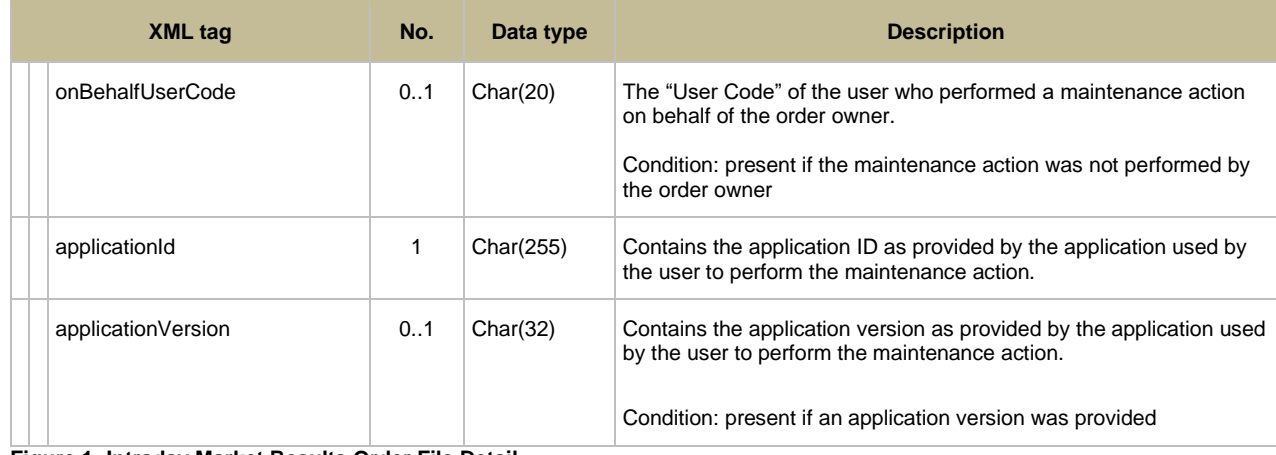

**Figure 1: Intraday Market Results Order File Detail**

<span id="page-45-0"></span>6.4.10 EA-009: INTRADAY MARKET RESULTS STATISTICS This report contains market-wide statistics for the volumes and prices of orders matched within the Intraday Continuous market.

# 6.4.10.1 INTRADAY MARKET RESULTS STATISTICS FILE

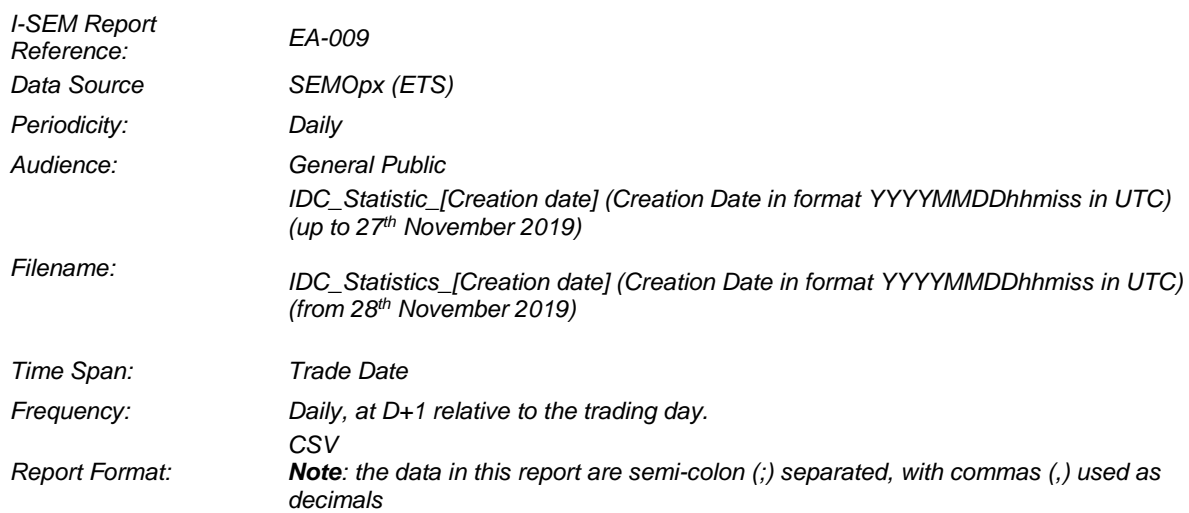

# 6.4.10.2 INTRADAY MARKET RESULTS STATISTICS FILE DETAIL

#### **Statistics Report Comment: Line 1**

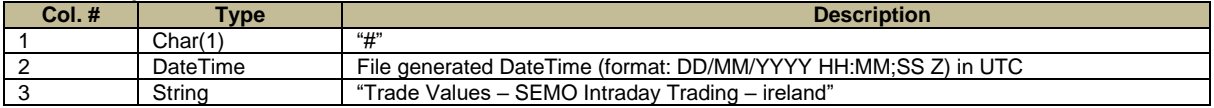

# **Statistics Report Header: Line 2**

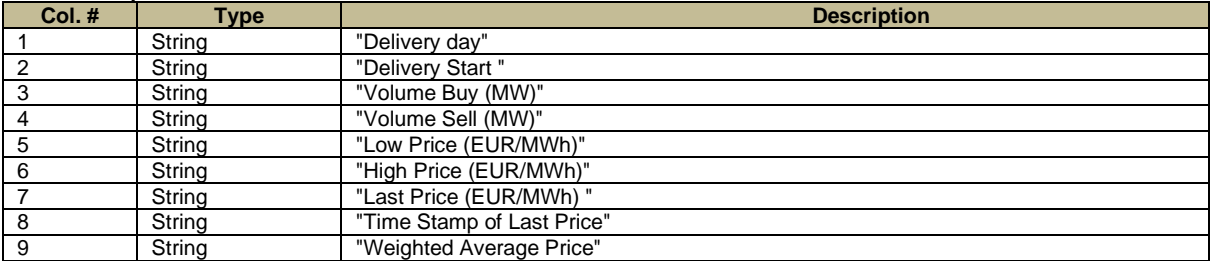

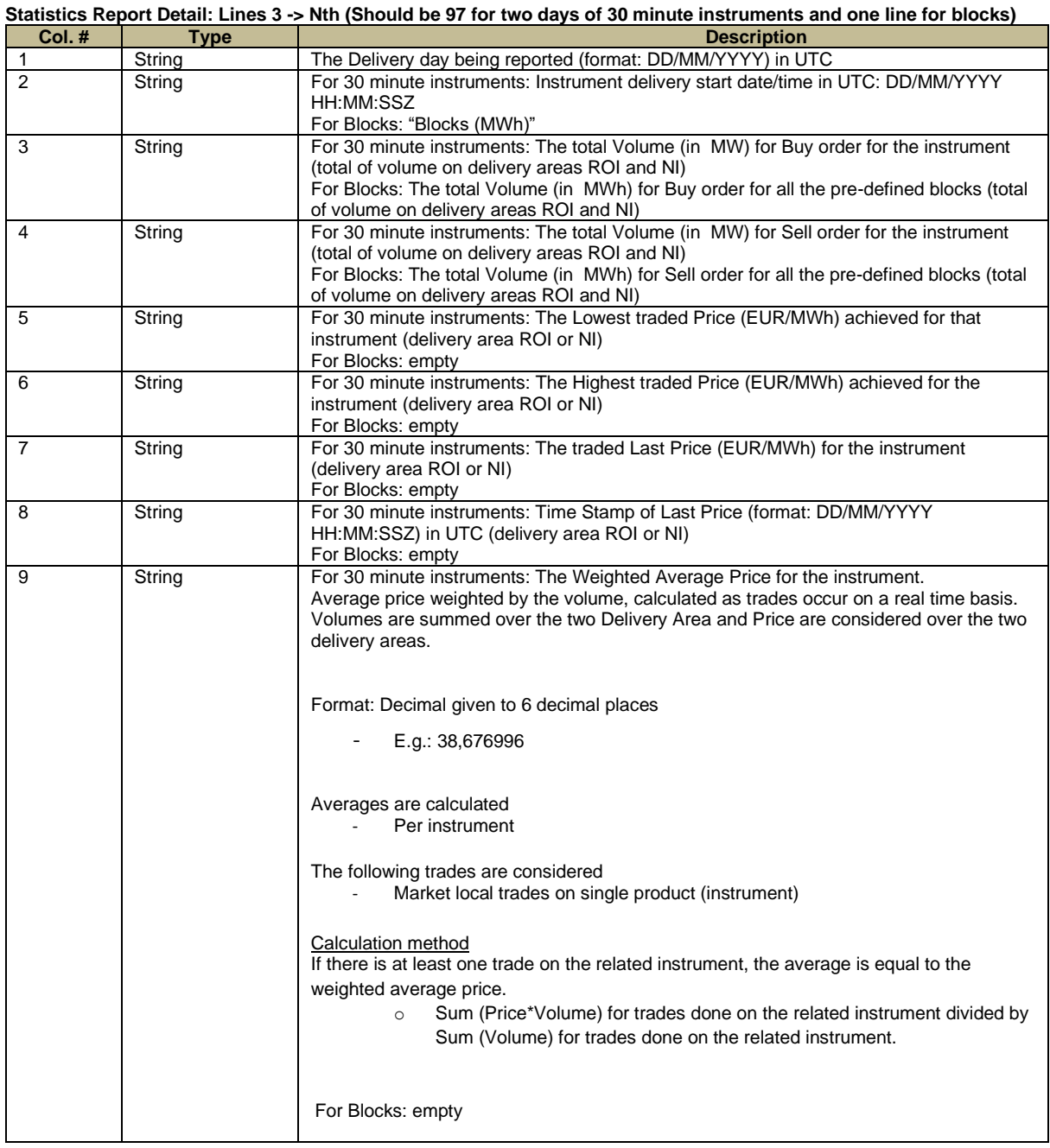

# <span id="page-46-0"></span>6.4.11 EA-021: REMIT FILES

These reports contain the SEMOpx REMIT data reported to ACER for members that have opted in to the REMIT reporting service.

The REMIT file content should be considered alongside the ACER Transaction Report User Manual (TRUM) available from the document library on the **ACER website**, for field descriptions for standard contracts refer to TRUM "Annex 1 – Data fields included in the Implementing Acts" Table 1.

# 6.4.11.1 REMIT FILES

Two REMIT files per member that has opted in to REMIT reporting are delivered per day; one for Auctions and one for Continuous. These files are submitted directly to ACER on a daily basis, and published on the SEMOpx website on a daily basis, for reporting date D+1.

These reports can be located directly on the SEMOpx website, under Market Data>Reports>Remit Reports.

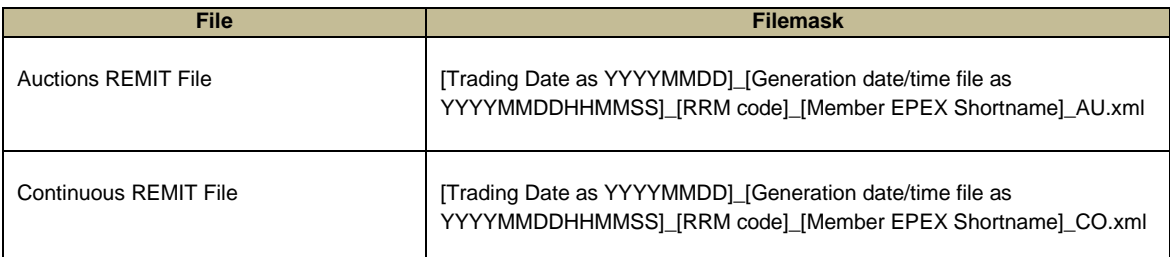

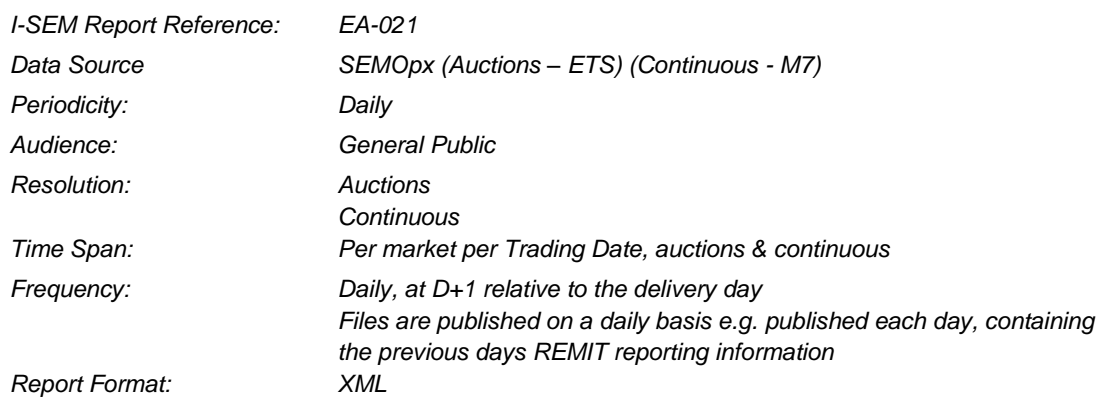

# 6.4.11.1.1 AUCTIONS REMIT FILES

The structure of the Auctions REMIT file is described below.

There are four blocks :

- . Reporting entity ID
- . Contract list
- . Order list
- . Trade list.

To have a readable section, a table is proposed for each block :

# **REPORTING ENTITY ID :**

**This block gives the ACER code of the Registered Reporting Mechanism (RRM) concerned : here the SEMOpx'**

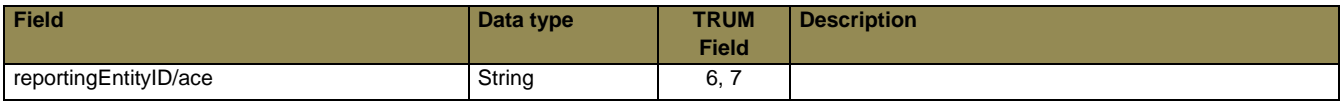

#### **CONTRACT LIST :**

#### **This block gives the list of the different contracts on which the member has traded**

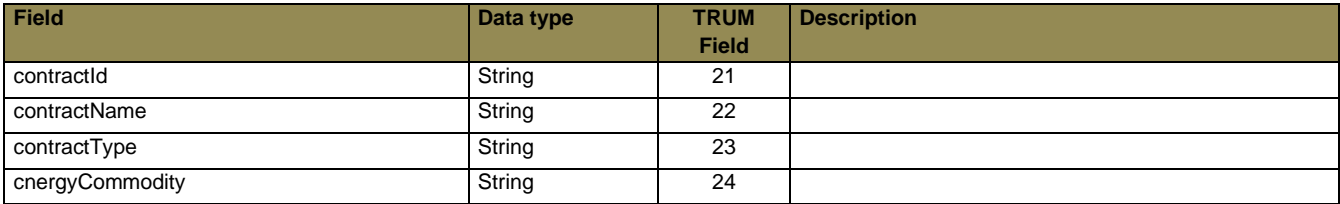

Issue 7.5

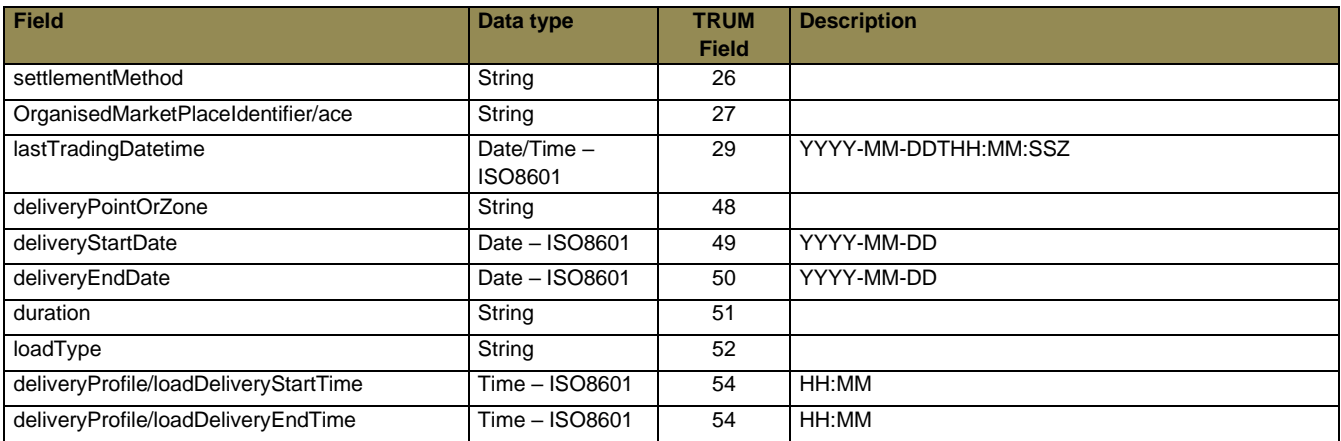

#### **ORDER LIST :**

# **This block gives the list of the orders the member has submitted on the market**

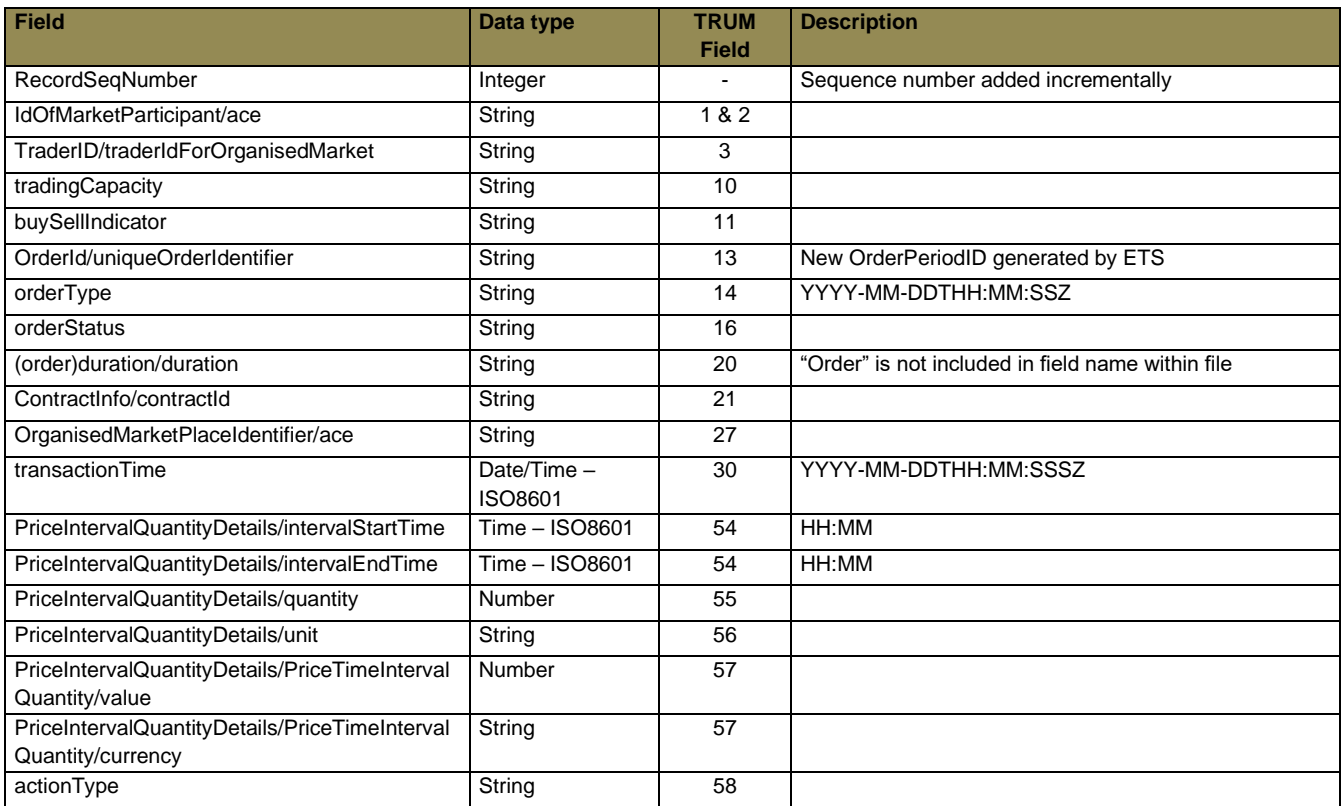

### **TRADE LIST :**

# **This block gives the list of the trades executed for the member**

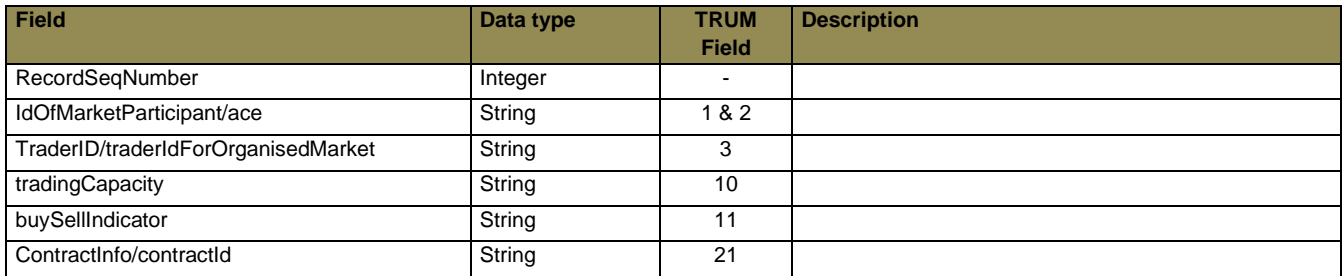

Issue 7.5

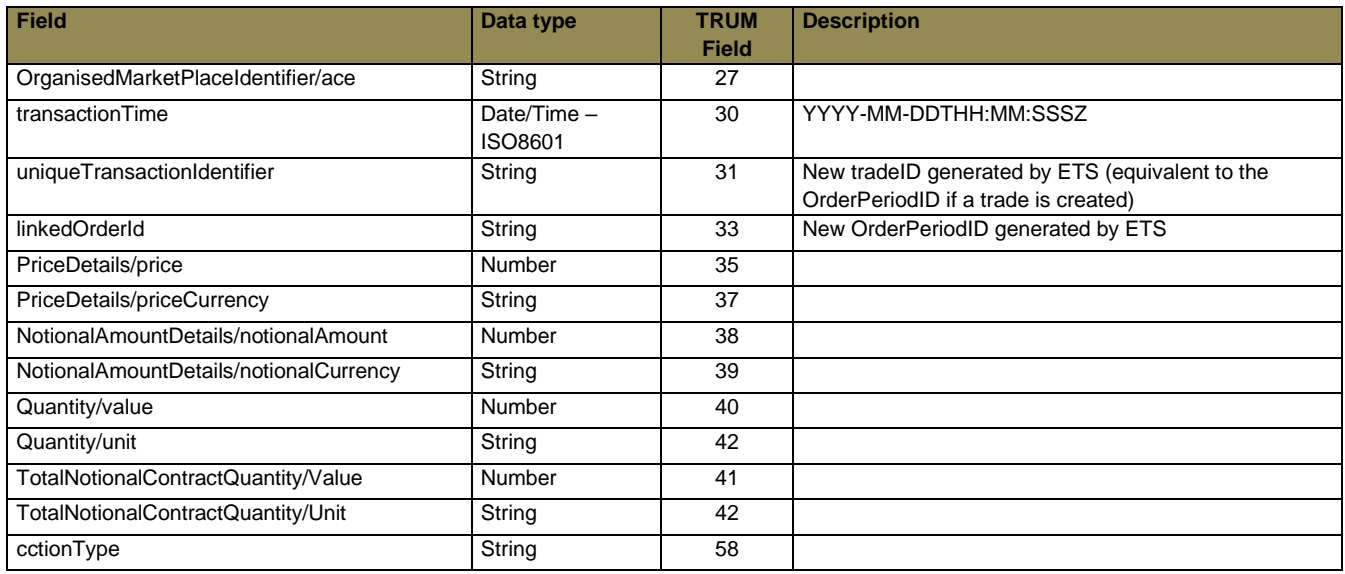

# 6.4.11.1.2 CONTINUOUS REMIT FILE STRUCTURE

The structure of the Continuous REMIT file is described below.

There are four blocks :

- . Reporting entity ID
- . Contract list
- . Order list
- . Trade list.

To have a readable section, a table is proposed for each block :

#### **REPORTING ENTITY ID :**

#### **This block gives the ACER code of the Registered Reporting Mechanism (RRM) concerned : here the SEMOpx'**

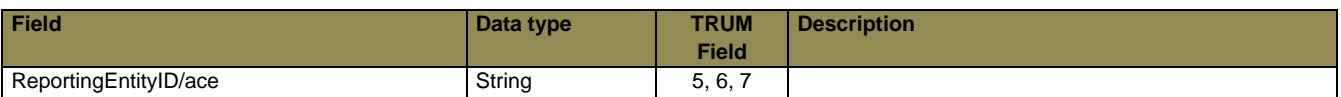

# **CONTRACT LIST :**

#### **This block gives the list of the different contracts on which the member has traded**

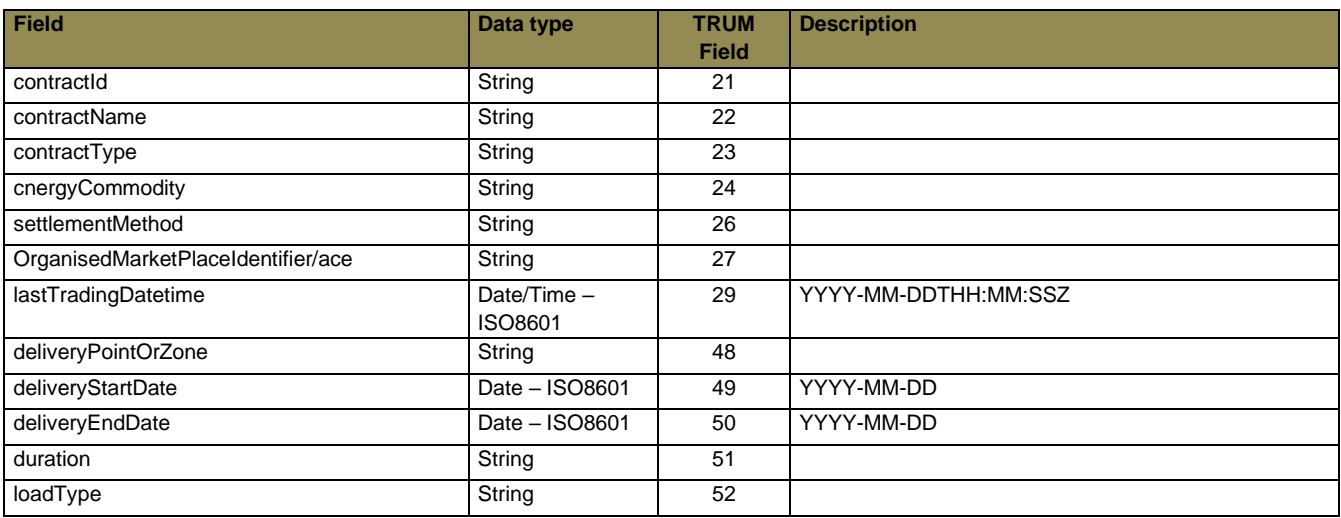

Issue 7.5

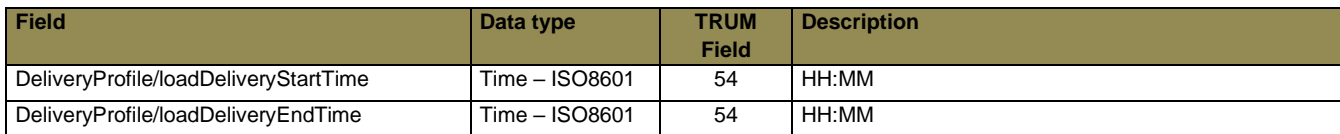

#### **ORDER LIST :**

# **This block gives the list of the orders the member has submitted on the market**

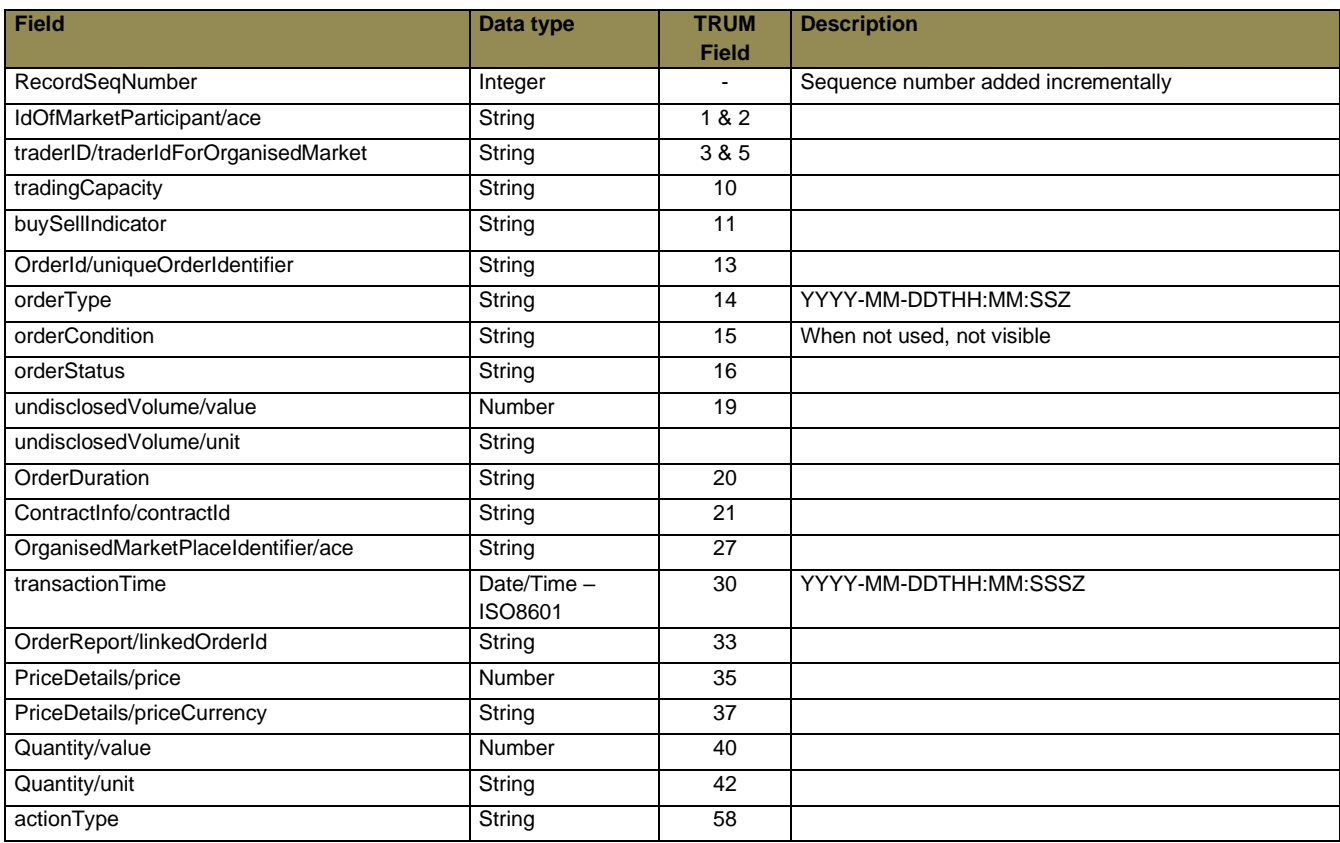

#### **TRADE LIST :**

# **This block gives the list of the trades executed for the member**

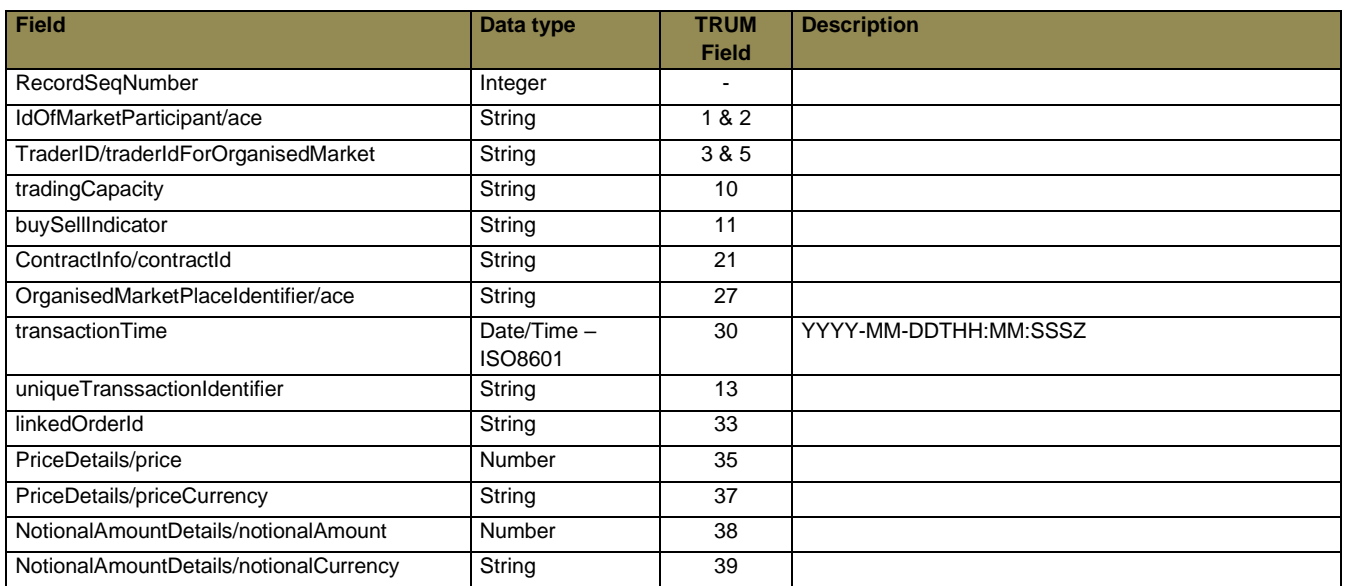

Issue 7.5

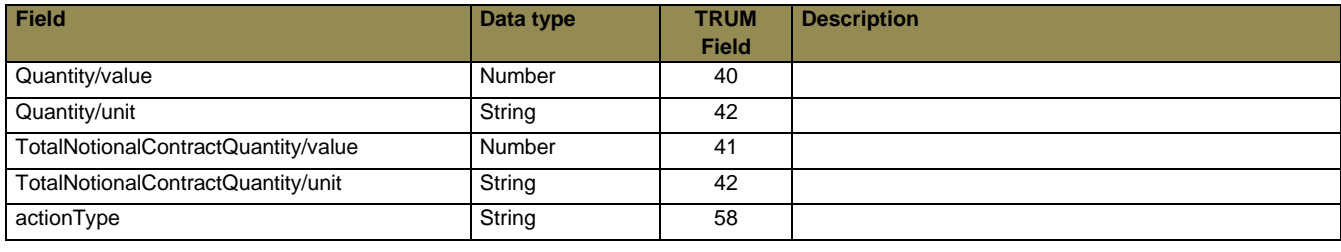

# <span id="page-51-0"></span>6.4.12 EA-010: INTERCONNECTOR CAPACITIES NTC

This report details the maximum transfer capacity that can be scheduled across the Moyle and EWIC interconnectors within the auctions.

# 6.4.12.1 INTERCONNECTOR CAPACITIES NTC FILE

A separate report shall be created for each coupled auction. The capacity shall remain the same across all auctions for a given trading day; unless there has been a revision to the interconnector capacity. This report shall be published before Order Book Closure; and republished in line with any Cross Zonal Capacity changes.

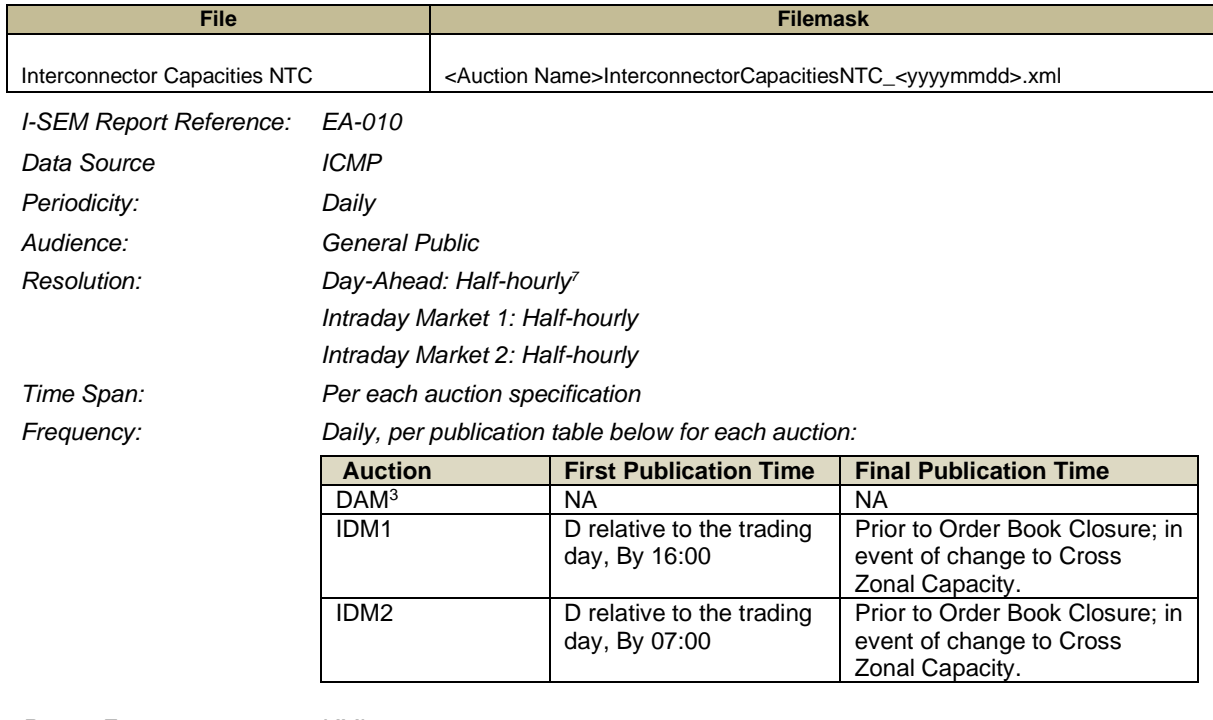

*Report Format: XML*

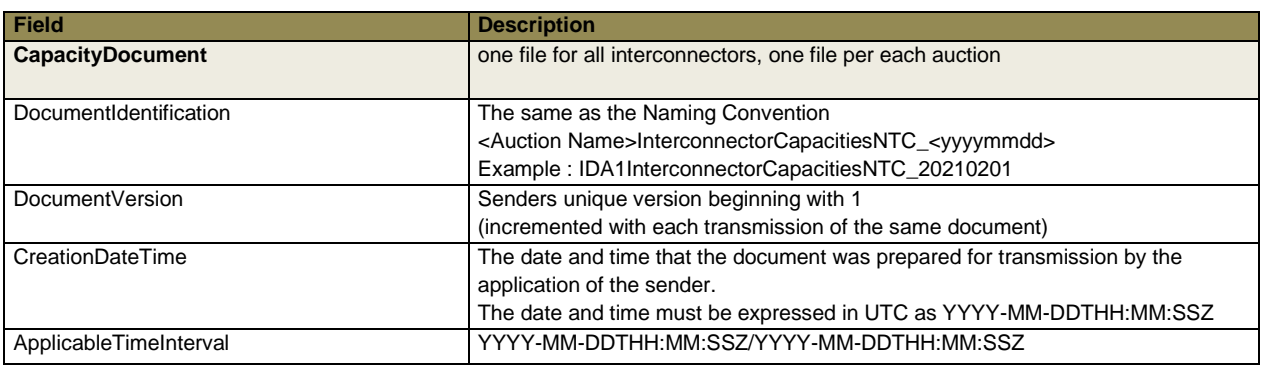

<sup>7</sup> DAM is currently a Local Auction; no NTC File will be available for this auction.

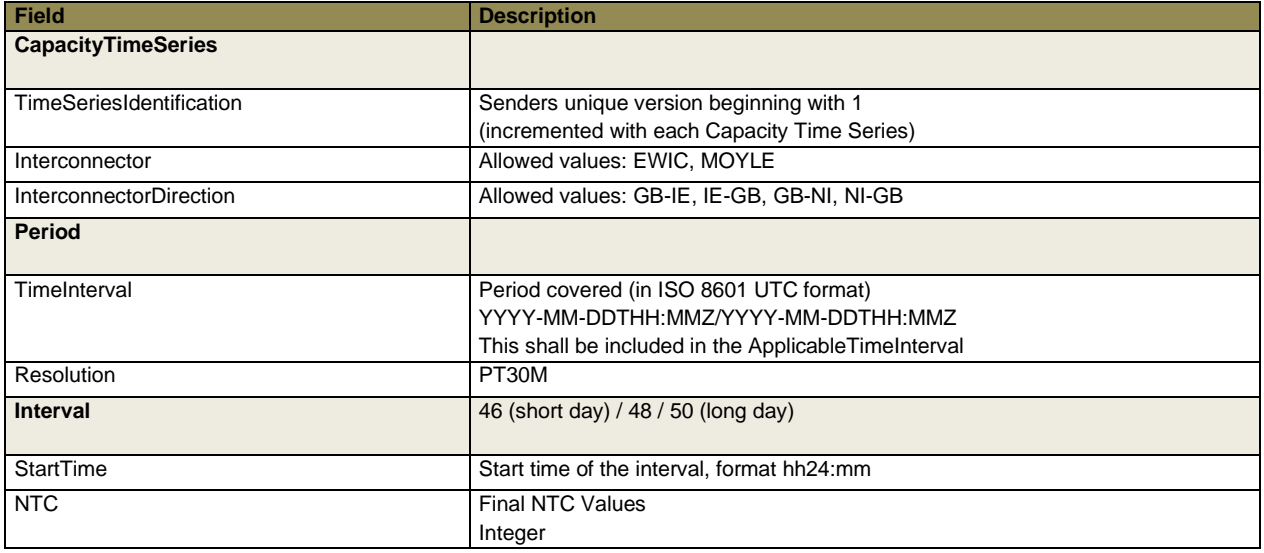

# <span id="page-52-0"></span>6.4.13 EA-011: INTERCONNECTOR CAPACITIES ATC

This reports details the available capacity that can be scheduled across the Moyle and EWIC interconnectors in a given auction; representing the Cross Zonal Capacity. For the first auction of a trading day this value will be equal to the Net Transfer Capacity (NTC); however for subsequent auctions the available transfer capacity shall equal the NTC less the already allocated capacity from previous auctions.

A separate report shall be created for each coupled auction. This report shall be published before Order Book Closure; and republished in line with any Cross Zonal Capacity changes.

# 6.4.13.1 INTERCONNECTOR CAPACITIES ATC FILE

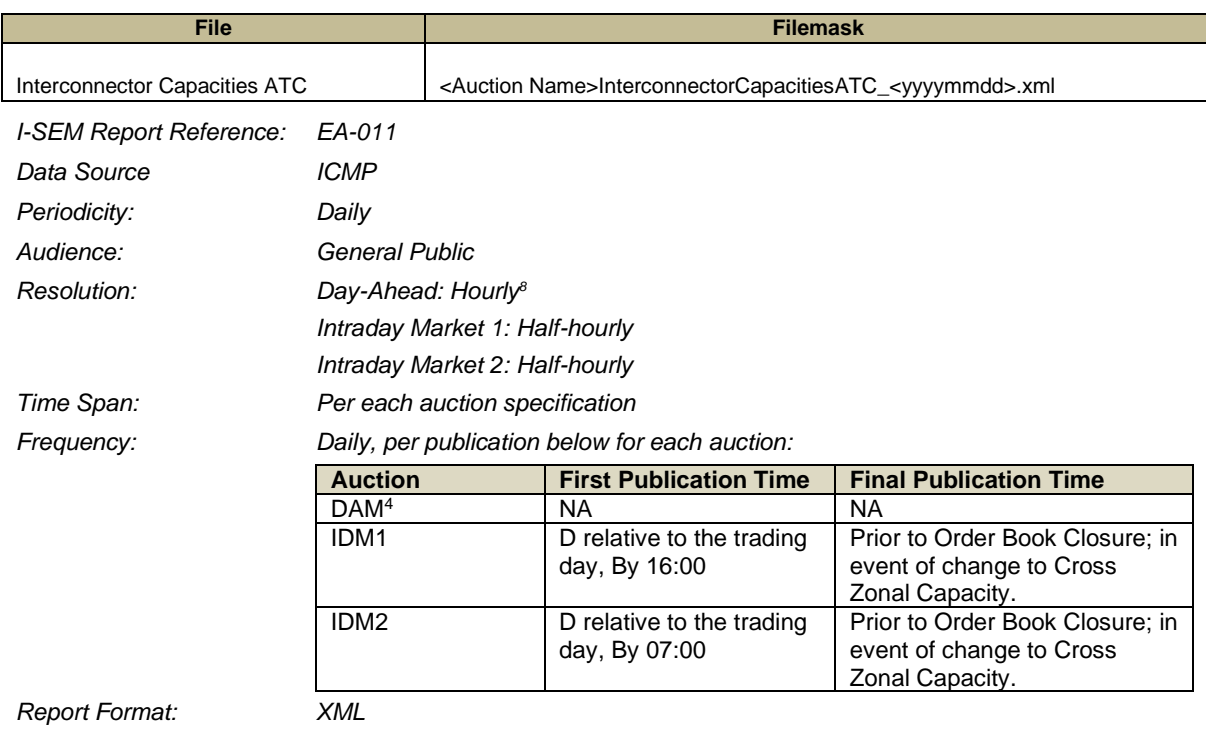

<sup>&</sup>lt;sup>8</sup> DAM is currently a Local Auction; no ATC File will be available for this auction.

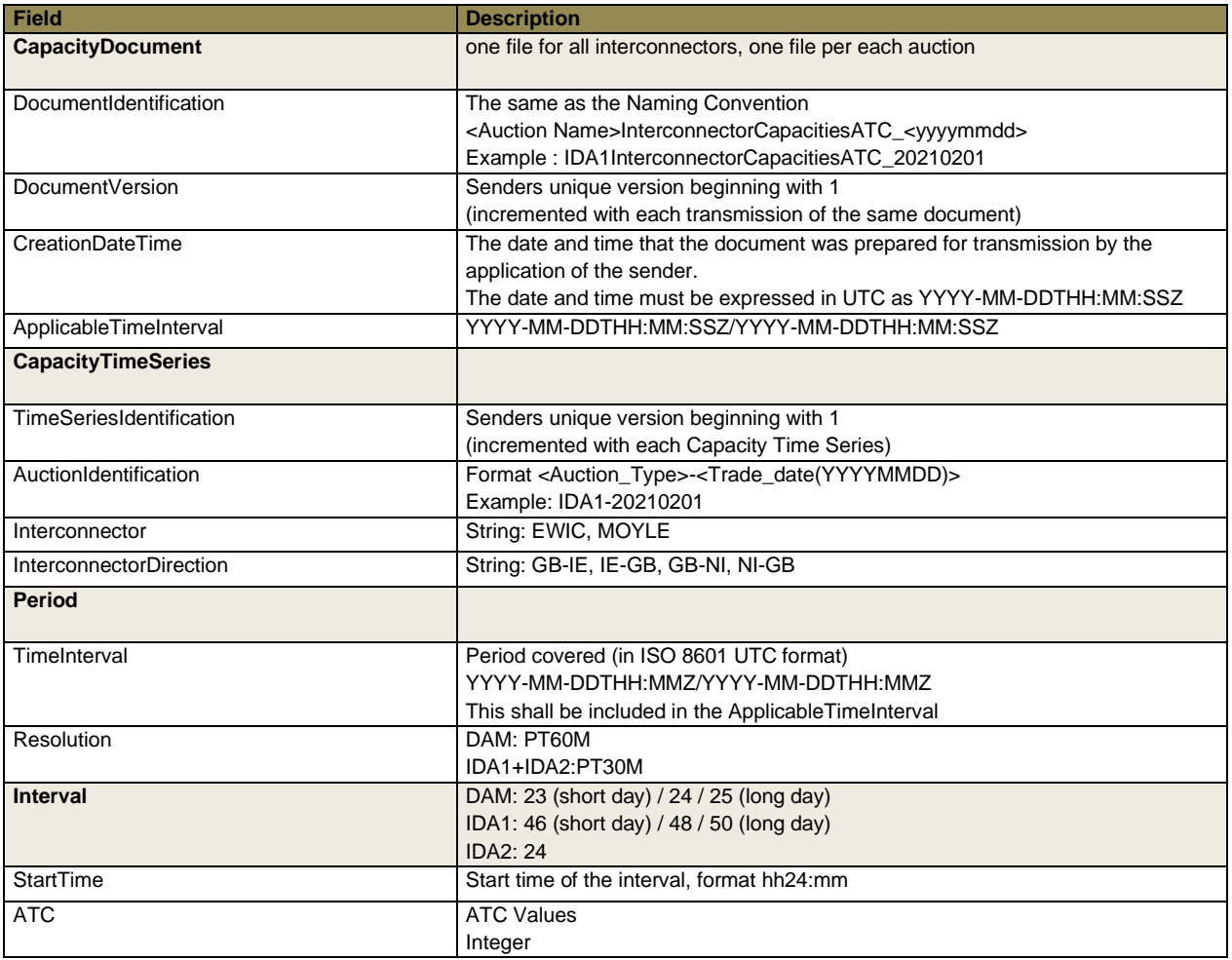

# <span id="page-53-0"></span>6.4.14 EA-012: INTERCONNECTOR FLOWS

This report contains the scheduled interconnector flows for both Moyle and EWIC, in a given auction. The report details the individual scheduled flow for that auction ('Scheduled' flow); as well as the total scheduled flow ('TotalScheduled' flow). The total scheduled flow comprises the sum of :

- scheduled flow for the most recently completed auction; and
- scheduled flow for all preceding auctions for a given trading day.

A separate report shall be published for each coupled auction; and shall be published on generation of the final auction results.

# 6.4.14.1 INTERCONNECTOR FLOWS FILE

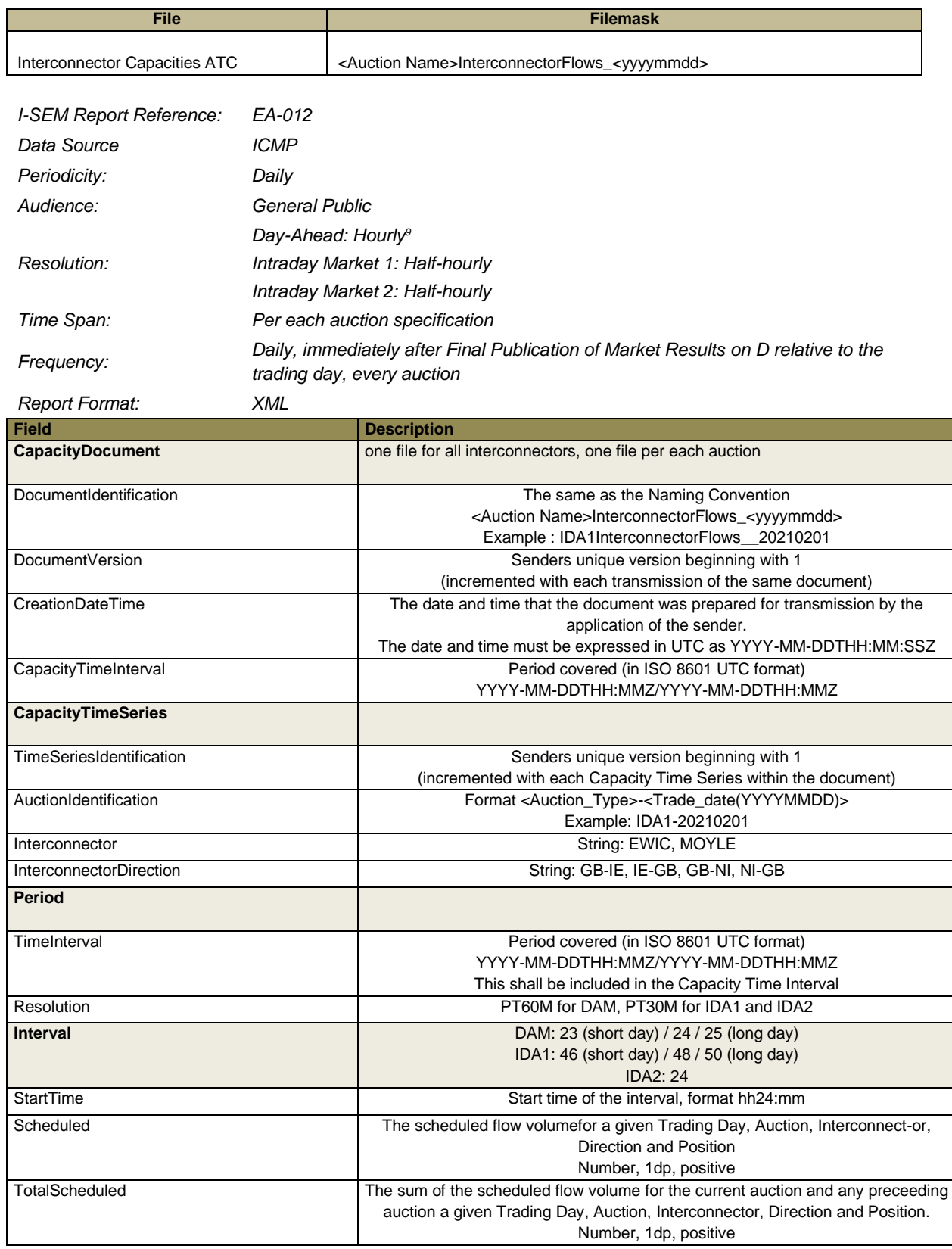

<sup>&</sup>lt;sup>9</sup> DAM is currently a Local Auction; no Interconnector Flow File will be available for this auction.

# <span id="page-55-0"></span>**7 APPENDIX B: SEMOPX WEBSITE API SPECIFICATION**

<https://www.semopx.com/documents/general-publications/SEMOpx-Website-Report-API.pdf>